Universidade Federal de Juiz de Fora Instituto de Ciências Exatas Departamento de Estatística

**Mário Halfeld Clark Campos**

**Aplicação do Modelo Binomial aos Dados do Sítio Consumidor.gov.br**

Juiz de Fora

## **Mário Halfeld Clark Campos**

**Aplicação do Modelo Binomial aos Dados do Sítio Consumidor.gov.br**

Monografia apresentada ao Departamento de Estatística da Universidade Federal de Juiz de Fora, na área de concentração em Estatística, como requisito parcial para obtenção do título de Bacharel em Estatística.

Orientador: Clécio da Silva Ferreira

Juiz de Fora

2016

Ficha catalográfica elaborada através do Modelo Latex do CDC da UFJF com os dados fornecidos pelo(a) autor(a)

Campos, Mário Halfeld Clark.

Aplicação do Modelo Binomial aos Dados do Sítio Consumidor.gov.br / Mário Halfeld Clark Campos. – 2016.

[77](#page-78-0) f. : il.

Orientador: Clécio da Silva Ferreira

Trabalho de Conclusão de Curso – Universidade Federal de Juiz de Fora, Instituto de Ciências Exatas. Departamento de Estatística, 2016.

1. Índice de solução. 2. Modelo binomial. 3. Pontos de corte. 4. Classificação. Ferreira, Clécio da Silva, orient. II. Título.

## **Mário Halfeld Clark Campos**

## **Aplicação do Modelo Binomial aos Dados do Sítio Consumidor.gov.br**

Monografia apresentada ao Departamento de Estatística da Universidade Federal de Juiz de Fora, na área de concentração em Estatística, como requisito parcial para obtenção do título de Bacharel em Estatística.

Aprovada em: 04/03/2016

## BANCA EXAMINADORA

Clécio da Silva Ferreira (UFJF) - Orientador Doutor em Estatística - Universidade de São Paulo

Augusto Carvalho Souza (UFJF) Doutor em Economia - CEDEPLAR/UFMG

José Humberto Viana Lima Júnior (UFJF) Doutor em Administração de Empresas – Escola de Administração de Empresas de São Paulo EAESP/FGV

## **AGRADECIMENTOS**

Primeiramente, a Deus e a seu filho Jesus Cristo, que tanto nos amou e nos ensinou em sua trajetória aqui na terra.

Aos meus pais, meu irmão e minha namorada, pelo apoio em toda minha trajetória até aqui.

Aos meus amigos, ao meu orientador Clécio e demais professores, pela paciência e dedicação.

#### **RESUMO**

Nesse trabalho utilizou-se a base de dados públicos do site do consumidor do governo federal (consumidor.gov.br), que é um serviço público para solução alternativa de conflitos de consumo (conflitos entre consumidores e empresas). Essa base de dados contêm informações do consumidor e da reclamação. Após cadastrada a reclamação do indivíduo, a empresa terá dez dias para dar resposta a tal reclamação; e posterior a essa resposta o consumidor terá um prazo de vinte dias para classificar sua reclamação como "Resolvida"ou "Não Resolvida". Na prática porém, observa-se que há muitas reclamações que o indivíduo não avalia; isso dificulta a obtenção do real valor do índice de solução calculado pelo site, que é a proporção de reclamações resolvidas em relação ao total de reclamações por empresa. Assim, o governo considera as reclamações não avaliadas como "Resolvidas"para calcular esse índice; o presente trabalho ajustou um modelo binomial conjugado com critérios para obtenção de pontos de corte para classificação das reclamações não avaliadas como: "Resolvidas"ou "Não Resolvidas"; e desse modo pôde calcular o índice de solução. Em seguida, foi realizado um comparativo entre os índices de solução obtidos, ou seja, o índice calculado pelo governo e também, os demais índices obtidos segundo os critérios classificação utilizados no modelo binomial. Quando comparados, percebeu-se certa heterogeneidade entre os índices de solução.

Palavras-chave: Índice de solução. Modelo binomial. Pontos de corte. Classificação.

#### **ABSTRACT**

In this work we used the public database of consumer website federal government (consumidor.gov.br), which is a public service for alternative solution of consumer disputes (conflicts between consumers and businesses). This database contains customer information and complaints. Once registered the individual complaint, the company will have ten days to respond to the claim; and subsequent to that the consumer will have a response within twenty days to sort his complaint as "Resolved" or "Unresolved". In practice however, it is observed that there are many complaints which the individual does not evaluate; Difficult to obtain the actual value of the settlement index calculated by the site, which is the proportion of complaints resolved in relation to the total complaints by company. Thus, the government considers complaints not assessed as "resolved" to calculate this index; this work fits a binomial model in conjunction with Criterion for obtainment cutoff points for classification of not evaluated complaints as "resolved" or "not resolved"; and thus could calculate the solution index. Then, there is a comparison between the obtained solution indexes, the index calculated by the government and also other indexes obtained using the classification used in the binomial model. When compared, certain Heterogeneity between the solution indexes was observed.

Key words: Solution index. Binomial model. Cutoff points. Classification.

# **LISTA DE ILUSTRAÇÕES**

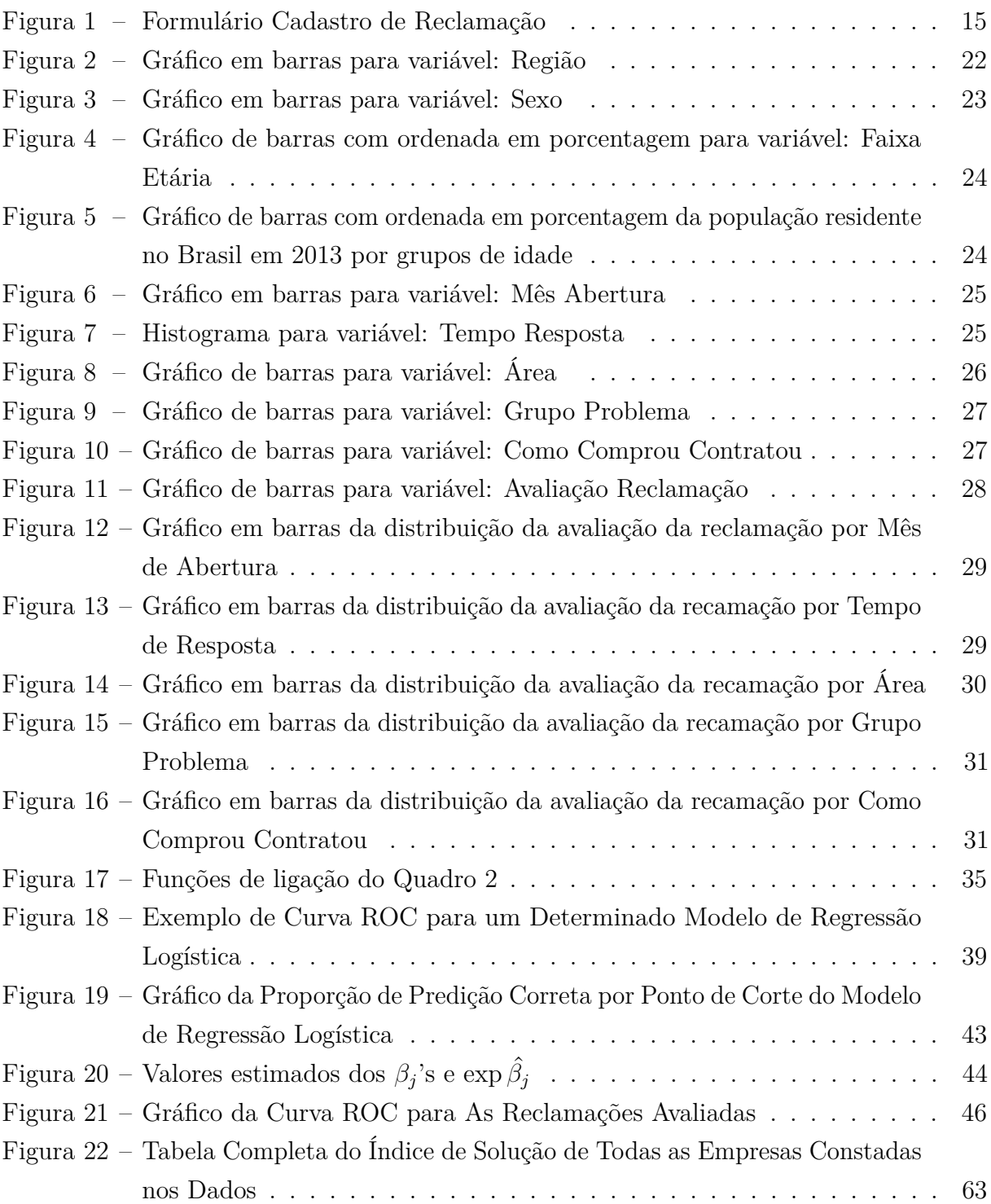

## **LISTA DE QUADROS**

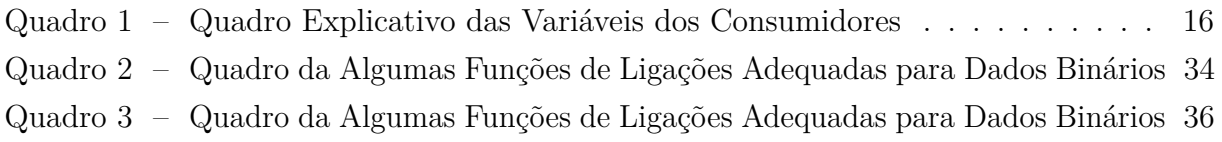

## **LISTA DE TABELAS**

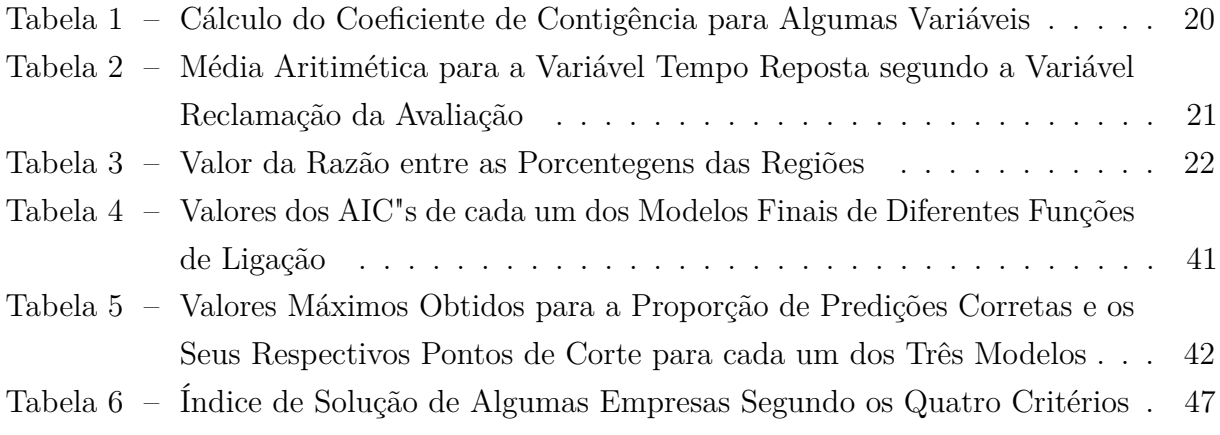

# **SUMÁRIO**

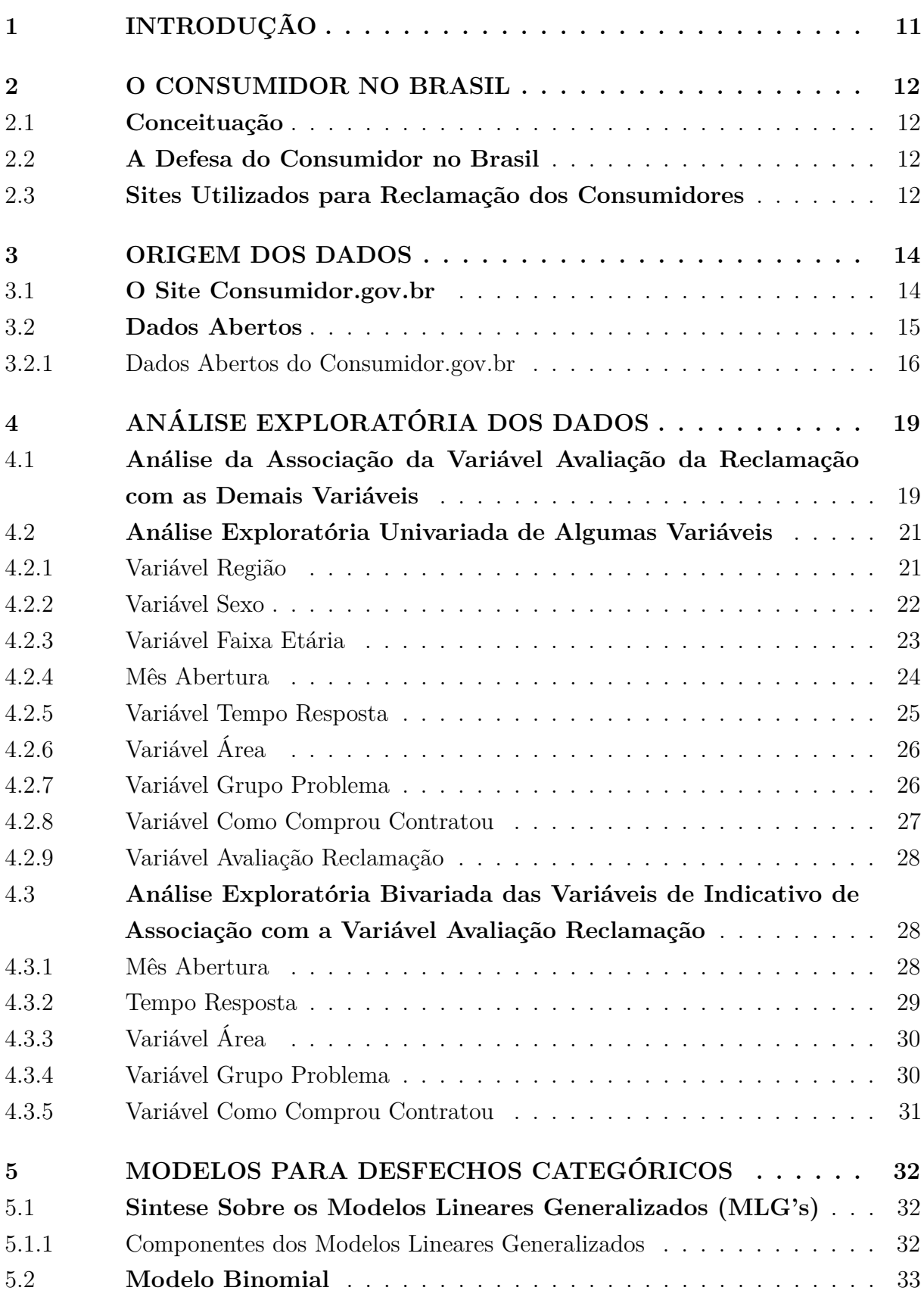

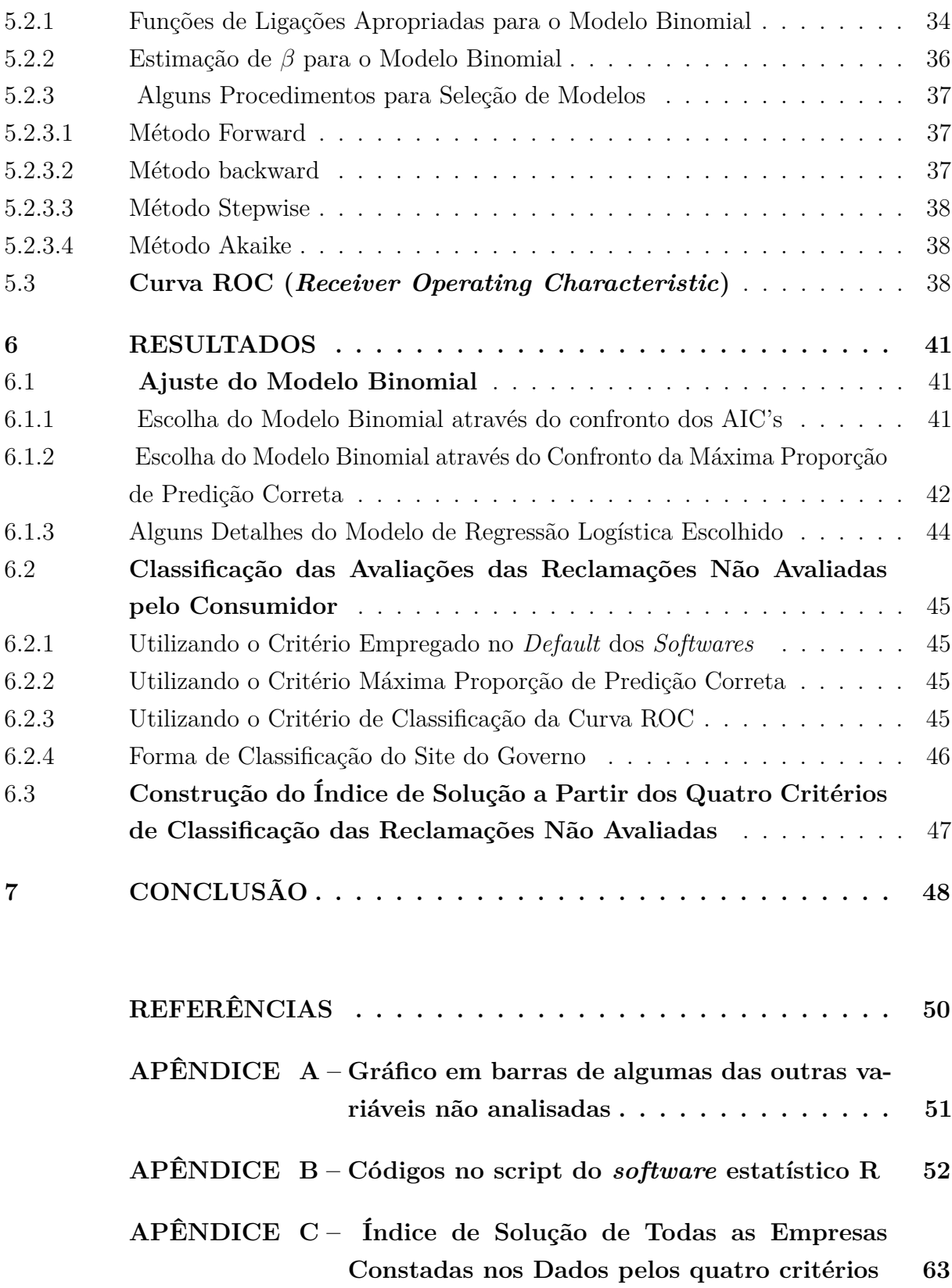

## <span id="page-12-0"></span>**1 INTRODUÇÃO**

A relação de consumo no Brasil é muito intensa, o que acaba por gerar muitos conflitos. Devido esses conflitos, o governo federal criou um site para auxiliar nesse sentido<sup>[1](#page-12-1)</sup>, que tem como objetivo justamente solucionar esse imbróglio entre consumidor e empresa. O presente trabalho, coletou a base de dados aberta desse site, de modo a examiná-lo para aplicação de modelos. Essa base de dados contêm informações do consumidor e da reclamação. Nesses dados há uma variável chamada de Avaliação Reclamação, que é a situação final da reclamação; e tem as seguintes classificações: "Resolvida", "Não Resolvida"e "Não Avaliada". As reclamações classificadas como não avaliadas, são aquelas a qual o indivíduo não avaliou; isso dificulta a obtenção do real valor do índice de solução calculado pelo site, que é a proporção de reclamações resolvidas em relação ao total de reclamações por empresa.

Há diversas pesquisas sobre a avaliação dos consumidores como a ELECTRE TRI aplicado à avaliação da satisfação de consumidores, elaborada por COSTA et al (2007), que teve como objetivo conhecer a percepção do consumidor. Um artigo também interessante é: Pesquisa de satisfação de clientes: o estado-da-arte e proposição de um método brasileiro; desenvolvida por ROSSI e SLONGO (1998).

Nesse trabalho, será utilizado o modelo binomial conjugado com critérios para obtenção de pontos de corte para classificação das reclamações não avaliadas como: "Resolvidas"ou "Não Resolvidas". Esses critérios são: A curva ROC, o critério da máxima proporção de predição correta; e o critério empregado no *default* dos *softwares*, que utiliza o ponto de corte igual 50% para uma classificação segundo as probabilidades estimadas obtidas em um modelo binomial.

Assim, o trabalho está organizado em 6 capítulos. O capítulo 1 faz uma breve contextualização e síntese do assunto a ser abordado. Já o Capítulo 2 apresenta o conceito de consumidor conforme a lei brasileira, resume o histórico da defesa do consumidor no Brasil; e introduz alguns dos sites para reclamação dos consumidores. O capítulo 3 faz uma explanação sobre a origem dos dados utilizados nesse trabalho, detalhando o site do consumidor do governo federal (consumidor.gov.br). A análise exploratória univariada e bivariada, além de análise de associação são realizadas no capítulo 4. No capítulo 5 são abordados modelos para desfechos categóricos, além de critérios para obtenção de ponto de corte. Os resultados com o ajuste de modelos binomiais, classificação das reclamações não avaliadas e cálculo dos índices de solução são apresentados no capítulo 6. Finalmente, no capítulo 7 é realizada uma conclusão a cerca dos resultados obtidos.

<span id="page-12-1"></span><sup>1</sup> http://www.consumidor.gov.br/

#### <span id="page-13-0"></span>**2 O CONSUMIDOR NO BRASIL**

#### <span id="page-13-1"></span>2.1 **Conceituação**

Conforme o artigo  $2^{\circ}$  da Lei nº 8.078/1990 BRASIL "Consumidor é toda pessoa física ou jurídica que adquire ou utiliza produto ou serviço como destinatário final."

#### <span id="page-13-2"></span>2.2 **A Defesa do Consumidor no Brasil**

Segundo o site do Ministério da justiça do governo federal $<sup>1</sup>$  $<sup>1</sup>$  $<sup>1</sup>$  a defesa do consumidor</sup> no Brasil começou a ser desenvolvida a partir da década de 1960, período esse que foi reconhecida a vulnerabilidade do consumidor e sua importância nas relações comerciais nos Estados Unidos, pois foi em 15 de março de 1962, em mensagem ao Congresso Nacional, que o então presidente John F. Kennedy reconheceu o caráter universal da proteção dos direitos dos consumidores; e consequentemente, no dia 15 de março é comemorado o Dia Mundial dos Direitos do Consumidor.

Ainda, de acordo com o esse mesmo site do governo federal, posteriormente, na década de 1970, surgiram os primeiros orgãos de defesa do consumidor, como por exemplo o Grupo Executivo de Proteção ao Consumidor (atual Fundação Procon São Paulo). Anos depois, a Organização das Nações Unidas, por meio da Resolução nº 39-248 de 1985, estabeleceu as Diretrizes para a Proteção do Consumidor, ressaltando a importância da participação dos governos na implantação de políticas de defesa do consumidor. Assim, com o advento da Constituição Federal de 1988, foi consagrado a proteção do consumidor como direito fundamental e princípio da ordem econômica (arts. 5°, XXXII, e 170, V), cabendo ao Estado a promoção da defesa do consumidor, na forma da lei.

Enfim, em 11 de setembro de 1990, por meio da Lei nº 8.078/90, foi criado o Código de Defesa do Consumidor, que assegura o reconhecimento da vulnerabilidade do consumidor e estabelece a boa-fé como princípio basilar das relações de consumo.

O site supracitado relatou também outro ato de suma importância ocorrido em 2012, que foi criação da Secretaria Nacional do Consumidor, que surgiu por meio do Decreto nº 7.738. Ela tem como função exercer as competências estabelecidas na Lei nº 8.078/90 tais como formular, promover, supervisionar e coordenar a Política Nacional de Proteção e Defesa do Consumidor.

#### <span id="page-13-3"></span>2.3 **Sites Utilizados para Reclamação dos Consumidores**

<span id="page-13-4"></span>Dentre os sites mais acessados tem-se o Reclame Aqui, o Consumidor.gov; e o Denuncio. Esses sites tem como objetivo principal sanar conflitos entre consumidores e empresas.

Segundo o próprio site do reclame aqui<sup>[2](#page-14-0)</sup>, o mesmo há 13 anos atua como canal de comunicação entre consumidores e empresas de todo o Brasil. Os dados das empresas e dos consumidores que estão cadastrados no site servem apenas para possibilitar o acesso e atendimento entre as duas partes. É importante ressaltar que o banco de dados do reclame aqui é totalmente sigiloso e não comercializável. Assim, ele funciona do seguinte modo:o consumidor digita o nome da empresa a qual quer reclamar e clica em buscar. Caso o indivíduo não encontre a empresa no cadastro do site, não tem problema, ele ainda pode fazer a busca por categorias ou solicitar o cadastramento dessa empresa em um link. Posteriormente, o consumidor preenche todos os campos da reclamação; confere a sua reclamação, se identifica no site fazendo o login ou se cadastrando; ficando pedente apenas a resposta por parte da empresa que será notificada em relação à sua reclamação. Uma observação interessante é que esse site recomenda que o cliente dissemine a sua reclamação pelas redes sociais para que ela ganhe ainda mais visibilidade.

Já em relação ao site do Denuncio<sup>[3](#page-14-1)</sup> de acordo com o próprio site ele é o espaço que todo consumidor deseja na rede mundial de computadores, tendo o consumidor brasileiro o poder de exercer seu direito expressando sua reclamação quanto a atendimento, compra, venda, produtos e serviços. Para publicar uma denúncia basta seguir os seguintes passos: Primeiro, o consumidor se cadastra no site; se já for cadastrado, efetua o seu login, em seguida, clica no link e faz a sua reclamação; digita o nome da empresa ou escolhe a empresa pela sua categoria; informa o nome, cidade, estado, e-mail e segmento da empresa; e após selecionar a empresa, preenche o campo título da reclamação e inclue o seu texto. Além disso, o consumidor reclamante tem a opção de preencher os seus telefones de contato, pois muitas empresas contatam nos telefones em anexo para resolver o problema. Assim, um aviso é encaminhado, automaticamente, via RSS e por e-mail à parte reclamada, caso a empresa tenha seu serviço de atendimento ao cliente cadastrado no Denuncio. Os dados de empresas e consumidores que integrarem o sistema do Denuncio são exclusivamente para possibilitar o acesso de ambos ao site e permitir a comunicação do Denuncio com seus cadastrados. O banco de dados do Denuncio é sigiloso e não comercializável.

No próximo capítulo será abordado com detalhes o site do governo federal (consumidor.gov.br), que foi a fonte dos dados desse trabalho.

<span id="page-14-0"></span> $\frac{2}{3}$  http://www.reclameaqui.com.br/

<span id="page-14-1"></span><sup>3</sup> http://www.denuncio.com.br/

## <span id="page-15-0"></span>**3 ORIGEM DOS DADOS**

### <span id="page-15-1"></span>3.1 **O Site Consumidor.gov.br**

Os dados do trabalho são provenientes do site do Consumidor do governo federal<sup>[1](#page-15-2)</sup>. Conforme definições desse site, o mesmo é um novo serviço público para solução alternativa de conflitos de consumo disponibilizado por meio de plataforma tecnológica de informação, interação e compartilhamento de dados monitorada pelos Procons e pela Secretaria Nacional do Consumidor do Ministério da Justiça, com o apoio da sociedade.

Lançado em junho de 2014, o Consumidor.gov.br inaugurou um espaço público de atendimento ao consumidor, promovendo o diálogo efetivo entre consumidores e empresas de diversos segmentos.

A ferramenta, concebida com base em princípios de transparência e controle social, fornece ao Estado informações essenciais à elaboração e implementação de políticas públicas de defesa dos consumidores e incentiva a competitividade no mercado pela melhoria da qualidade e do atendimento ao consumidor.

A participação das empresas na plataforma é voluntária, mas é preciso aderir formalmente ao serviço, mediante assinatura de termo no qual se comprometem a conhecer, analisar e investir todos os esforços disponíveis para a solução dos problemas apresentados. O consumidor, por sua vez, deve se identificar adequadamente e comprometer-se a apresentar todos os dados e informações relativas à reclamação relatada.

A Secretaria Nacional do Consumidor é a responsável pela gestão, disponibilização e manutenção do Consumidor.gov.br, bem como pela articulação com demais órgãos e entidades do Sistema Nacional de Defesa do Consumidor que, por meio de cooperação técnica, apoiam e atuam na consecução dos objetivos do serviço.

O funcionamento dessa plataforma é feita da seguinte maneira: Primeiro, o consumidor deve verificar se a empresa da qual quer reclamar está cadastrada no site; posteriormente, o consumidor registra sua reclamação e, a partir daí, é iniciada a contagem do prazo para manifestação da empresa, que tem até 10 dias para analisar e responder a reclamação. Em seguida, é garantida ao consumidor a chance de em até 20 dias, comentar a resposta recebida, classificar a demanda como resolvida ou não resolvida, e ainda indicar seu nível de satisfação com o atendimento recebido que é um escore de 1 a 5. Os dados das reclamações registradas alimentam uma base de dados que é pública. Veja na Figura [1,](#page-16-0) o formulário do cadastro de reclamação do site:

<span id="page-15-2"></span><sup>1</sup> http://www.consumidor.gov.br/

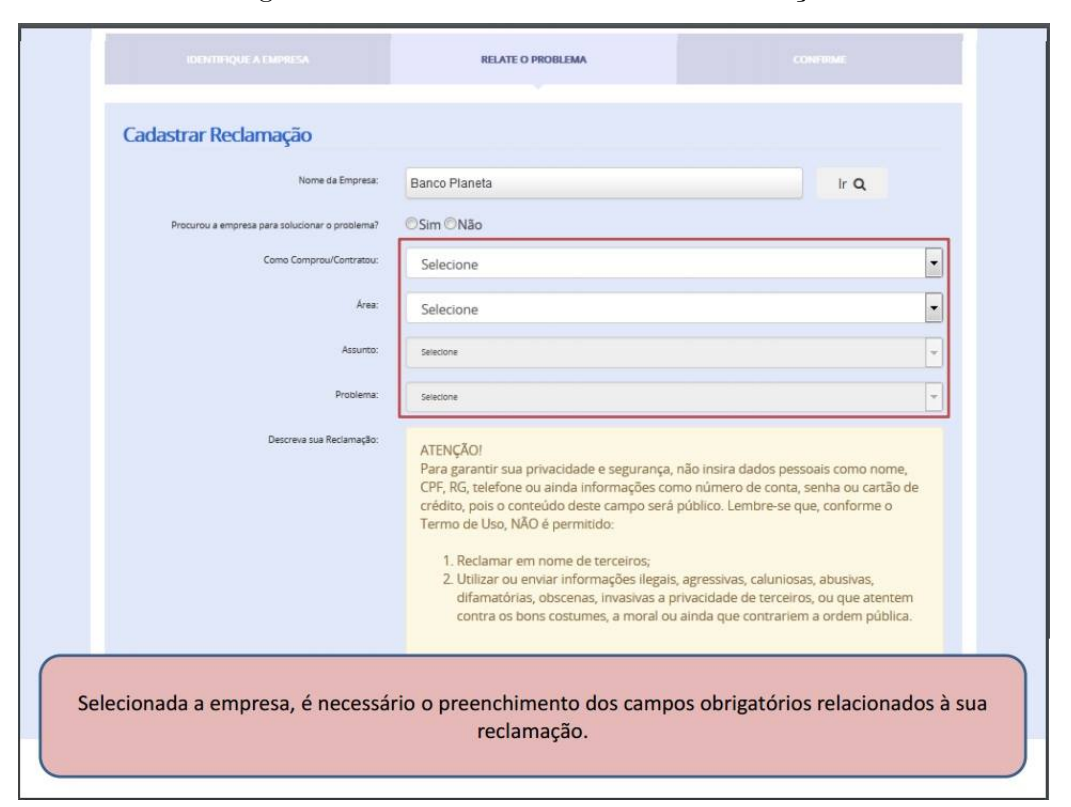

<span id="page-16-0"></span>Figura 1 – Formulário Cadastro de Reclamação

Fonte: Site www.consumidor.gov.br.

Consideram-se apenas as reclamações finalizadas aquelas que já tiveram os prazos de resposta da empresa (máximo 10 dias) e de avaliação do consumidor (máximo 20 dias) transcorridos.

De acordo com o site do G1/jornal hoje[2](#page-16-2) edição do dia 18/02/2015 o objetivo do serviço é diminuir o número de casos que vão parar na Justiça. Para se ter uma noção da situação, 70 por cento dos processos que estavam nos juizados especiais na época dessa publicação do G1, são de problemas do consumidor. Cada um deles custava, em média, 1700 reais para o Governo.

### <span id="page-16-1"></span>3.2 **Dados Abertos**

Segundo o site do ministério da justiça<sup>[3](#page-16-3)</sup> os dados abertos são dados publicados em um formato legível por máquina e sem restrição de licenças, patentes ou mecanismos de controle, de modo a estarem livremente disponíveis para serem utilizados e redistribuídos à vontade. A política de dados abertos governamental, pauta que vem ganhando cada vez mais atenção no âmbito do Poder Público, trata da disseminação de informações públicas na internet, com a finalidade de que possam ser reutilizadas por toda a sociedade.

<span id="page-16-2"></span><sup>&</sup>lt;sup>2</sup> http://http://www.g1.globo.com/jornal-hoje/<br><sup>3</sup> http://www.justice.gov.bn/

<span id="page-16-3"></span><sup>3</sup> http://www.justica.gov.br/

Ainda, de acordo com o mesmo, um dos formatos abertos mais comuns de publicação é o CSV (Comma-Separated Values, ou "valores separados por vírgula"), para armazenamento de dados tabulares em texto.

## <span id="page-17-1"></span>3.2.1 Dados Abertos do Consumidor.gov.br

De posse das informações que já foram explicitadas nesse trabalho sobre o funcionamento da reclamação via site consumidor.gov.br; obtém-se uma base de dados anonimizadas sobre as reclamações cadastradas.

Dessa forma, foram baixados pelo site Consumidor.gov.br o arquivo em formato CSV com os dados de todas as reclamações finalizadas no 1° semestre de 2015. As variáveis desses dados são explicitadas através do Quadro [1](#page-17-0) (veja-o abaixo); que é proveniente do dicionário dessa base dados aberto também disponibilizada pelo site.

<span id="page-17-0"></span>Quadro 1 – Quadro Explicativo das Variáveis dos Consumidores

(Continua)

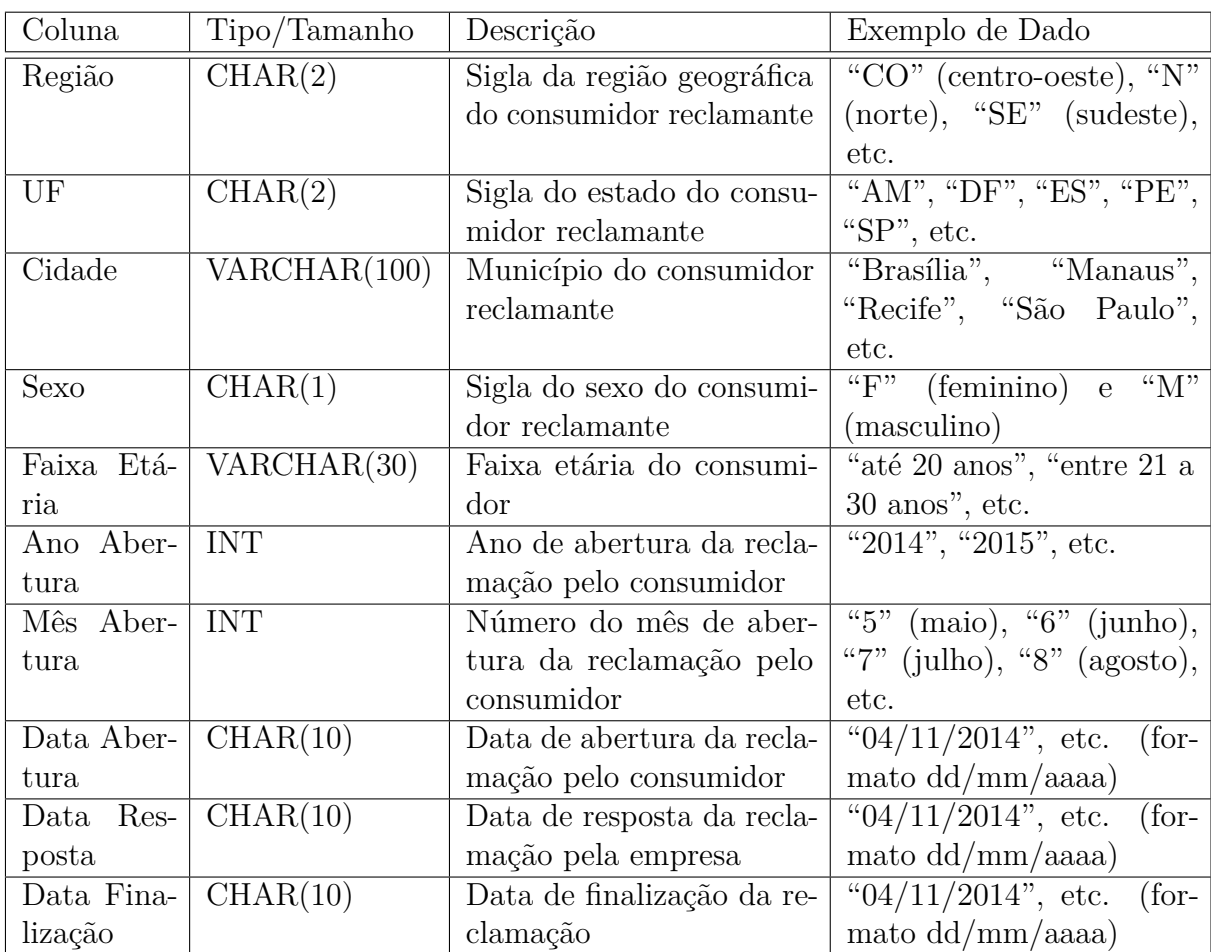

## Quadro [1](#page-17-0) - Quadro Explicativo das Variáveis dos Consumidores

(Conclusão)

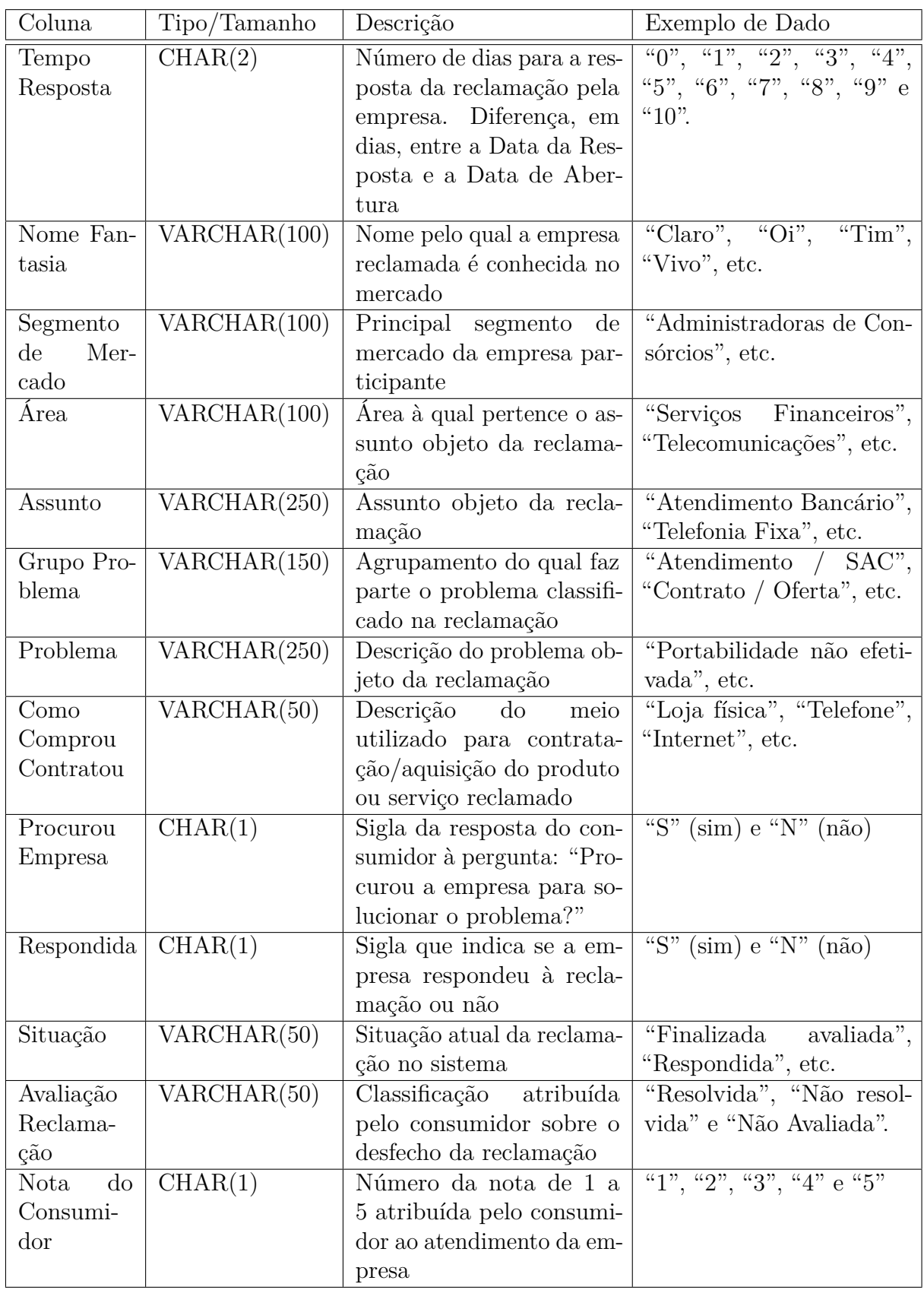

Será realizada no próximo capítulo, uma análise exploratória de algumas das variáveis do Quadro [1.](#page-17-0) Precedentemente, serão efetuadas investigações de associação de algumas variáveis com a variável Avaliação Reclamação, considerando apenas as reclamações avaliadas pelo consumidor. Em seguida será executada uma análise univariada de variáveis relevantes; e uma análise exploratória bivariada daquelas variáveis que apresentaram indicativo de uma possível associação com a variável Avaliação Reclamação.

## <span id="page-20-0"></span>**4 ANÁLISE EXPLORATÓRIA DOS DADOS**

Conforme as sugestões de BUSSAB e MORETTIN (2010) é importante obter a maior quantidade possível de informações dos dados para que se indique modelos plausíveis a serem utilidados numa fase posterior; assim, faz-se nescessário a realização de uma análise exploratória de algumas das variáveis apresentadas no Quadro [1](#page-17-0) para que haja uma redução, compreensão e interpretação das mesmas.

Porém, antes de proceder a análise exploratória de algumas variáveis, serão feitas análises de associação de algumas variáveis com a variável avaliação da reclamação, considerando apenas as reclamações avaliadas, ou seja, aquelas que obtiveram avaliação por parte do consumidor como resolvida ou não resolvida, que representa um total de cerca de 62*,* 3%. É importante salientar que essas análises de associação serão realizadas somente com variáveis que façam sentido examinar e que não tiveram excesso de dados faltantes, pois limitaria muito a aplicação de um modelo binomial.

Finalmente, será feita uma análise exploratória univariada de algumas variáveis e uma análise exploratória bivariada daquelas que apresentaram indicativo de uma possível associação com a avaliação da reclamação do consumidor.

Além disso, encontra-se no APÊNDICE A, gráficos exploratórios para outras variáveis que não foram investigadas nessa seção.

## <span id="page-20-1"></span>4.1 **Análise da Associação da Variável Avaliação da Reclamação com as Demais Variáveis**

Utilizou-se como medida de associação entre variáveis qualitativas o coeficiente de contingência, dado pela expressão [4.1,](#page-20-2) que foi proposto por Pearson (1904); e que pode apresentar valores entre 0 e 1, sendo quanto mais próximo de 1 maior a associação entre as variáveis e quanto mais próximo a 0 menor a associação entre as variáveis. Observa-se que, na expressão abaixo que *χ* 2 representa o valor da estatística qui-quadrado de independência e n o total geral da tabela de contingência de dupla entrada em questão.

<span id="page-20-2"></span>
$$
P = \sqrt{\frac{\chi^2}{\chi^2 + n}}\tag{4.1}
$$

Dessa forma, foram calculados os valores do coeficientes de contingência, entre a variável Avaliação da Reclamação (considerando somente as categorias Resolvida; e Não Resolvida) e as variáveis Região, Sexo, Faixa Etária, Mês Abertura, Área, Grupo Problema, Como Comprou/Contratou, Procurou Empresa e Respondida; as demais váriaveis não foram utilizadas por terem excesso de dados faltantes ou não fazerem muito sentido no estudo em questão.

A Tabela [1](#page-21-0) contém os valores do coeficientes de contingência (calculados através do programa SPSS(2011)) entre a variável Avaliação da Reclamação e as variáveis Região, Sexo, Faixa Etária, Mês abertura, Área, Grupo Problema, Como Comprou/Contratou; e Procurou Empresa. Exposto os valores obtidos, adotou-se *P <* 0*,* 07 como critério de indicação de baixíssima associação com a variável Avaliação da Reclamação, pois se considera um coeficiente de contingência de valor igual 0,15 como de baixa associação, portanto um valor de 0,07 (menor que metade de 0,15) indica um ainda menor indicativo de associação entre as variáveis. Logo as variáveis Região, Sexo, Faixa Etária e Procurou Empresa foram eliminadas da análise bivariada.

| Variável               | Coeficiente de Contigência |
|------------------------|----------------------------|
| Região                 | 0,042                      |
| Sexo                   | 0,026                      |
| Faixa Etária           | 0,048                      |
| Mês Abertura           | 0,079                      |
| Área                   | 0,196                      |
| Grupo Problema         | 0,137                      |
| Como Comprou/Contratou | 0,121                      |
| Procurou Empresa       | 0,000                      |

<span id="page-21-0"></span>Tabela 1 – Cálculo do Coeficiente de Contigência para Algumas Variáveis

Fonte: Elaborada pelo Autor, 2016.

No caso da variável Tempo Resposta, por se tratar de uma variável quantitativa discreta, utilizou-se a média aritimética dentro de cada categoria da variável Avaliação da Reclamação para uma investigação inicial do grau de associação entre as mesmas. Essas medidas estão na Tabela [2.](#page-22-0)

Na Tabela [2,](#page-22-0) observa-se que há uma certa diferença entre as médias dos tempos de resposta das duas categorias. Logo, por essa análise prévia, percebe-se que a princípio não há motivo para eliminação da variável Tempo Resposta no que tange a associação com a variável Avaliação da Reclamação.

| Avaliação da Reclamação               | $\mathcal{X}$ |
|---------------------------------------|---------------|
| <b>Resolvida</b>                      | 6,839         |
| Não Resolvida                         | 7,501         |
| Todas (incluindo Não Avaliadas) 7,182 |               |

<span id="page-22-0"></span>Tabela 2 – Média Aritimética para a Variável Tempo Reposta segundo a Variável Reclamação da Avaliação

Fonte: Elaborada pelo Autor, 2016.

Assim, nas próximas seções será realizada a análise exploratória para examinar melhor algumas das variáveis.

## <span id="page-22-1"></span>4.2 **Análise Exploratória Univariada de Algumas Variáveis**

Nessa seção será realizada uma análise exploratória univariada representada através de gráficos de barras de algumas variáveis julgadas interessantes pelo autor. Também será feito um histograma para variável Tempo Resposta.

## <span id="page-22-2"></span>4.2.1 Variável Região

<span id="page-22-3"></span>Sendo Região uma variável qualitativa nominal, apresenta-se na Figura [2](#page-23-0) o gráfico de barras que destaca as regiões Sudeste, Sul, e Nordeste; respectivamente como as regiões onde houve mais registros de reclamações na plataforma do site; nele contém também, as porcentagens das reclamações por região. Nota-se que a região Sudeste com 44*,* 04% do total das reclamações supera as regiões Nordeste, Norte e Centro-Oeste; que juntas perfazem um total de 31*,* 91%. Através de dados do site do IBGE[1](#page-22-3) da estimativa da população residente no Brasil e unidades da federação com data de referência em 1º de julho de 2014. Tem-se a região Sudeste com aproximadamente 41,97% da população total do período de referência, já a regiões Sul, Nordeste, Centro-oeste e Norte tiveram 14,31%, 27,71%, 7,506% e 8,50%; respectivamente. Diante desses dados, foi realizado um comparativo rápido através da razão entre da porcentagem de reclamação por região e porcentagem da estimativa da população por região mencionadas acima, veja Tabela [3.](#page-23-1) Houve uma heteregoneidade nesses valores, fato que sugere uma investigação mais apurada quanto a possíveis causas, como por exemplo, falta de uma melhor divulgação da plataforma do site consumidor.gov em algumas regiões; entre outras.

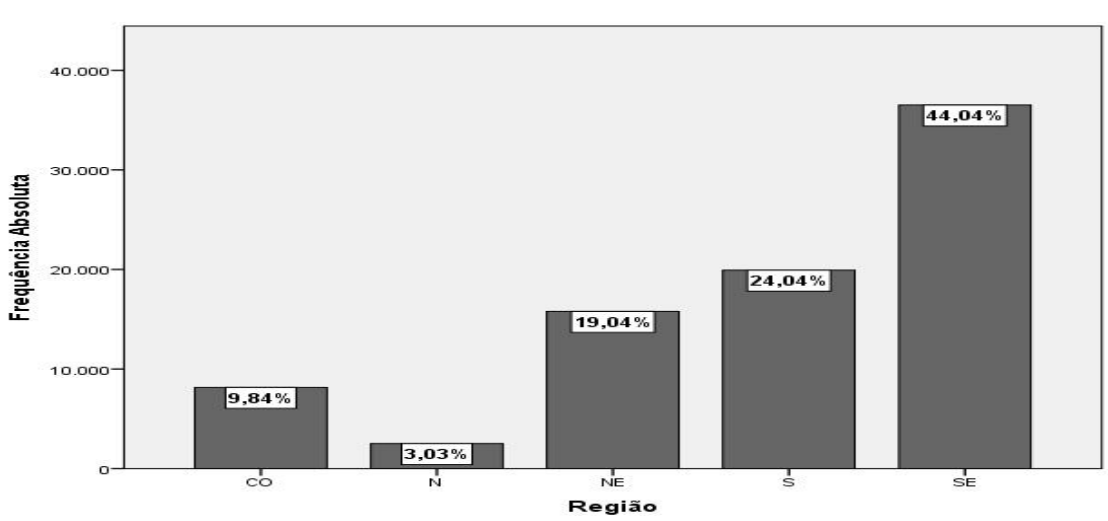

<span id="page-23-0"></span>Figura 2 – Gráfico em barras para variável: Região

Fonte: Elaborado pelo Autor, 2016.

Tabela 3 – Valor da Razão entre as Porcentegens das Regiões

<span id="page-23-1"></span>

| Regiões      | Valor da Razão |
|--------------|----------------|
| Sudeste      | 1,05           |
| Sul          | 1,68           |
| Nordeste     | 0,69           |
| Centro-oeste | 1,31           |
| Norte        | 0,36           |

Fonte: Elaborada pelo Autor, 2016.

### <span id="page-23-2"></span>4.2.2 Variável Sexo

Observando a variável Sexo, a qual é classificada como Qualitiva nominal, apresentase na Figura [3](#page-24-0) o gráfico de barras, onde percebe-se que em geral há mais reclamação dos homens com um percentual igual 59,[2](#page-23-3)5%. Segundo o site do governo<sup>2</sup> dados da última Pesquisa Nacional por Amostra de Domicílio (PNAD), divulgada pelo IBGE em 2013, indicaram que viviam no Brasil 103,5 milhões de mulheres, o equivalente a 51*,* 4% da população. Isso, novamente sugere uma investigação mais apurada quanto a possíveis causas dessa heterogeneidade da reclamações dos consumidores por sexo no portal.

<span id="page-23-3"></span> $\overline{a^2 - \text{http://www.brasil.gov.br/cidadania-e-justica}/2015/03/mulheres-sao-maioria-da-populacao-}$ e-ocupam-mais-espaco-no-mercado-de-trabalho/

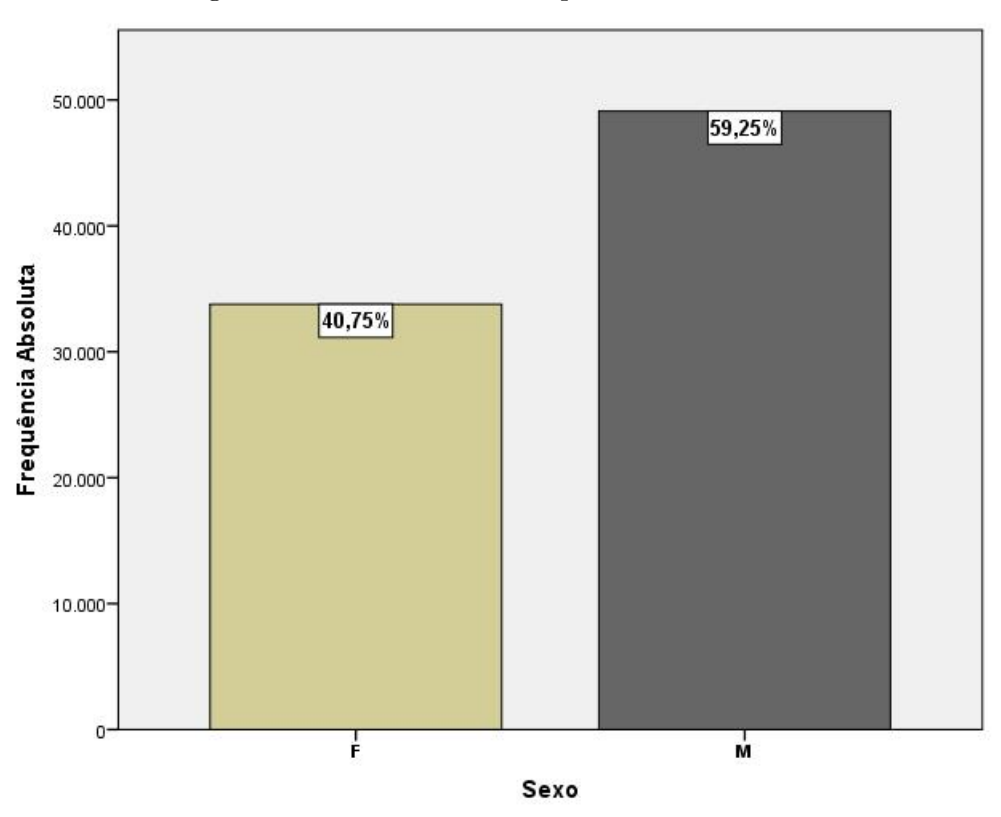

<span id="page-24-0"></span>Figura 3 – Gráfico em barras para variável: Sexo

Fonte: Elaborado pelo Autor, 2016.

#### <span id="page-24-1"></span>4.2.3 Variável Faixa Etária

A fim de analisar a variável Faixa Etária de classificação qualitativa ordinal, elaborou-se um gráfico de barras com ordenada y em porcentagem representada pela Figura [4,](#page-25-0) que destaca as faixas etárias de 31 a 40; e 21 a 30 como as que mais reclamam na plataforma do site com respectivamente; 32*,* 8% (equivale a 27.160 reclamações) e 29*,* 9% (equivale a 24.771) do total das reclamações. Também foi obtido através de pesquisa do autor no site do IBGE[3](#page-24-2) , dados de indicadores de aspectos demográficos do Brasil, que foram elaborados, principalmente, a partir da Pesquisa Nacional por Amostra de Domicílios - PNAD 2013, realizada pelo IBGE. De posse desses dados o autor desse trabalho elaborou a Figura [5,](#page-25-1) onde mostra o gráfico da distribuição da população brasileira segundo diferentes faixas etárias no ano 2013. Analisando as duas Figuras [\(4](#page-25-0) e [5\)](#page-25-1) percebe-se certo contraste entre as porcentagens da população brasileira; e a porcentagem das reclamações no referido site do governo segundo as faixas etárias; embora, claro não há como fazer um comparitivo robusto, pois as faixas etárias de ambos os gráficos são ligeiramente distintas; e os anos de ambos os gráficos também distintos.

<span id="page-24-2"></span><sup>3</sup> http://www.ibge.gov.br/

<span id="page-25-0"></span>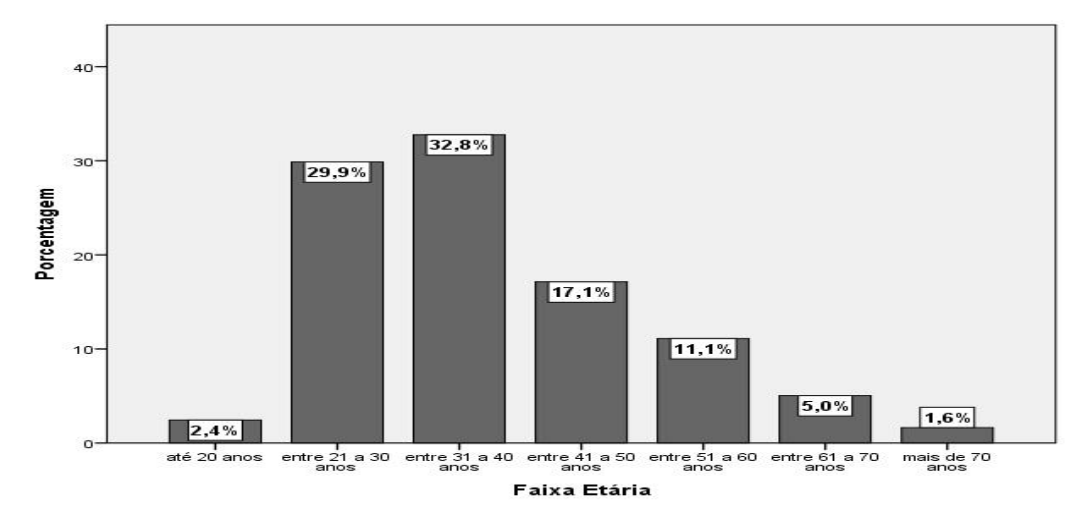

Figura 4 – Gráfico de barras com ordenada em porcentagem para variável: Faixa Etária

Fonte: Elaborado pelo Autor, 2016.

Figura 5 – Gráfico de barras com ordenada em porcentagem da população residente no Brasil em 2013 por grupos de idade

<span id="page-25-1"></span>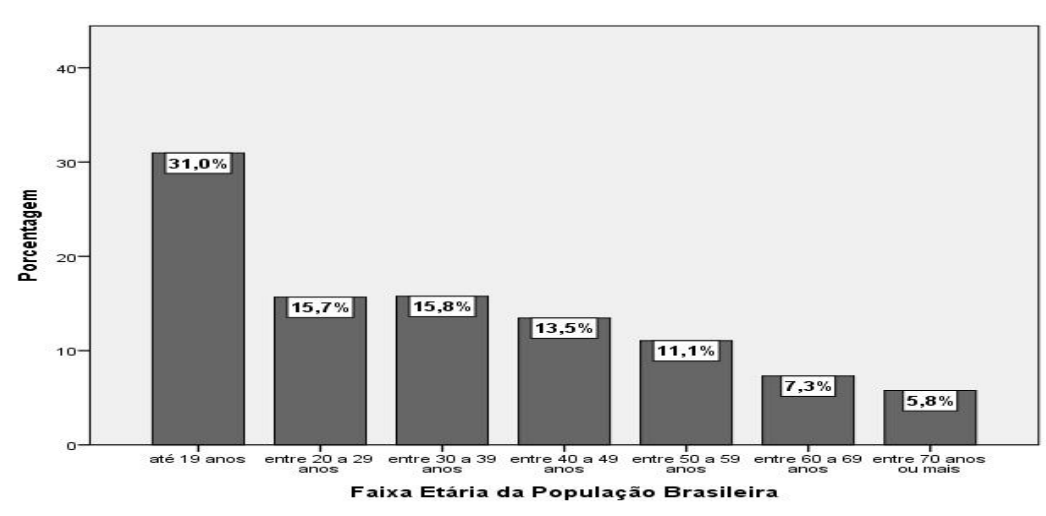

Fonte: Elaborado pelo Autor, 2016.

#### <span id="page-25-2"></span>4.2.4 Mês Abertura

Fazendo a análise exploratória desta vez da variável Mês Abertura, classificada como qualitativa ordinal, observa-se na Figura [6](#page-26-0) um gráfico em barras dos meses de abertura das reclamações dos clientes, a qual se destacam os meses de Fevereiro, Março; e Maio como aqueles que obtiveram maior frequência absoluta de reclamação, representando, respectivamente, 20*,* 92%; 19*,* 74% e 20*,* 24% do total geral de Reclamações registradas pelo site do governo. É importante salientar, que por se trata de dados de reclamações finalizadas no 1<sup>°</sup> semestre de 2015, não há frequência absoluta de alguns meses do ano, como por exemplo os meses de agosto, setembro e outubro.

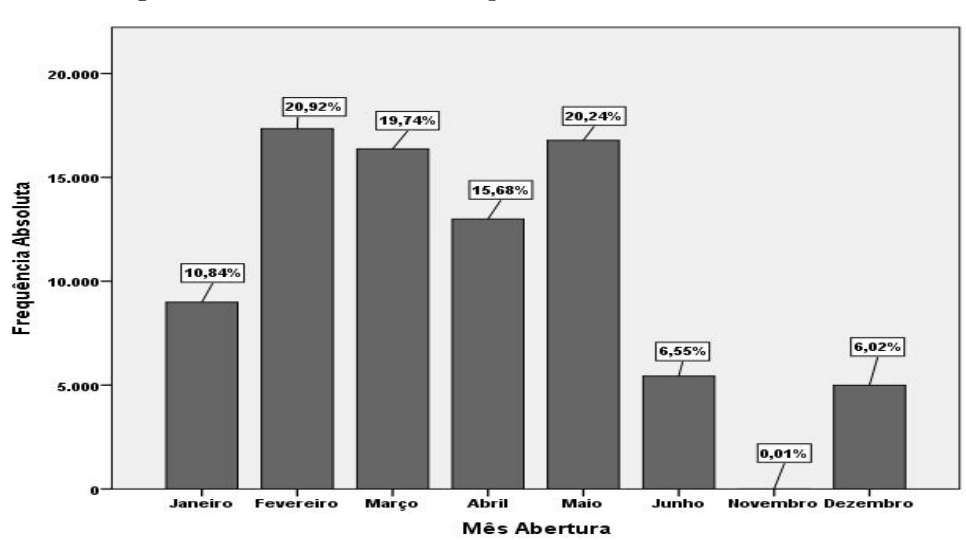

<span id="page-26-0"></span>Figura 6 – Gráfico em barras para variável: Mês Abertura

Fonte: Elaborado pelo Autor, 2016.

## <span id="page-26-2"></span>4.2.5 Variável Tempo Resposta

Já em relação a variável Tempo Resposta, que é classificada como quantitativa discreta, optou-se por construir o histograma desses tempos de resposta das empresas cadastradas no site, representado na Figura [7.](#page-26-1) Observa-se, nesse histograma, que a maior parte das empresas respondem as reclamações entre seis (incluso) e dez dias (incluso), sendo juntas responsável por um total de 74*,* 1% do total das reclamações. Destaca-se que 25*,* 9% das empresas respodem em 10 dias, fato esse que demonstra a dificuldade dessas em ser mais ágeis nesse quesito.

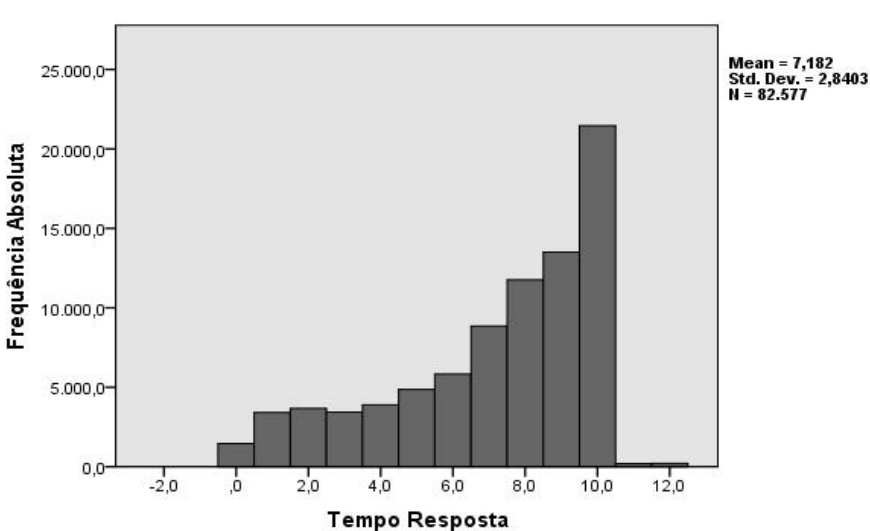

<span id="page-26-1"></span>Figura 7 – Histograma para variável: Tempo Resposta

Fonte: Elaborado pelo Autor, 2016.

### <span id="page-27-1"></span>4.2.6 Variável Área

Analisando desta vez a variável Área, classificada como qualitativa nominal, tem-se na Figura [8](#page-27-0) o gráfico em barras univariado, o qual apresenta como destaque as áreas de telecomunicações, serviços financeiros; e produtos de telefonia e informática com a maior frequência entre o total geral das reclamações registradas no site do governo, essas representam respectivamente: 46*,* 84%; 21*,* 11% e 13*,* 98%.

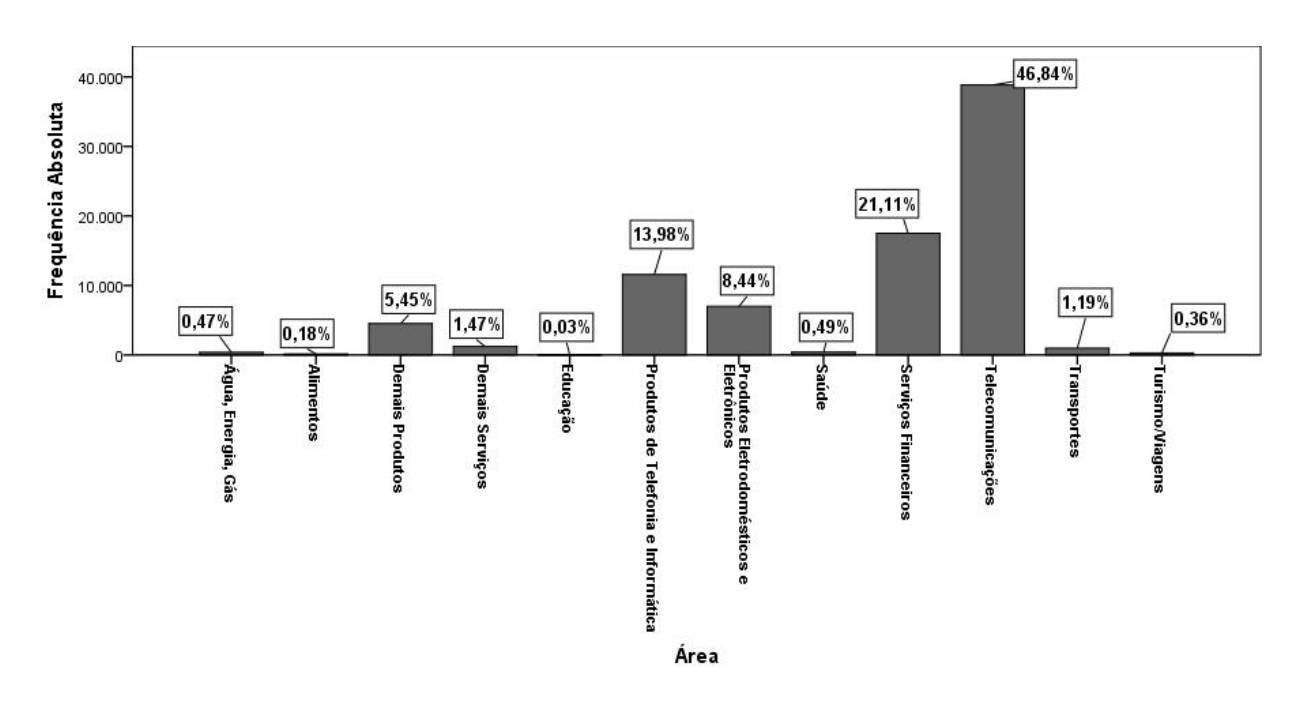

<span id="page-27-0"></span>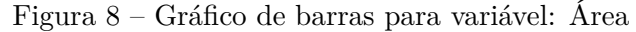

Fonte: Elaborado pelo Autor, 2016.

## <span id="page-27-2"></span>4.2.7 Variável Grupo Problema

Na análise da variável Grupo Problema, também qualificada como qualitativa nominal, observa-se na Figura [9](#page-28-0) o gráfico em barras em que os agrupamentos: Cobrança/Contestação, Contrato/Oferta; Vício de Qualidade; e Atendimento/ SAC são os "vilões"com as maiores frequências do total geral das reclamações no site. Esse tipos de agrupamentos citados acima, tem respectivamente, as seguintes porcentagens: 38*,* 30%; 19*,* 38%; 19*,* 35% e 15*,* 85%.

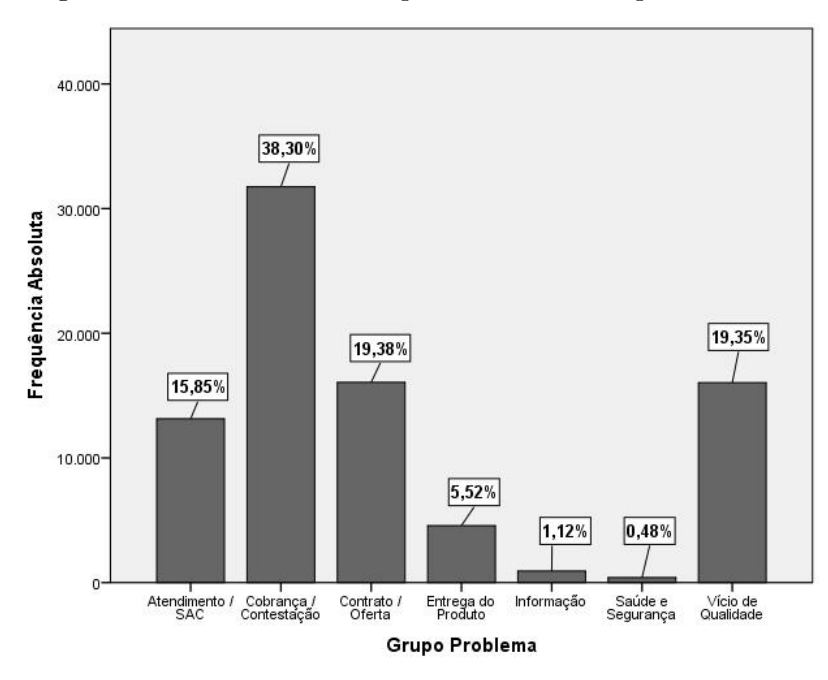

<span id="page-28-0"></span>Figura 9 – Gráfico de barras para variável: Grupo Problema

Fonte: Elaborado pelo Autor, 2016.

#### <span id="page-28-2"></span>4.2.8 Variável Como Comprou Contratou

Explorando agora a variável Como Comprou/Contratou, que é qualificada como qualitativa nominal, observa-se na Figura [10](#page-28-1) o gráfico em barras, a qual se destaca os seguintes meios de contratação ou aquisição: Telefone representando 28*,* 04% do total de reclamações no site, loja física com 25*,* 58%, internet com 22*,* 26%; e não comprei/ contratei (quando o consumidor contratou determinado serviço ou produto, ao invés de comprar) representando 19*,* 11%.

<span id="page-28-1"></span>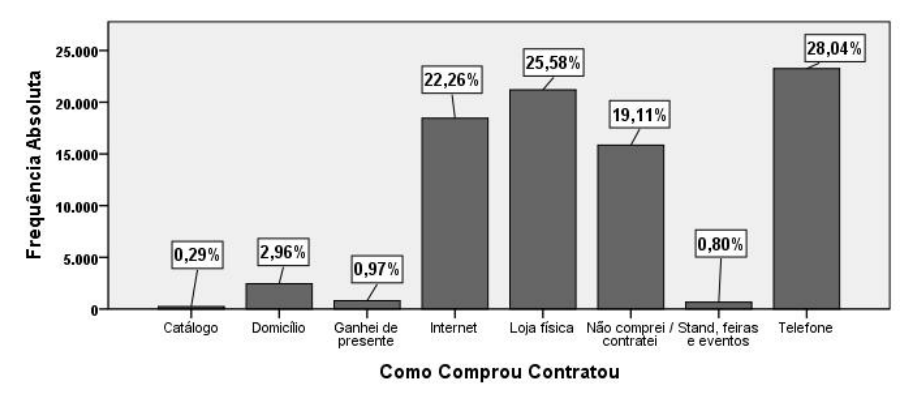

Figura 10 – Gráfico de barras para variável: Como Comprou Contratou

Fonte: Elaborado pelo Autor, 2016.

#### <span id="page-29-1"></span>4.2.9 Variável Avaliação Reclamação

Realizando a análise univariada para variável Avaliação Reclamação, representase na Figura [11](#page-29-0) um gráfico em barras com a frequência absoluta das três diferentes classificações das reclamações atribuídas pelos consumidores. Nesse gráfico, destaca-se uma maior proporção de avaliações resolvidas com 39*,* 09%, ao passo que há 23*,* 20% de avaliações classificadas como não resolvida. Sendo assim, infelizmente há 37*,* 71% das reclamações que não obtiveram avaliação por parte do consumidor; e que portanto deixam indefinido o real desfecho da reclamação.

<span id="page-29-0"></span>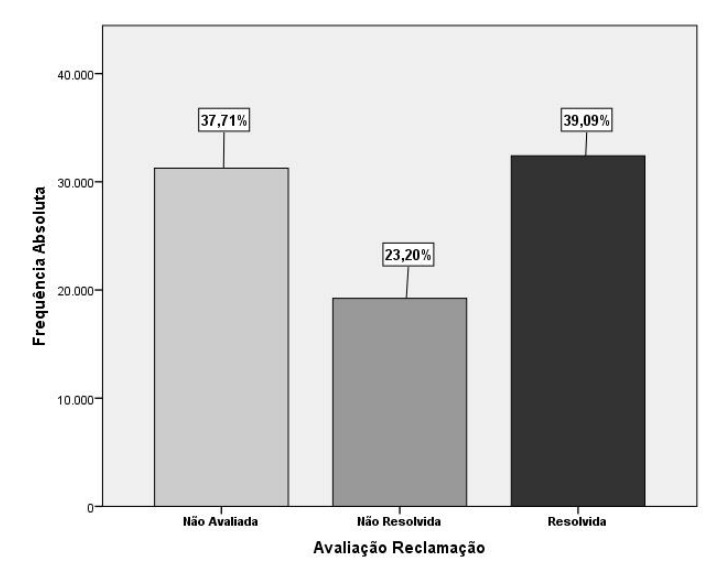

Figura 11 – Gráfico de barras para variável: Avaliação Reclamação

Fonte: Elaborado pelo Autor, 2016.

## <span id="page-29-2"></span>4.3 **Análise Exploratória Bivariada das Variáveis de Indicativo de Associação com a Variável Avaliação Reclamação**

Nessa seção será realizada uma análise exploratória bivariada representada através de gráficos de barras da distribuição da avaliação da reclamação pelas categorias daquelas variáveis que apresentaram coeficiente de contingência P maiores ou iguais a 0,07. Veja novamente Tabela [1.](#page-21-0) Também será feito o mesmo gráfico para variável Tempo Resposta, que através da verificação da Tabela [2](#page-22-0) obteve-se indícíos de associação com a variável Avaliação Reclamação.

### <span id="page-29-3"></span>4.3.1 Mês Abertura

Dando inicio a análise bivariada, na Figura [12](#page-30-0) é representado um gráfico com as proporções dos tipos de avaliação final da reclamação em relação ao total (100%) de cada um dos meses de abertura, representados pela variável Mês Abertura. Percebe-se, nesse gráfico, que há diferenças nas proporções de Avaliações classificadas como Resolvida em cada Mês de abertura; isso também ocorre nas avaliações classificadas como Não Resolvidas. Assim, tornando a suspeita inicial de associação entre as variáveis Avaliação Reclamação e Mês Abertura ainda mais provável.

<span id="page-30-0"></span>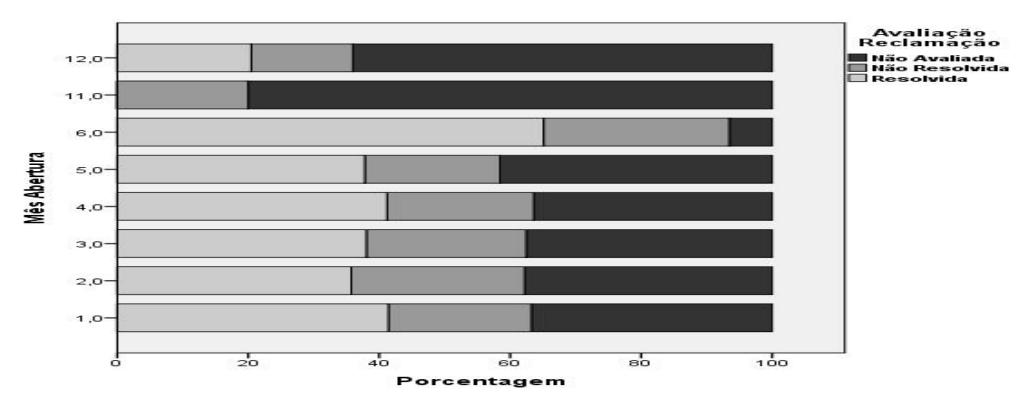

Figura 12 – Gráfico em barras da distribuição da avaliação da reclamação por Mês de Abertura

Fonte: Elaborado pelo Autor, 2016.

## <span id="page-30-2"></span>4.3.2 Tempo Resposta

Examinando desta vez o tempo de resposta em dias da reclamação do consumidor, tem-se na Figura [13,](#page-30-1) o gráfico com as proporções dos tipos de avaliação final da reclamação em relação ao total (100%) de cada um dos tempos de resposta, representados pela variável Tempo Resposta. Observa-se que, nos diversos tempos de resposta, que há diferenças visíveis das proporções dos tipos de avaliações finais Resolvidas, principalmente, nas que foram respondidas com 0 dias (em menos de 24 horas após o registro da reclamação) e com 11 dias. Essas diferenças de proporções também ocorrem nas avaliações Não Resolvidas.

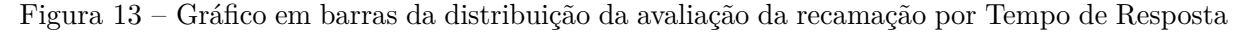

<span id="page-30-1"></span>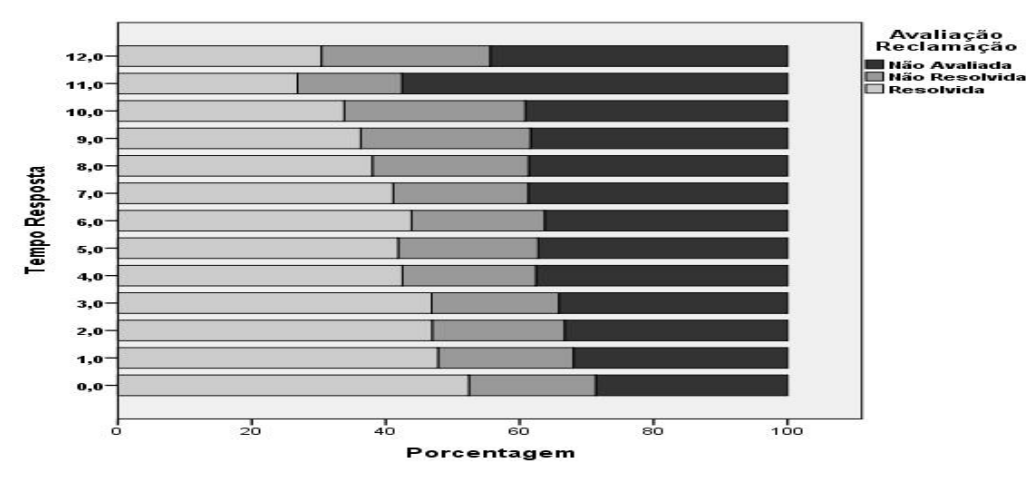

Fonte: Elaborado pelo Autor, 2016.

## <span id="page-31-1"></span>4.3.3 Variável Área

Na Figura [14](#page-31-0) é representado um gráfico com as proporções dos tipos de avaliação final da reclamação em relação ao total (100%) de cada umas das áreas comerciais, representadas na variável Área. Nota-se nesse gráfico, há uma certa heterogeneidade das proporções dos tipos de avaliações finais Resolvidas; e Não Resolvidas nas diversas áreas comerciais, isso ratifica a suspeita provável de um determinado grau de associação entre essas duas variáveis.

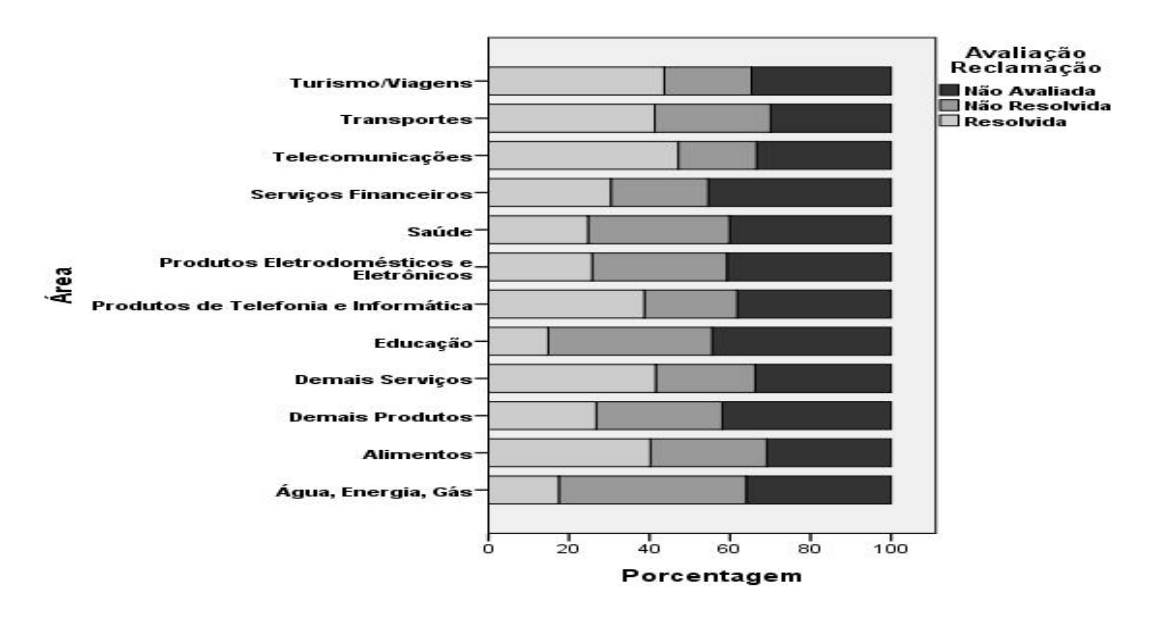

<span id="page-31-0"></span>Figura 14 – Gráfico em barras da distribuição da avaliação da recamação por Área

Fonte: Elaborado pelo Autor, 2016.

#### <span id="page-31-2"></span>4.3.4 Variável Grupo Problema

Fazendo a análise bivariada da variável grupo problema, apresenta-se na Figura [15](#page-32-0) um gráfico em barras com as proporções dos tipos de avaliação final da reclamação em relação ao total (100%) de cada um dos agrupamentos de problemas dos consumidores que reclamaram pelo site, representadas na variável grupo problema. Nesse gráfico, há uma diferença das proporções dos tipos de avaliações Resolvidas; e Não Resolvidas nos diversos agrupamentos de problemas dos consumidores, isso novamente, ratifica a suspeita provável de um determinado grau de associação entre essas duas variáveis que foram citadas.

<span id="page-32-0"></span>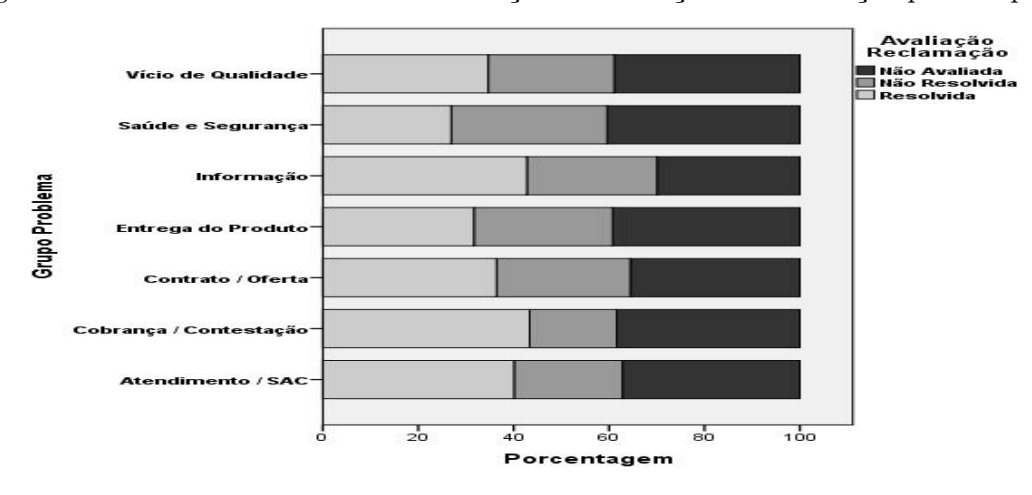

Figura 15 – Gráfico em barras da distribuição da avaliação da recamação por Grupo Problema

Fonte: Elaborado pelo Autor, 2016.

#### <span id="page-32-2"></span>4.3.5 Variável Como Comprou Contratou

Por último na variável Como Comprou Contratou, apresenta-se na Figura [16](#page-32-1) um gráfico em barras com as proporções dos tipos de avaliação final da reclamação em relação ao total (100%) de cada um dos meios de contratação ou aquisição dos consumidores que reclamaram pelo site, representadas na variável Como Comprou Contratou. Nesse gráfico, há uma diferença das proporções dos tipos de avaliações finais Resolvidas; e Não Resolvidas nos diversos meios de contratação ou aquisição dos consumidores, assim, ratifica a suspeita de um determinado grau de associação entre essas duas variáveis mencionadas.

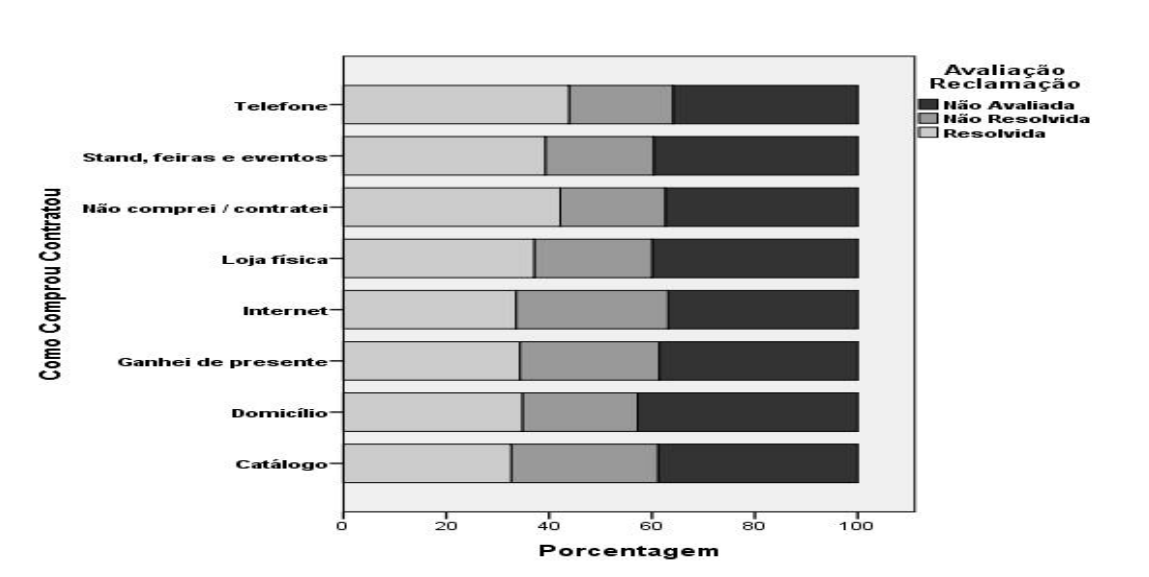

<span id="page-32-1"></span>Figura 16 – Gráfico em barras da distribuição da avaliação da recamação por Como Comprou Contratou

Fonte: Elaborado pelo Autor, 2016.

### <span id="page-33-0"></span>**5 MODELOS PARA DESFECHOS CATEGÓRICOS**

Segue-se nas seções seguintes desse capítulo a metodologia utilizada para obtenção dos resultados obtidos pelo autor.

#### <span id="page-33-1"></span>5.1 **Sintese Sobre os Modelos Lineares Generalizados (MLG's)**

Conforme AGRESTI (1996) os modelos lineares generalizados extendem o modelo de regressão simples abrangendo para ditribuições não-normais de resposta e funções de modelagem da média. Três componentes especificam um modelo linear generalizado: Um componente aleatório composto de uma variável Y e sua distribuição de probabilidade; um componente sistemático composto pelas variáveis explicativas tais que produzem uma função linear preditora; e uma função de ligação que especifica uma função de E(Y) igualando ao componente sitemático. Os MLG's foram introduzidos por Nelder e Wedderburn (1972), embora muitos modelos dessa classe só serem bem estabelecidos alguns anos depois.

#### <span id="page-33-2"></span>5.1.1 Componentes dos Modelos Lineares Generalizados

<span id="page-33-3"></span>Ainda, conforme preceitos de AGRESTI (1996) o componente aleatório de um MLG consiste de uma variável resposta Y com observações independentes (*Y*1*, ..., Y<sup>N</sup>* ) que segue uma distribuição da família exponencial dada pela forma abaixo:

$$
f(y_i; \theta_i) = a(\theta_i)b(y_i) \exp[y_i Q(\theta_i)] \qquad (5.1)
$$

O valor do parametro *θ<sup>i</sup>* pode variar para i= 1,...,N dependendo dos valores da variável explicativa. O termo  $Q(\theta_i)$  é chamado de parâmetro natural.

Já o componente sistemático relaciona um vetor (*η*1*, ..., η<sup>N</sup>* ) de uma variável explicativa através de um modelo linear. Com  $x_{ij}$  o valor do preditor j  $(j = 1, 2, ..., p)$  para a observação i. Assim, *η<sup>i</sup>* é definido por:

$$
\eta_i = \sum_j \beta_j x_{ij}
$$

O terceiro componente de um MLG é a função de ligação que conecta os componentes aleatório e sistemático. dessa forma, tem-se  $\mu_i = E(Y_i)$ . No modelo essa ligação de  $\mu_i$  com *η<sup>i</sup>* ocorre através de *η<sup>i</sup>* = *g*(*µi*), onde g é a função de ligação, que é uma função monotônica e diferenciável. Portanto, g está ligando *E*(*Yi*) com o componente sistemático através da

fómula abaixo:

$$
g(\mu_i) = \sum_j \beta_j x_{ij} \tag{5.2}
$$

A função de ligação é chamada de identidade quando *η<sup>i</sup>* = *µ<sup>i</sup>* . Assim, ela específica um modelo linear para a própria média, sendo a função de ligação para o modelo de regressão com distribuição normal de Y. A função de ligação que transforma a média no parâmetro natural é chamada de ligação canônica.

Denotando L(*β*) como o logaritimo de um MLG com respostas independentes PAULA(2004, p.8) compreende que:

> Uma das vantagens de usarmos ligações canônicas é que as mesmas garantem a concavidade de  $L(\beta)$  e consequentemente muitos resultados assintóticos são obtidos mais facilmente. Por exemplo, a concavidade de L(*β*) garante a unicidade da estimativa de máxima verossimilhança de *β*, quando essa existe. Para ligações não canônicas Wedderburn (1976) discute condições para a existência da concavidade de L(*β*).

De acordo com AGRESTI (1996) em síntese, um MLG é um modelo linear que transforma a média de uma variável resposta que tem distribuição natural de uma família exponencial.

Para mais detalhes sobre os modelos lineares generalizados veja seções 1.2 e 1.3 de PAULA (2004).

## <span id="page-34-0"></span>5.2 **Modelo Binomial**

Segundo CORDEIRO e NETO (2004) o modelo binomial é uma das mais antigas distruições de probabilidade e foi desenvolvida por James Bernoulli em seu tratado *Ars Conjectand*, publicado em 1713. A distribuição binomial surge naturalmente em um grande número de situações, a qual as observações Y são contagens não negativas limitadas por um valor fixo.

Uma forma de deduzir essa distribuição é através da distruibuição de Bernoulli, expresa na função de probabilidade [5.3.](#page-34-1) Na distribuição Bernoulli *Y<sup>i</sup>* assume dois valores:

$$
Y_i = \begin{cases} 1 & \text{se o evento de interesse ocorre na repetição i} \\ 0 & \text{caso contrário,} \end{cases}
$$

<span id="page-34-1"></span>tal que

$$
P(Y_i = k) = \pi^k (1 - \pi)^{1 - k}, k = 0, 1,
$$
\n(5.3)

onde *π* representa a probabilidade de um evento de interesse ocorrer.

<span id="page-35-2"></span>Assim, fazendo  $S_n = \sum_{n=1}^{m}$ *i*=1 *Y<sup>i</sup>* de m variáveis aleatórias *Y*1*, ..., Y<sup>m</sup>* de Bernoulli independentes e identicamentes distribuídas conforme [5.3,](#page-34-1) tem-se que *S<sup>n</sup>* segue uma distribuição binomial de função probabilidade dada por [5.4.](#page-35-2)

$$
P(S_n = y) = {m \choose y} \pi^y (1 - \pi)^{m - y}, y = 0, 1, 2, ..., m.
$$
 (5.4)

É importante salientar que a função de probabilidade *Sn/m* (proporção de sucessos) pertence à família exponencial [5.1](#page-33-3) com parâmetro natural  $Q(\theta_i) = \log \frac{\mu}{1-\mu}$ , a qual  $\mu =$ *E* (*Sn/m*). Assim, a ligação canônica, representa o logaritmo da razão de chances.

#### <span id="page-35-1"></span>5.2.1 Funções de Ligações Apropriadas para o Modelo Binomial

Ainda, conforme CORDEIRO e NETO (2004) no intuito de investigar a relação entre a probabilidade de sucesso *π* da variável resposta Y e o vetor de covariáveis (*x*1*, ..., xp*) assume-se que a dependência entre  $\pi$  e  $(x_1, ..., x_p)$  ocorre através da combinação linear *η*<sub>*i*</sub> =  $\sum_j \beta_j x_{ij}$ . Entretanto, como −∞ *< η<sub>i</sub>* < ∞, expressar *π* através de uma função linear de *η<sup>i</sup>* seria equivocado do ponto de vista probabilístico, pois sabe-se que *π* não se encontraria restrito ao intervalo (0,1). Dessa forma, uma maneira mais simples e eficaz para solucionar este problema é a utilização de uma transformação *g*(*π*) que relacione o intervalo unitário a reta real, de tal maneira que:

$$
g(\pi_i) = \eta_i = \sum_j \beta_j x_{ij} \qquad i = 1, 2, ..., n. \tag{5.5}
$$

No Quadro [2](#page-35-0) abaixo apresenta-se algumas funções de ligação que são adequadas para dados binários, pois elas preservam as restrições sobre a probabilidade *π<sup>i</sup>* .

| Nome atribuído à função de ligação                                       | Função de ligação                      |
|--------------------------------------------------------------------------|----------------------------------------|
| Logit ou função logística                                                | $g_1(\pi) = \log(\frac{\pi}{1 - \pi})$ |
| Função probit ou inversa da distribuição<br>acumulada da normal reduzida | $g_2(\pi) = \Phi(\pi)^{-1}$            |
| Complemento log-log                                                      | $g_3(\pi) = \log(-\log(1-\pi))$        |

<span id="page-35-0"></span>Quadro 2 – Quadro da Algumas Funções de Ligações Adequadas para Dados Binários
Todas as três funções de ligação possuem inversa, são contínuas e crescentes no intervalo (0,1).

Na Figura [17,](#page-36-0) pode-se examinar o comportamento das três ligações usualmente empregadas no modelo binomial. Essas, apresentam um comportamento praticamente linear no intervalo  $0, 1 \leq \pi \leq 0, 9$ . Para baixos valores de  $\pi$ , as ligações logística e complemento log-log encontram-se muito próximas, decaíndo mais rapidamente que a probit. Mas quando  $\pi$  se aproxima de 1, a ligação complemento log-log cresce mais lentamente do que a probit e a logit. Uma característica da ligação logística é que ela decresce quando *π* vai para 0 e cresce quando *π* vai para 1 de forma bastante acelerada.

<span id="page-36-0"></span>Figura 17 – Funções de ligação do Quadro 2

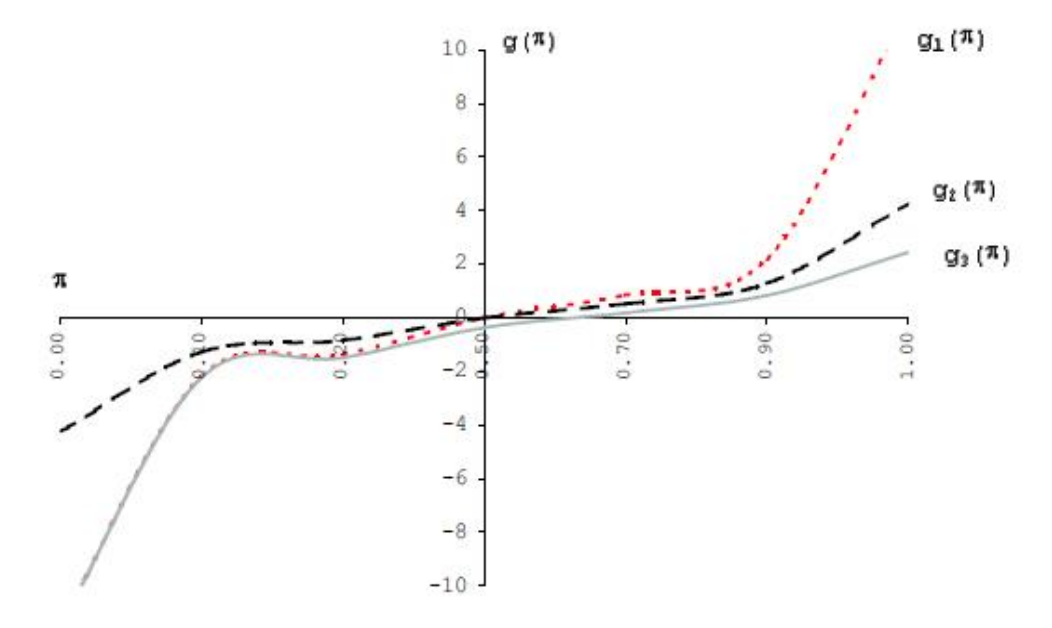

Fonte: Cordeiro e Neto (2004).

A função logística apresenta algumas vantagens em relação às outras ligações para análise de dados binários: A primeira é que ela pode ser interpretada como o logaritmo da razão de chances; a segunda é que a mesma apresenta propriedades teóricas mais simples; e por fim ela é mais conveniente para análise de dados coletados de forma retrospectiva. É importante salientar, que isto não significa que as outras transformações não sejam utilizadas na prática.

A fim de compreender melhor o ajuste obtido é necessário a utilização da relação entre *π* e o preditor linear *η* = *Xβ*. O Quadro [3](#page-37-0) estabelece a relação [5.5](#page-35-0) das três funções de ligação para dados binários ja mencionadas, além da relação de *π<sup>i</sup>* em função do preditor linear *η<sup>i</sup>* .

<span id="page-37-0"></span>

| Nome atribuído à<br>função de ligação                                          | Ligação dos<br>componentes do MLG    | $\pi_i$ em função de $\eta_i$                                        |
|--------------------------------------------------------------------------------|--------------------------------------|----------------------------------------------------------------------|
| Logit ou função<br>logística                                                   | $\log(\frac{\pi_i}{1-\pi_i})=\eta_i$ | $\pi_i = \frac{\exp(\eta_i)}{1 + \exp(\eta_i)}$                      |
| Função probit ou<br>inversa da distribuição<br>acumulada da normal<br>reduzida | $\Phi(\pi_i)^{-1} = \eta_i$          | $\pi_i = \Phi(\eta_i)$                                               |
| Complemento log-log                                                            |                                      | $\log(-\log(1-\pi_i)) = \eta_i \mid \pi_i = 1 - \exp(-\exp(\eta_i))$ |

Quadro 3 – Quadro da Algumas Funções de Ligações Adequadas para Dados Binários

Fonte: Cordeiro e Neto (2004).

Examinando a relação de *π<sup>i</sup>* em função do preditor linear *η<sup>i</sup>* das três funções de ligação, percebe-se que se a parte sistemática do modelo para uma determinada observação tende para um valor muito negativo, sua probabilidade de sucesso tende para zero. Por outro lado, se a mesma tende para um valor muito grande, esta probabilidade tende para um.

Para obtenção de mais detalhes de funções de ligações utilizadas para modelos binários consultar seção 2.8 de CORDEIRO e NETO (2004).

#### 5.2.2 Estimação de *β* para o Modelo Binomial

Segundo CORDEIRO e NETO (2004) há diversos métodos de estimar os parâmetros *β*, dos quais podemos citar: a estimação-M, Bayesiano, qui-quadrado mínimo; e o método da máxima verossimilhança, que frequentemnte é utilizados nos programas computacionais.

Um algoritmo de máxima verossimilhança de estimação dos parâmetros  $β's$ , foi desenvolvido por Nelder e Wedderburn (1972) e baseia-se em um método semelhante ao de Newton-Raphson, conhecido como método Escore de Fisher. A principal diferença em relação ao modelo clássico de regressão é que as equações de máxima verossimilhança são não-lineares.

É importante destacar que os *softwares* computacionais de ajuste de MLG sempre utilizam o método escore de Fisher para calcular as estimativas dos  $β's$ . Isso acontece

porque no método de Newton-Raphson há uma maior probabilidade do algoritmo não convergir.

Para enteder detalhes sobre o método e o algoritmo de estimação veja seções 2.4 e 2.8.5 de CORDEIRO e NETO (2004).

#### 5.2.3 Alguns Procedimentos para Seleção de Modelos

De acordo com PAULA (2004) existe uma diversidade de procedimentos para a seleção de modelos de regressão, embora nenhum deles sejam consistente, ou seja, que mesmo com amostras grandes selecione com probabilidade de 100% as variáveis explicativas com coeficiente de regressão não nulo. Assim, alguns desses procedimentos serão descritos brevemente a seguir.

#### 5.2.3.1 Método Forward

Iniciamos o método pelo modelo  $g(\mu) = \beta_0$  Ajustamos então para cada variável explicativa o modelo:

$$
g(\mu) = \beta_0 + \sum_j \beta_j x_j
$$
  $(j = 1, ..., q)$ 

Assim, testa-se  $H_0: \beta_j = 0$  contra  $H_1: \beta_j \neq 0$ . Seja P o menor nível descritivo dentre os q testes. Se  $P \leq P_E$ , a variável correspondente entra no modelo.

Por exemplo, supondo que *X*<sup>1</sup> tenha sido escolhida. Então, no passo seguinte ajusta-se os modelos

$$
g(\mu) = \beta_0 + \beta_1 x_1 + \beta_j x_j \qquad (j = 2, ..., q)
$$

Então, testa-se  $H_0: \beta_j = 0$  contra  $H_1: \beta_j \neq 0$ . Seja P o menor nível descritivo dentre os  $(q-1)$  testes. Se  $P \leq P_E$ , a variável correspondente entra no modelo. Repete-se procedimento até que ocorra  $P > P_E$ .

#### 5.2.3.2 Método backward

Inicia-se o procedimento pelo modelo:

$$
g(\mu) = \beta_0 + \beta_1 x_1 + \dots + \beta_q x_q
$$

Testa-se  $H_0: \beta_i = 0$  contra  $H_1: \beta_i \neq 0$  para j=1,...,q. Seja P o maior nível descritivo dentre os q testes. Se *P > PS*, a variável correspondente sai do modelo. Supondo que *X*<sup>1</sup> tenha saído do modelo. Então, ajusta-se o modelo

$$
g(\mu) = \beta_0 + \beta_2 x_2 + \dots + \beta_q x_q
$$

Assim, testa-se  $H_0: \beta_j = 0$  contra  $H_1: \beta_j \neq 0$  para j=1,...,q. Seja P o maior nível descritivo dentre os (q-1) testes. Se *P > PS*, a variável correspondente sai do modelo. Repete-se o procedimento até que ocorra  $P \leq P_E$ .

#### 5.2.3.3 Método Stepwise

É uma mescla dos dois procedimentos anteriores. Inicia-se o processo com o modelo  $g(\mu) = \beta_0$ . Após inclusão de duas variáveis, é verificado se a primeira variável não sai do modelo. O processo continua até que nenhuma variável seja incluída ou seja retirada no modelo. Geralmente 0,  $15 \le P_E$ ,  $P_S \le 0$ , 25. Uma sugestão seria utililizar  $P_E = P_S = 0$ , 20.

Ainda segundo PAULA (2004) o método de seleção stepwise é um dos mais aplicados em regressão logística.

#### 5.2.3.4 Método Akaike

O método proposto por Akaike (1974) basicamente se diferencia dos procedimentos anteriores por um processo de minimização que não envolve testes estatísticos. A idéia basilar é selecionar um modelo que seja parcimonioso, ou em outras palavras, que seja bem ajustado e tenha um número reduzido de parâmetros. Como o logaritmo da função de verossimilhança *L*(*β*) cresce com o aumento do número de parâmetros do modelo, uma proposta razoável seria encontrar o modelo com o menor valor para a função abaixo:

$$
AIC = -L(\hat{\beta}) + p
$$

Onde, p denota o número de parâmetros do modelo. Para utilização do critério de Akaike no programa estatístico R (2015) é necessário usar antes o comando require (MASS) de VENABLES e RIPLEY (2002). Uma maneira de aplicarmos o critério de Akaike é partindo do maior modelo cujos resultados são guardados no objeto fit.model. Daí, então, devemos usar o comando stepAIC(fit.model).

Segundo VENABLES e RIPLEY (2002) o comando stepAIC realiza seleção de modelos passo a passo pelo método Akaike (AIC), sendo o padrão da função ambos, ou seja, forward e backward, sendo assim o método stepwise.

#### 5.3 **Curva ROC (***Receiver Operating Characteristic***)**

Segundo AGRESTI (1996) uma tabela de classificação cruzada de resposta binária tem uma predição de y = 0 ou y = 1. Assim, o preditor é  $\hat{y} = 1$  quando  $\hat{\pi}_i > \pi_0$  e  $\hat{y} = 0$ quando  $\hat{\pi}_i \leq \pi_0$ , para algum ponto de corte  $\pi_0$ . Muitas classificações de tabelas utilizam

 $\pi_0 = 0, 5$  e sintetizam o poder preditivo pela sensibilidade =  $P(\hat{y} = 1|y = 1)$  e pela especificidade =  $P(\hat{y} = 0 | y = 0)$ . É importante ressaltar que a escolha de  $\pi_0$  é arbitraria.

A curva de características de operação do receptor (curva ROC) é elaborada através do gráfico da sensibilidade como função de (1-especificidade) para as possibilidades de ponto de corte  $\pi_0$ . Essa curva geralmente possui formato côncavo que liga os pontos  $(0,0)$  e (1,1). Na Figura [18](#page-40-0) abaixo, segue-se um exemplo de uma curva ROC para um determinado modelo de regressão logística.

Figura 18 – Exemplo de Curva ROC para um Determinado Modelo de Regressão Logística

<span id="page-40-0"></span>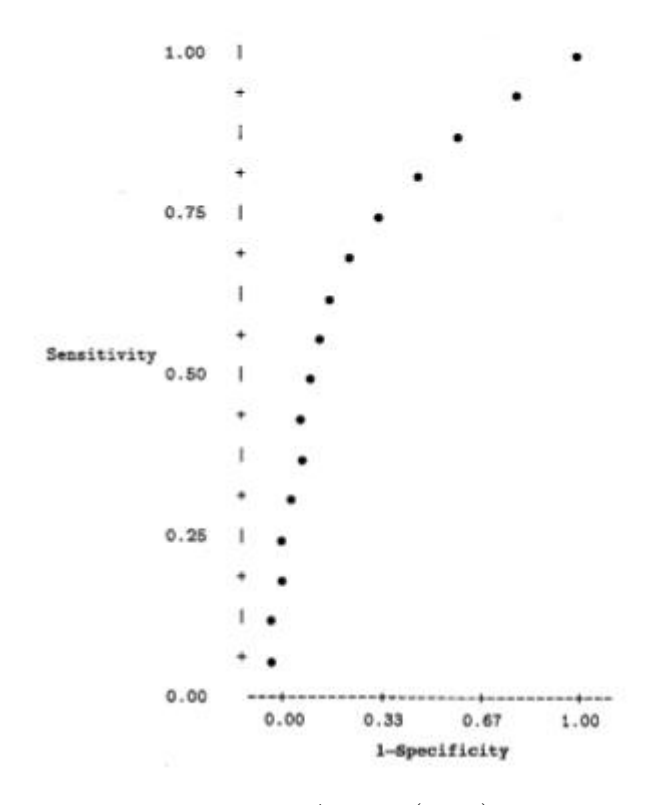

Fonte: Agresti (1996)

Segundo site do portal action<sup>[1](#page-40-1)</sup> (elaborado em conjunto pelas empresas Estatcamp e DigUp, compostas por profissionais com mestrado e doutorado em estatística e computação), a escolha do ponto de corte deve ser baseada em uma combinação ótima tanto da sensibilidade quanto da especificidade, pois partimos do suposto que classificar o indivíduo como evento dado que ele é não evento (falso positivo) e classificar o indivíduo como não evento dado que ele é evento (falso negativo) traz prejuízos equivalentes para o pesquisador. Pela análise da curva ROC, escolhemos o ponto de corte referente a combinação da sensibilidade e 1-especificidade que mais se aproxima do canto superior esquerdo do gráfico.

<span id="page-40-1"></span><sup>1</sup> http://www.portalaction.com.br/

Sintetizando o que virá nas seções do próximo capítulo, serão ajustados modelos binomiais para os dados que foram avaliados pelos consumidores, que registraram suas reclamações no site do governo; tudo isso conforme seção 5.2 deste trabalho. Assim, a variável resposta Y será a variável Avaliação da Reclamação; e as variáveis explicativas: Mês Abertura, Grupo Problema, Como Comprou/ Contratou, Área; e Tempo Resposta.

Posterior a esses ajustes, será escolhido o modelo mais parcimonioso, segundo o critério conjugado de Stepwise e AIC, reveja subseção 5.2.3. De posse da Matriz *Beta* dos estimadores dos parâmetros *β<sup>j</sup>* ; e de posse da Matriz X correspondente a matriz das variáveis explicativas; serão estimados os  $\hat{\pi_i}$ 's, onde  $\hat{\pi_i}$  corresponde a probabilidade de sucesso (probabilidade de a reclamação ser resolvida) das respectivas avaliações das reclamações classificadas como não avaliadas. Em seguida, através de quatro metodologias diferentes; as reclamações não avaliadas por parte do consumidor, serão classificadas como Resolvida ou Não Resolvidas. Umas dessas metodologias é do governo que segundo site do Consumidor do governo federal<sup>[2](#page-41-0)</sup> caso o consumidor não avalie, sua reclamação é contabilizada como "resolvida".

De posse dessas classificações, será elaborado o indice de solução que segundo definição do site do consumidor do governo apresenta índices de solução das reclamações por empresa (variável nome fantasia); ou seja, a proporção de avaliações de reclamações resolvidas em relação ao total de reclamações registradas. Assim, será calculado esse índice conforme as quatro metodologias de classificações diferentes. Por fim, serão confrontados os valores dos respectivos índices de solução das empresas, segundo esses quatro métodos.

<span id="page-41-0"></span><sup>2</sup> http://www.consumidor.gov.br/

#### **6 RESULTADOS**

Nas seções seguintes desse capítulo, serão expostos os resultados obtidos do trabalho, baseando-se nos conceitos do capítulo anterior.

#### 6.1 **Ajuste do Modelo Binomial**

Foram realizados ajustes de modelos binomiais no programa computacional estatístico R (2015) para os dados avaliados pelos consumidores, que registraram suas reclamações no site do governo; reveja seção 5.2 deste trabalho. Assim, a variável resposta Y será a variável Avaliação da Reclamação; e as variáveis explicativas: Mês Abertura, Grupo Problema, Como Comprou/ Contratou, Área; e Tempo Resposta. A escolha inicial dessas variáveis explicativas foram baseados na análise exploratória de dados realizada no capítulo 4 desse trabalho, a qual ao final indicou que essas variáveis podem ter associação com a variável Avaliação da Reclamação.

Dessa forma, ajustou-se inicialmente três modelos cada um com uma função de ligação diferente. O primeiro modelo utilizou a função de ligação logit, já o segundo modelo a função de ligação probit; e o terceiro a função de ligação complemento log-log. Após esse ajuste inicial, procedeu-se a seleção de variáveis para cada um dos três ajustes, utilizado o comando stepAIC do pacote MASS, que segundo VENABLES e RIPLEY (2002) realiza seleção de modelos por *stepwise* utilizando metodologia Akaike (AIC). Procedendo dessa maneira, obteve-se um modelo final para cada um dos modelos iniciais.

Curiosamente, os respectivos modelos binomiais finais de cada um dos três modelos foram exatamente os modelos iniciais com as cinco variáveis explicativas.

6.1.1 Escolha do Modelo Binomial através do confronto dos AIC's

obteve-se na Tabela [4](#page-42-0) os respectivos valores de AIC's para cada um desses três modelos finais.

<span id="page-42-0"></span>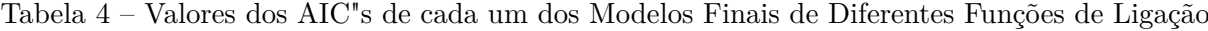

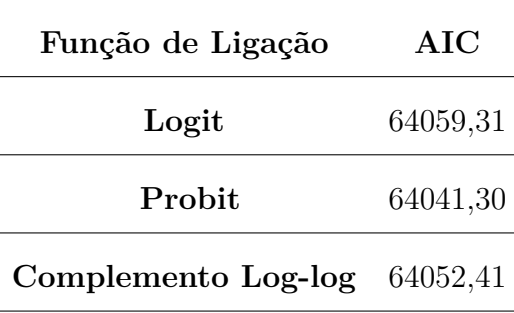

Fonte: Elaborada pelo Autor, 2016.

Percebe-se fazendo um comparativo do AIC dos três modelos que a diferença é irrisória entre os mesmos, logo utilizando-se esse critério é preferível adotar como modelo binomial para se estimar os *π<sup>i</sup>* 's das reclamações não avaliadas, o modelo de função logística, pois como dito na subseção 5.2.1, tal modelo tem três vantagens em relação aos demais: primeiro a função logística pode ser interpretada como o logaritmo da razão de chances; a segunda é que a mesma apresenta propriedades teóricas mais simples; e terceiro ela é mais coveniente para análise de dados coletados de forma retrospectiva.

### 6.1.2 Escolha do Modelo Binomial através do Confronto da Máxima Proporção de Predição Correta

Quando obtém-se os valores estimados *π<sup>i</sup>* 's para a predição de um modelo binário  $\acute{\text{e}}$  necessário escolher um ponto de corte π<sub>0</sub>; que conforme seção 5.3: o preditor é  $\hat{y} = 1$ quando  $\hat{\pi}_i > \pi_0$  e  $\hat{y} = 0$  quando  $\hat{\pi}_i \leq \pi_0$ . Assim, definiu-se o ponto de corte  $\pi_0$  que maximize a proporção de predições corretas, ou seja, o ponto de corte que maximize a expressão [6.1.](#page-43-0) Esse procedimento foi realizado para os três modelos finais obtidos na seção 6.1, ou seja, os três modelos finais com as diferentes funções de ligação, obtidos através do comando stepAIC. Dessa forma, a Tabela [5](#page-43-1) contém os valores máximos obtidos da proporção de predições corretas e os seus respectivos pontos de cortes para cada um dos três modelos. Para mais detalhes do procedimento usado no R (2015), veja Apêndice B.

<span id="page-43-0"></span>
$$
\frac{(N^{\circ} \text{ de Acertos de "Resolvida" + N^{\circ} \text{ de Acertos de "Não Resolvida")}}{(Total \text{ de Predições realizadas})}
$$
(6.1)

| Função de Ligação   | Máxima Proporção de Predição Correta | $\pi_0$ |
|---------------------|--------------------------------------|---------|
| Logit               | 64,77%                               | 0,54    |
| Probit              | 64,77%                               | 0,51    |
| Complemento Log-log | 64,70%                               | 0,50    |

<span id="page-43-1"></span>Tabela 5 – Valores Máximos Obtidos para a Proporção de Predições Corretas e os Seus Respectivos Pontos de Corte para cada um dos Três Modelos

Fonte: Elaborada pelo Autor, 2016.

Percebe-se que o modelo binomial logit e o probit obtiveram uma proporção maior da máxima predição correta, ambas com 64*,* 77%; assim, pela igualdade mais um vez, opta-se pelo ajuste com o modelo de regressão logística pelas vantagens já relatadas.

Na Figura [19](#page-44-0) apresenta-se um gráfico da proporção de predição correta por ponto de corte do modelo com função de ligação logit, elaborado pelo autor desse trabalho através do R (2015). Nesse gráfico foi destacado o ponto de corte (54%) que maximizou a predição correta (64*,* 77%). Além disso, percebe-se pelo formato obtido pelos pontos do gráfico que as melhores predições corretas estão em torno de  $\pi_0 = 50\%$ ; o que faz sentido se for considerado que um modelo de previsão interessante tende a considerar  $\hat{\pi}_i > 50\%$ como Resolvida e $\hat{\pi_i} \leq 50\%$ como Não Resolvida.

<span id="page-44-0"></span>Figura 19 – Gráfico da Proporção de Predição Correta por Ponto de Corte do Modelo de Regressão Logística

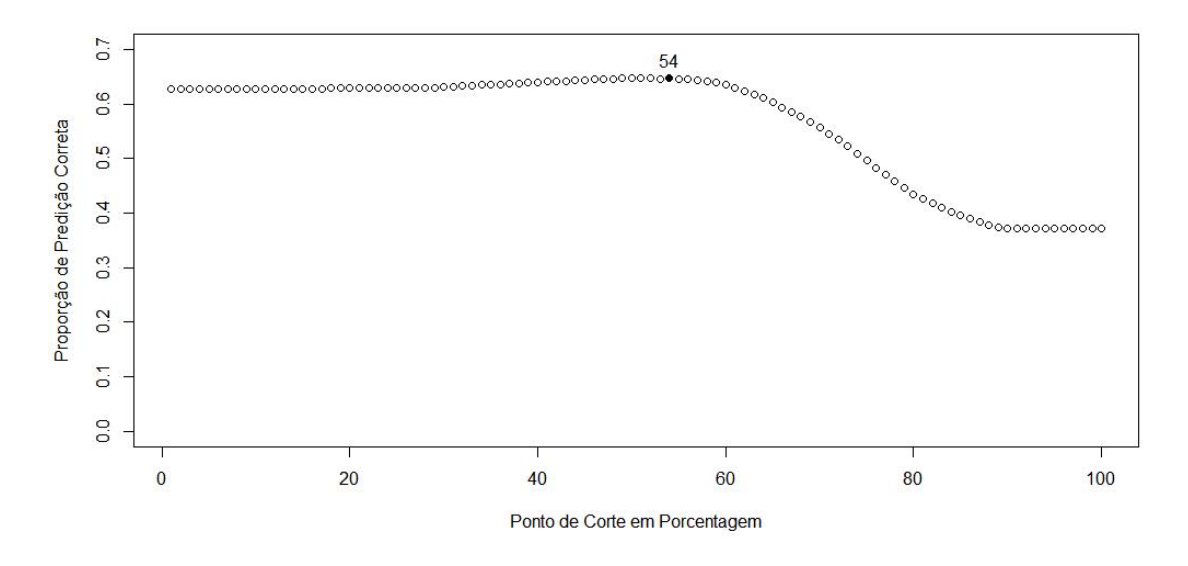

Fonte: Elaborado pelo Autor, 2016.

Ao final, nota-se que a escolha do modelo binomial tanto pelo confronto dos AIC's quanto pelo confronto da máxima predição correta; indicaram o modelo de regressão logística como o mais adequado para essa situação. Portanto, esse será o modelo a ser utilizado para a classificação das reclamações não avaliadas, dando-lhes através do mesmo avaliações como Resolvida; e Não Resolvida.

#### 6.1.3 Alguns Detalhes do Modelo de Regressão Logística Escolhido

Através das análises anteriores, chegou-se em um modelo de regressão logística final com a variável resposta Avaliação da reclamação ("Resolvida","Não Resolvida") e com variáveis explicativas: Mês Abertura, Grupo Problema, Como Comprou/Contratou, Área; e Tempo Resposta.

Assim, na Figura [20](#page-45-0) encontra-se uma tabela com os valores estimados  $\hat{\beta}_i$ 's e os valores exp $\hat{\beta}_j$ . Categorias com o parâmetro  $\hat{\beta}_i = 0$ , são categorias consideradas como de referência; dessa maneira, *β*ˆ *i* 's positivos aumentam a probabilidade de a reclamação do consumidor ser Resolvida, ao passo que de *β*ˆ *i* 's negativos diminuem essa probabilidade. Como já mencionado na subseção 5.2.1 a função de ligação logit pode ser interpretada como o logaritmo da razão de chances, então, aplicando-se a função exponencial natural no modelo de regressão logística, obtem-se a razão de chances. Dessa forma, examinado por exemplo os coeficientes da variável explicativa Grupo Problema, tem-se que exp *β*ˆ do coeficiente da cobrança e contestação é exp 0*,* 30862 = 1*,* 36155; onde mostra que se determinada reclamação for de cobrança/ contestação, essa tem aproximadamente 36% a mais de chances de ser resolvida do que se a reclamação for de atendimento/SAC, que é a categoria de referência.

Cumpre salientar também que foram necessárias 8 interações escore de Fisher para a estimação dos parâmetros  $\hat{\beta}_i$ 's.

|                 |                                    | $\hat{\boldsymbol{\beta}}_j$ | $exp(\hat{\beta}_i)$ |
|-----------------|------------------------------------|------------------------------|----------------------|
| Mês Abertura    | 1                                  | 0,00000                      |                      |
|                 | $\overline{2}$                     | $-0.30328$                   | 0.73397              |
|                 | 3                                  | $-0.16104$                   | 0,85126              |
|                 | 4                                  | $-0,10625$                   | 0,89920              |
|                 | 5                                  | $-0.09261$                   | 0,91155              |
|                 | 6                                  | 0.06895                      | 1,07138              |
|                 | 11                                 | $-9,61071$                   | 0,00000              |
|                 | $\overline{12}$                    | $-0.26924$                   | 0.76396              |
|                 | <b>Atendimentol Sac</b>            | 0,00000                      |                      |
|                 | Cobrançal Contestação              | 0.30862                      | 1,36155              |
|                 | <b>Contratol Oferta</b>            | $-0,28704$                   | 0,75048              |
| Grupo           | <b>Entrega do Produto</b>          | 0.12634                      | 1,13466              |
| Problema        | Informação                         | $-0.06813$                   | 0,93413              |
|                 | Saúde e Segurança                  | $-0,36108$                   | 0,69692              |
|                 | Vício de Qualidade                 | $-0.23710$                   | 0,78891              |
|                 | Catálogo                           | 0.00000                      |                      |
|                 | <b>Domicílio</b>                   | 0.04027                      | 1,04110              |
|                 | <b>Ganhei de Presente</b>          | $-0.13028$                   | 0,87785              |
| Como            | Internet                           | $-0.02315$                   | 0,97712              |
| <b>Comproul</b> | Loja física                        | 0.15894                      | 1,17227              |
| Contratou       | Não compreil Contratei             | 0.28019                      | 1,32338              |
|                 | Stand, feiras e eventos            | 0.10182                      | 1,10718              |
|                 | Telefone                           | 0,22138                      | 1,24780              |
|                 | Água, Energia, Gás                 | 0.00000                      |                      |
|                 | Alimento                           | 1,77195                      | 5,88232              |
|                 | <b>Demais Produtos</b>             | 1,13609                      | 3.11456              |
| Área            | <b>Demais Servicos</b>             | 1,63821                      | 5,14594              |
|                 | Educacão                           | $-0.13117$                   | 0,87707              |
|                 | Produto Elétrodomésticos e         | 1,04566                      | 2,84528              |
|                 | Produto de Telefonia e Informática | 1.71902                      | 5,57905              |
|                 | Saúde                              | 0,80934                      | 2,24644              |
|                 | <b>Serviços Financeiros</b>        | 1,20533                      | 3,33786              |
|                 | Telecomunicações                   | 2,04706                      | 7,74509              |
|                 | <b>Transportes</b>                 | 1,35053                      | 3,85949              |
|                 | <b>Turismol Viagens</b>            | 1,82546                      | 6,20566              |
|                 | <b>Tempo Resposta</b>              | $-0.09971$                   | 0,90510              |
|                 | Constante                          | $-0.44895$                   | 0.63830              |

<span id="page-45-0"></span>Figura 20 – Valores estimados dos  $\beta_j$ 's e exp $\hat{\beta_j}$ 

Fonte: Elaborada pelo Autor, 2016.

### 6.2 **Classificação das Avaliações das Reclamações Não Avaliadas pelo Consumidor**

Como a partir de agora, tem-se a matriz *β* dos coeficientes *β<sup>j</sup>* 's; e também matriz X correspondente a matriz das variáveis explicativas das reclamações não avaliadas, serão então estimados, os *π*ˆ*<sup>i</sup>* 's, onde *π*ˆ*<sup>i</sup>* corresponde a probabilidade estimada de sucesso (probabilidade estimada de a reclamação ser resolvida) das respectivas avaliações das reclamações classificadas como não avaliadas. Dessa forma, obteve-se os respectivos *η<sup>i</sup>* 's através da multiplicação dessas duas matrizes mencionadas; e posteriomente os *π*ˆ*<sup>i</sup>* 's das reclamações não avaliadas, através da fórmula do cálculo de *π<sup>i</sup>* para ligação logit do Quadro [3](#page-37-0) da subseção 5.2.1. Esses cálculos foram realizados por intermédio de códigos no programa computacional estatístico R (2015), elaborados pelo autor deste trabalho (veja Apêndice B).

Esses  $\hat{\pi}_i$ 's foram calculados com sucesso, assim, restará apenas um critério para a classificação das reclamações não avaliadas. Nas próximas subseções serão utilizados três critérios para a obtenção do ponto de corte *π*0: Critério empregado no *default* dos *softwares*, o critério da máxima proporção de predição correta; e o critério da curva ROC.

Também será apresentado nessa seção, a forma a qual o site do governo classifica as reclamações não avaliadas.

#### 6.2.1 Utilizando o Critério Empregado no *Default* dos *Softwares*

O Critério aplicado pelo *Default* dos *Softwares* é muito simples: ele considera o ponto de corte  $\pi_0 = 50\%$ ; assim, consequentemente, se  $\hat{\pi}_i > 50\%$  a reclamação é classificada como Resolvida e se *π*ˆ*<sup>i</sup>* ≤ 50% como Não Resolvida.

Então, foi feita a classificação das reclamações não avaliadas seguindo esse critério; e armazenou-se.

#### 6.2.2 Utilizando o Critério Máxima Proporção de Predição Correta

Esse critério já foi explicitado e realizado na subseção 6.1.2 (reveja-a), sendo definido como ponto de corte  $\pi_0 = 54\%$ , que resultou na melhor predição correta.

Novamente, foi relizada a classificação das reclamações não avaliadas e; assim, classificadas como Resolvidas se  $\hat{\pi}_i > 54\%$ , ou Não Resolvidas se  $\hat{\pi}_i \leq 54\%$ .

#### 6.2.3 Utilizando o Critério de Classificação da Curva ROC

Esse critério já foi mencionado na seção 5.3 (veja novamente). Como o critério de escolha de *π*<sup>0</sup> é arbitrário, então neste trabalho optou-se pelo critério de maximização simultânea da sensibilidade e da especificidade para obtenção do ponto de corte. Assim, obteve-se  $\pi_0 = 63, 1351\%$ ; portanto, se  $\hat{\pi}_i > 63, 1351\%$  a reclamação é classificada como Resolvida e se  $\hat{\pi}_i \leq 63,1351\%$  como Não Resolvida. Os valores obtidos da sensibilidade e especificidade na predição do modelo são respectivamente: 0,605351 e 0,638439. Cumpre salientar que a sensibilidade representa a proporção de predição correta de reclamações Resolvidas; e especificidade representa a proporção de predição correta das avaliações Não Resolvidas.

Na Figura [21](#page-47-0) apresenta-se o gráfico da curva ROC para as reclamações avaliadas, a qual percebe-se o formato côncavo mencionado na seção 5.3. Além, disso, o autor fez duas retas perpendiculares entre si, a qual o ponto de interseção entre as mesmas, representa exatamente o ponto de corte  $\pi_0$ . Na interseção dessas duas retas com os eixos coordenados, tem-se os valores da sensibilidade e o valor de (1-especificidade).

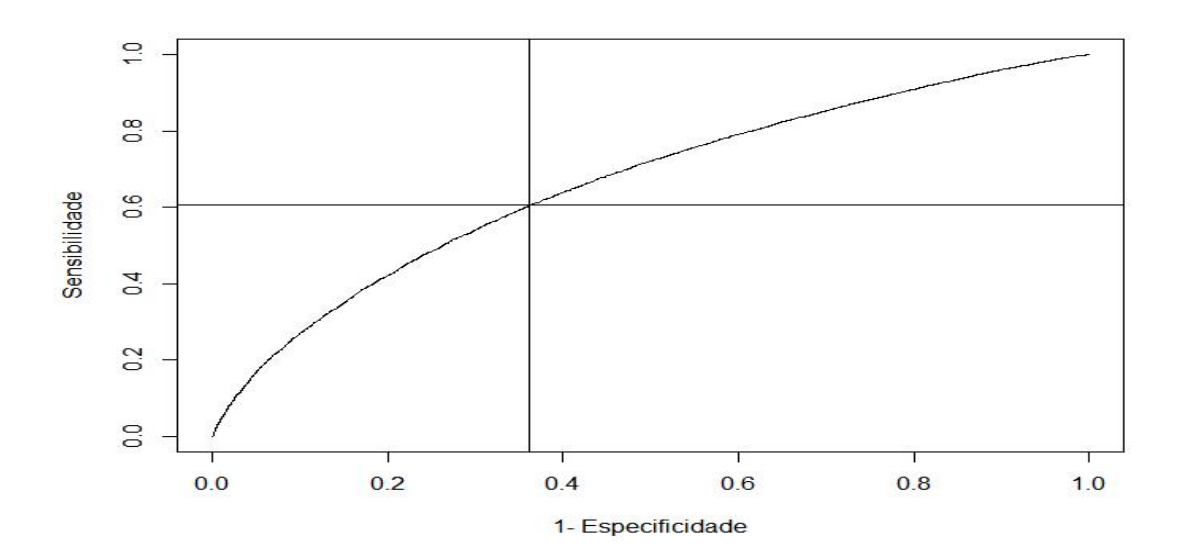

<span id="page-47-0"></span>Figura 21 – Gráfico da Curva ROC para As Reclamações Avaliadas

Fonte: Elaborado pelo Autor, 2016.

Após todas essas verificações, procedeu-se a classificação das reclamações não avaliadas, através do ponto de corte  $\pi_0 = 63, 1351\%$ .

#### 6.2.4 Forma de Classificação do Site do Governo

Como já foi dito na introdução do capítulo 6, o índice de solução elaborado pelo site do governo é a proporção de avaliações de reclamações resolvidas, em relação ao total de reclamações registradas por nome fantasia das empresas. Para o cálculo desse índice o site do governo classifica as reclamações não avaliadas pelo consumidores como Resolvidas.

### 6.3 **Construção do Índice de Solução a Partir dos Quatro Critérios de Classificação das Reclamações Não Avaliadas**

Há um total de 82.896 dados avaliados e não avaliados, desses há um total de 194 dados não avaliados, onde não consta a variável Tempo Resposta. Portanto para esses 194 dados não foi possível estimar os *π<sup>i</sup>* 's, logo essas observações tiveram que ser excluídas do cálculo do índice de solução. Então o total de observação para construção desse índice é igual a 82.702 observações.

Dessa forma, apresenta-se na Tabela [6](#page-48-0) o índice de solução de algumas empresas (nome fantasia das empresas) segundo cada um dos quatro critérios anteriomente mencionados. Nota-se obviamente que o índice de solução segundo o critério do site do governo é sempre maior, seguido em geral por ordem decresente pelos critérios: *Default* dos *softwares*, máxima proporção de predição correta; e o da curva ROC. Percebe-se também, que a diferença desses índices comparando esses critérios, pode ser bem grande. A tabela completa do índice de solução de todas as empresas constante nos dados está no Apêndice C.

| Nome Fantasia   | C. Governo | C. Máxima Predição | C. Default | C. Curva ROC |
|-----------------|------------|--------------------|------------|--------------|
| <b>Brastemp</b> | $61,8\%$   | $19,1\%$           | 20,4%      | 17,6%        |
| Carrefour       | 74,7%      | 35,8%              | $46,3\%$   | 27,4%        |
| Ricardo Eletro  | $60,5\%$   | 34, 2%             | $43,4\%$   | 27,6%        |
| Samsung         | 66,8%      | 43,9%              | $50,9\%$   | 33,9%        |
| <b>GVT</b>      | 86,0%      | 85,7%              | 85,9%      | $80,1\%$     |

<span id="page-48-0"></span>Tabela 6 – Índice de Solução de Algumas Empresas Segundo os Quatro Critérios

Fonte: Elaborada pelo Autor, 2016.

No próximo capítulo será apresentada a conclusão desse trabalho confrontando a forma de classificação das reclamações não avaliadas do site do governo; e os demais critérios de classificação demonstrados até aqui.

#### **7 CONCLUSÃO**

Após a análise do índice de solução obtido pelos quatro critérios, compreende-se que pode haver grandes diferenças na proporção de reclamações solucionadas por empresas por diferentes critérios. Desta forma, embora seja louvável a intenção do site do governo em elaborar tal índice, seria imprescindível a busca incessante por critérios que classifiquem melhor as reclamações não avaliadas, pois como o próprio inciso 3 do artigo 6<sup>°</sup>. da Lei n<sup>º</sup> 8.078/1990 BRASIL (Código de Defesa do Consumidor) diz: é direito básico do consumidor a informação adequada e clara sobre os diferentes produtos e serviços. Assim, seria possível aferir melhor o índice de solução; e consequentemente levar uma informação mais clara aos consumidores no que tange a solução das empresas. Uma outra maneira que talvez melhore a aferição de tal índice, poderia ser a elaboração de políticas que elevasse a proporção de reclamações avaliadas.

A forma de classificação das reclamações não avaliadas adotadas pelo site do governo federal para o cálculo do índice de solução contém uma imperfeição. Essa imperfeição é justamente fato de a probabilidade de se classificar corretamente uma reclamação não avaliada que na realidade não foi resolvida ser zero. Essa probabilidade ser zero implica que tal forma de classificação do governo, tende a superestimar o índice de solução.

Considerando a análise dos dados desse trabalho, observou-se por exemplo, que o modelo de regressão logístico aliado ao critério da máxima proporção de predição correta, obteve aproximadamente 64*,* 77% de predição correta. Isso demonstra um bom nível de predição, reconhecendo, claro, que aproximadamente 35*,* 23% da variabilidade da avaliação do consumidor não é explicada pelo modelo em questão. Nesse modelo o ponto de corte é 0,54; assim, tem-se uma probabilidade diferente de zero de classificar uma reclamação não avaliada que na realidade não foi resolvida. Analisando através da curva ROC esse ponto de corte, obtém-se uma especificidade de aproximadamente 34*,* 8% e sensibilidade de 82*,* 5%; demonstrando-se que existem probabilidades razoáveis adotando o critério da máxima proporção da predição de se classificar uma reclamação não avaliada como resolvida ou não resolvida corretamente.

Dessa forma, o site do governo deveria apresentar uma justificativa com base científica para classificar todas as reclamações não avaliadas como resolvidas. Essa justificativa deveria estar bem explicita em seu site, para que haja um melhor esclarecimento para o consumidor. Não havendo tal justificativa seria interessante a busca por métodos calcados na ciência para uma estimação mais acurada do índice de solução.

Cumpre salientar também, que essa tendência de reclamações digitais está em crescente, visto que recentemente o endereço eletrônico da prefeitura de São Paulo<sup>[1](#page-49-0)</sup> noticiou o lançamento no dia 11 de fevereiro de 2016 do decreto que institui o Procon

<span id="page-49-0"></span><sup>1</sup> http://www.capital.sp.gov.br/portal/noticia/9537ad-image-0

paulistano digital para consulta pública. Ainda, de acordo com esse referido site, haverá acompanhamento e análise de dados na cidade; logo através desse trabalho percebe-se que a utilização de modelos binomiais poderá ser uma ferramenta bastante útil para essas análises de dados.

#### **REFERÊNCIAS**

- [1] AGRESTI, Alan. **Categorical data analysis**. New York: John Wiley Sons, 1996.
- [2] BRASIL, Constituição Federal de. Lei nº. 8.078, de 11 de setembro de 1990: Dispõe sobre a proteção do consumidor e dá outras providências. **Diário Oficial da União**, 1990.
- [3] BUSSAB, Wilton de O.; MORETTIN, Pedro A. **Estatística básica**. 6. ed.São Paulo:Saraiva , 2010.
- [4] CORDEIRO, Gauss Moutinho; NETO, Eufrásio de AL. Modelos paramétricos.**Associação Brasileira de Estatística**, v. 246, 2004.
- [5] COSTA, Helder Gomes et al. ELECTRE TRI aplicado a avaliação da satisfação de consumidores.**Produção**, v. 17, n. 2, p. 230-245, 2007.
- [6] PAULA, Gilberto Alvarenga.**Modelos de regressão: com apoio computacional**. São Paulo: IME-USP, 2004.
- [7] R Core Team (2015). **R: A language and environment for statistical computing**. R Foundation for Statistical Computing, Vienna, Austria.URL https://www.Rproject.org/.
- [8] ROSSI, Carlos Alberto Vargas; SLONGO, Luiz Antonio. Pesquisa de satisfação de clientes: o estado-da-arte e proposição de um método brasileiro. **Revista de Administração contemporânea**, v. 2, n. 1, p. 101-125, 1998.
- [9] SPSS, IBM. IBM SPSS statistics for Windows, version 20.0. **New York: IBM Corp**, 2011.
- [10] Venables, W. N. Ripley, B. D. (2002) **Modern Applied Statistics with S**. Fourth Edition. Springer, New York. ISBN 0-387-95457-0.

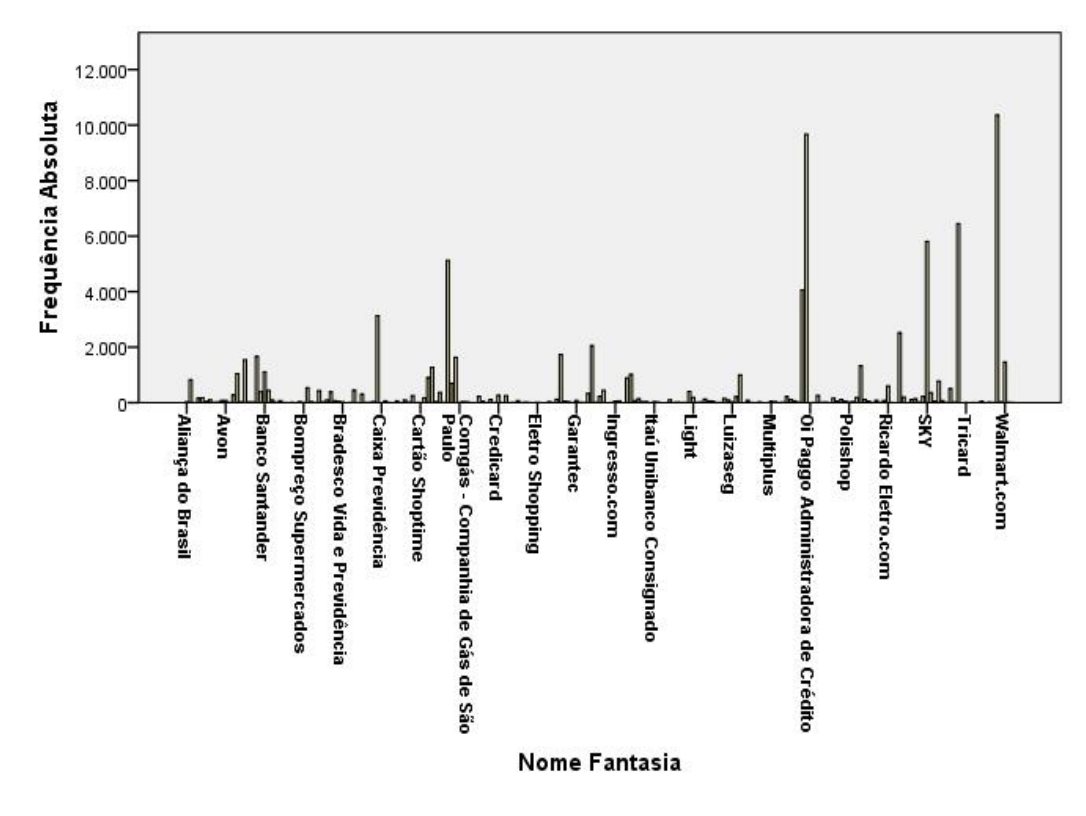

**APÊNDICE A – Gráfico em barras de algumas das outras variáveis não analisadas**

Fonte: Autor

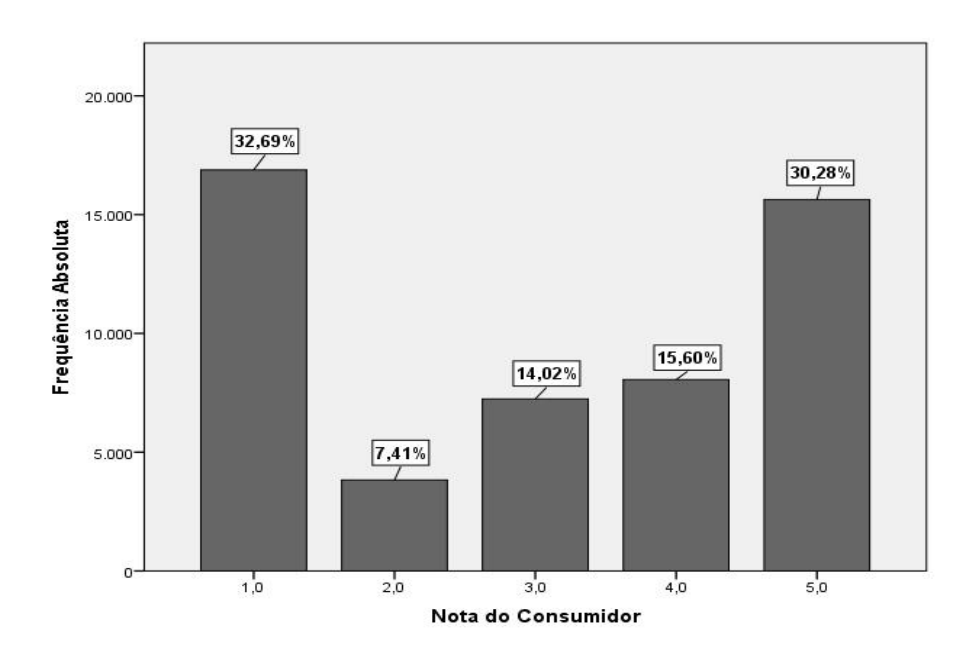

Fonte: Autor

**APÊNDICE B – Códigos no script do** *software* **estatístico R**

```
##############################################################################
####### Achando o ponto de corte ################################
# Leitura dos dados da probabilidade encontrada no modelo e o valor bin da
# observa sendo 1 Resolvida e 0 NResolvida
PI_predicao=fit1$fitted.values
OBSERVACAO=scan("observacao.txt")
# Encontrando o ponto de corte que maximiza a propor de predi
TESTE=Prop.acertos.predicao(fit1$fitted.values)
names(TESTE)
Prop.acertos.predicao=function(PI_predicao)
{
classificacao=vector()
RESULTADO=vector()
ponto corte= 0
for(i in 1:100){
 ponto corte= ponto corte + 0.01
  for(j in 1:length(PI_predicao)){
      if(PI_predicao[j]>ponto_corte){
         classificacao[j]=1
      }else{
         classificacao[j]=0
       }
   }
RESULTADO[i]= (1-(sum(abs(classificacao-OBSERVACAO))/51510))
 }
  max.proporcao=max(RESULTADO)
alpha=list(Prop.pontos.de.corte=RESULTADO,
```

```
max.proporcao=max.proporcao)
```
}

```
plot(RESULTADO,ylim=c(0,0.7))
identify(RESULTADO,n=1)
## A function to use identify to select points, and overplot the
## points with another symbol as they are selected
identifyPch \leq function(x, y = NULL, n = length(x), pch = 19, ...)
{
    xy \leftarrow xy \cdot \text{coords}(x, y); x \leftarrow xy \text{ s}x; y \leftarrow xy \text{ s}ysel \leq rep(FALSE, length(x)); res \leq integer(0)
    while(sum(sel) \langle n \rangle {
        ans \le identify(x[!sel], y[!sel], n = 1, plot = FALSE, ...)
        if(!length(ans)) break
        ans <- which(!sel)[ans]
        points(x[ans], y[ans], pch = pch)
        sel[ans] <- TRUE
        res <- c(res, ans)
    }
    res
}
identifyPch(RESULTADO,n=1)
identify(RESULTADO,n=1)
abline(h=0.6448651)
abline(v=51)
##############################################################################
##############################################################################
##### Calculando as Probabilidades pelo modelo encontrado###################
tempo_resposta=scan("tempo_resposta.txt")
mes_abertura= scan("mes_abertura.txt")
mes_abertura= factor(mes_abertura)
mes abertura= C(mes abertura, treatment)
area=scan("area_mod.txt")
area= factor(area)
area= C(area,treatment)
```

```
como_comprou_contratou= scan("como_comprou.txt")
como_comprou_contratou= factor(como_comprou_contratou)
como_comprou_contratou= C(como_comprou_contratou,treatment)
```

```
grupo_problema =scan("grupo_problema.txt")
grupo_problema= factor(grupo_problema)
grupo_problema= C(grupo_problema,treatment)
avaliacao reclamacao= scan("avaliacao reclamacao.txt")
length(avaliacao reclamacao)
tempo=as.vector(tempo_resposta)
```

```
length(tempo_resposta)
length(mes_abertura)
length(area)
length(como_comprou_contratou)
length(grupo_problema)
```
library(MASS) # ajustando o modelo com fun de liga logit

```
fit1 <- glm( avaliacao_reclamacao~ mes_abertura + grupo_problema +
 como_comprou_contratou + area + tempo_resposta ,
family=binomial(link="logit"))
fit.AIC1=stepAIC(fit1)
summary(fit.AIC1)
```
# ajustando o modelo com fun de liga probit ### MELHOR MODELO pelo AIC##############

```
fit2 <- glm( avaliacao reclamacao~ mes abertura + grupo problema +
como_comprou_contratou + area + tempo_resposta ,
family=binomial(link="probit"))
fit.AIC2=stepAIC(fit2)
summary(fit.AIC2)
```

```
# ajustando o modelo com fun de liga Complementary log-log
# o melhor AIC
```
fit3 <- glm( avaliacao\_reclamacao~ mes\_abertura + grupo\_problema

```
+ area + tempo_resposta ,
family=binomial(link="cloglog"))
```

```
fit.AIC3=stepAIC(fit3)
summary(fit.AIC3)
```
# comparando os AIC's de cada um dos modelos de diferentes funs de liga

fit.AIC1\$aic fit.AIC2\$aic # melhor AIC fit.AIC3\$aic fit.AIC4\$aic (64041/64059) # comparando os modelos quanto melhores Propor de acertos na Predi # O Melhor pelas vantagens na pequena diferen

```
TESTE_modelo1=Prop.acertos.predicao(fit1$fitted.values)
TESTE_modelo1$max.proporcao
TESTE_modelo1$Prop.pontos.de.corte
which.max(TESTE_modelo1$Prop.pontos.de.corte)
# ponto de corte 0,54 ( prop = 64,76995 %)
```

```
TESTE modelo2=Prop.acertos.predicao(fit2$fitted.values)
TESTE_modelo2$max.proporcao
which.max(TESTE_modelo2$Prop.pontos.de.corte)
TESTE_modelo2$Prop.pontos.de.corte
# ponto de corte 0,51 ( prop = 64,76995 %)
```

```
TESTE modelo3=Prop.acertos.predicao(fit3$fitted.values)
TESTE_modelo3$max.proporcao
which.max(TESTE_modelo3$Prop.pontos.de.corte)
TESTE modelo3$Prop.pontos.de.corte
# ponto de corte 0,50 ( prop = 64,698125 %)
```
# grco dos ponstos de corte do modelo 1 (logit) plot(TESTE\_modelo1\$Prop.pontos.de.corte,ylim=c(0,0.7), ylab="Propor de Predi Correta", xlab= "Ponto de Corte em Porcentagem")

```
identify(TESTE_modelo1$Prop.pontos.de.corte,n=1)
## A function to use identify to select points, and overplot the
## points with another symbol as they are selected
identifyPch \leq function(x, y = NULL, n = length(x), pch = 19, ...)
{
    xy \leftarrow xy \cdot \text{coords}(x, y); x \leftarrow xy \text{ s}x; y \leftarrow xy \text{ s}ysel \leq rep(FALSE, length(x)); res \leq integer(0)
    while(sum(sel) \langle n \rangle {
         ans \le identify(x[!sel], y[!sel], n = 1, plot = FALSE, ...)
         if(!length(ans)) break
         ans <- which(!sel)[ans]
         points(x[ans], y[ans], pch = pch)sel[ans] <- TRUE
         res <- c(res, ans)
    }
    res
}
identifyPch(TESTE_modelo1$Prop.pontos.de.corte,n=1)
identify(TESTE_modelo1$Prop.pontos.de.corte,n=1)
abline(h=0.6476995)
abline(v=54)
```

```
#############################################################################
###### Estabelecendo o ponto de corte pela curva ROC ######################
```

```
library(ROCR)
```

```
pred <- prediction(fit1$fitted.values,
avaliacao_reclamacao)
length(fit1$fitted.values)
length(OBSERVACAO)
perf <- performance(pred,"tpr","fpr")
length(pred)
plot(perf, xlab="1- Especificidade",ylab="Sensibilidade")
```

```
opt.cut = function(perf, pred){
    cut.ind = mapply(FUN=function(x, y, p){
        d = (x - 0)^2 + (y-1)^2ind = which(d == min(d))c(sensitivity = y[[ind]], specificity = 1-x[[ind]],
            cutoff = p[[ind]]}, perf@x.values, perf@y.values, pred@cutoffs)
}
print(opt.cut(perf, pred))
# Ponto de corte pela curva ROC ,631351
#sensitivity 0.605351
#specificity 0.638439
abline(h=0.605351)
abline(v=1-0.638439)
```

```
#############################################################################
###### Calculando as Probabilidades Estimadas ###############################
```

```
matriz.coeficientes=fit.AIC1$coefficients
matriz.coeficientes=as.matrix(matriz.coeficientes)
dim(matriz.coeficientes)
```

```
matrix.x = model_matrix(fit.AIC1)dim(matriz.x)
matrix.beta.x = matrix.x% * % matrix.coeficientsdim(matriz.beta.x)
```
# fun para o culo das probabilidades estimadas

```
calculo.prob=function(mat){
 Prob = vector()for(i in 1 : nrow(mat)){
  Prob[i] = exp(mat[i,])/(1+exp(mat[i,]))
```

```
}
alpha=list(probabilidade=Prob)
```
}

```
PI=calculo.prob(matriz.beta.x)
PI$probabilidade[51510]
fit.AIC1$fitted.values[51510]
length(fit.AIC3$fitted.values)
```
# verificando novamente Propor de Acertos

```
OBSERVACAO=scan("observacao.txt")
```

```
Prop.acertos.predicao=function(PI_predicao)
{
classificacao=vector()
RESULTADO=vector()
ponto corte= 0
for(i in 1:100){
 ponto_corte= ponto_corte + 0.01
  for(j in 1:length(PI_predicao)){
      if(PI_predicao[j]>ponto_corte){
         classificacao[j]=1
      }else{
         classificacao[j]=0
       }
   }
```

```
RESULTADO[i]= (1-(sum(abs(classificacao-OBSERVACAO))/51510))
 }
  max.proporcao=max(RESULTADO)
```
alpha=list(Prop.pontos.de.corte=RESULTADO,

max.proporcao=max.proporcao)

}

TESTE=Prop.acertos.predicao(PI\$probabilidade) names(TESTE) TESTE\$max.proporcao which.max(TESTE\$Prop.pontos.de.corte) TESTE\$Prop.pontos.de.corte

# OK ponto de corte 0,54 ( prop = 64,76995 %) Estorreto ###XXXXXXXXXXXXXXXXXXXXXXXXXXXXXXXXXXXXXXXXXXXXXXXXXXXXXXXXXXXXXXXXXXXXXX##### ############################################################################## ##### Ajustando o modelo para os Dados Navaliados ########################

tempo\_resposta.nao.Av=scan("tempo\_resposta.nao.Av.txt") mes\_abertura.nao.Av= scan("mes\_abertura.nao.Av.txt") mes\_abertura.nao.Av= factor(mes\_abertura.nao.Av) mes\_abertura.nao.Av= C(mes\_abertura.nao.Av,treatment)

area.nao.Av=scan("area.nao.Av.txt") area.nao.Av= factor(area.nao.Av) area.nao.Av= C(area.nao.Av,treatment)

como\_comprou\_contratou.nao.Av= scan("como\_comprou\_contratou.nao.Av.txt") como\_comprou\_contratou.nao.Av= factor(como\_comprou\_contratou.nao.Av) como\_comprou\_contratou= C(como\_comprou\_contratou.nao.Av,treatment)

```
grupo_problema.nao.Av =scan("grupo_problema.nao.Av.txt")
grupo_problema.nao.Av= factor(grupo_problema.nao.Av)
grupo_problema.nao.Av= C(grupo_problema.nao.Av,treatment)
```

```
tempo=as.vector(tempo_resposta.nao.Av)
```

```
length(tempo_resposta.nao.Av)
length(mes_abertura.nao.Av)
```

```
length(area.nao.Av)
length(como_comprou_contratou.nao.Av)
length(grupo_problema.nao.Av)
variavel.dummy= c(rep(1,31067))
length(variavel.dummy)
fit.dummy = glm( variavel.dummy ~ mes_abertura.nao.Av + grupo_problema.nao.Av
 + como_comprou_contratou.nao.Av + area.nao.Av + tempo_resposta.nao.Av ,
family=binomial(link="logit"))
matriz.x.nao.Av= model.matrix(fit.dummy)
matriz.x.nao.Av[1,]
dim(matriz.x.nao.Av)
matriz.coeficientes=fit.AIC1$coefficients
matriz.beta.x.nao.Av = matriz.x.nao.Av%*%matriz.coeficientes
dim(matriz.beta.x.nao.Av)
calculo.prob=function(mat){
  Prob = vector()for(i in 1 : nrow(mat)){
   Prob[i] = exp(mat[i,])/(1+exp(mat[i,]))}
 alpha=list(probabilidade=Prob)
}
PI.nao.Av=calculo.prob(matriz.beta.x.nao.Av)
PI.nao.Av$probabilidade
```
# classificando as Reclamas NAvaliadas

```
classificacao.das.nao.Av=function(PI_previsao,ponto.corte)
{
classificacao=vector()
RESULTADO=vector()
ponto_corte= ponto.corte
  for(j in 1:length(PI_previsao)){
      if(PI_previsao[j]>ponto_corte){
         classificacao[j]=1
      }else{
         classificacao[j]=0
       }
   }
alpha=list(classificacao=classificacao)
```
}

##### Classificando com o ponto de corte do crito Mma Predi######### ###### MX PREDIO ######################################################## previsao=classificacao.das.nao.Av(PI.nao.Av\$probabilidade,0.54) previsao\$classificacao edit(previsao\$classificacao)

```
length(previsao$classificacao)
```
Total\_RESOLVIDAS=sum(previsao\$classificacao) Total\_RESOLVIDAS

Total.NAO.RESOLVIDA=length(previsao\$classificacao)-21706 Total.NAO.RESOLVIDA

```
PROP.RESOLVIDA=Total_RESOLVIDAS/(length(previsao$classificacao))
PROP.RESOLVIDA
```

```
##### Classificando com o ponto de corte do crito 0,5 Default Software####
###### Default Softaware ########################################################
previsao.default=classificacao.das.nao.Av(PI.nao.Av$probabilidade,0.5)
previsao.default$classificacao
edit(previsao.default$classificacao)
```
length(previsao.default\$classificacao)

Total\_RESOLVIDAS.default=sum(previsao.default\$classificacao) Total\_RESOLVIDAS.default

Total.NAO.RESOLVIDA.default=length(previsao.default\$classificacao)-Total\_RESOLVIDAS Total.NAO.RESOLVIDA.default

PROP.RESOLVIDA.default=Total\_RESOLVIDAS.default/(length(previsao.default\$classifica PROP.RESOLVIDA.default

############################################################################## ############################ Classificando Conforme curva ROC ################

# Classificando com o ponto de corte do crito do ponto de corte o # estabelecido na curva ROC ponto de corte (0,631351)

previsao.roc=classificacao.das.nao.Av(PI.nao.Av\$probabilidade,0.631351)

previsao.roc\$classificacao edit(previsao.roc\$classificacao)

length(previsao.roc\$classificacao)

Total\_RESOLVIDAS.roc=sum(previsao.roc\$classificacao) Total\_RESOLVIDAS.roc

Total.NAO.RESOLVIDA.roc=length(previsao.roc\$classificacao)-Total\_RESOLVIDAS.roc Total.NAO.RESOLVIDA.roc

PROP.RESOLVIDA.roc=Total\_RESOLVIDAS.roc/(length(previsao.roc\$classificacao)) PROP.RESOLVIDA.roc

# **APÊNDICE C – Índice de Solução de Todas as Empresas Constadas nos Dados pelos quatro critérios**

<span id="page-64-0"></span>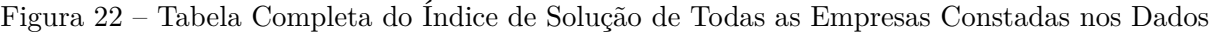

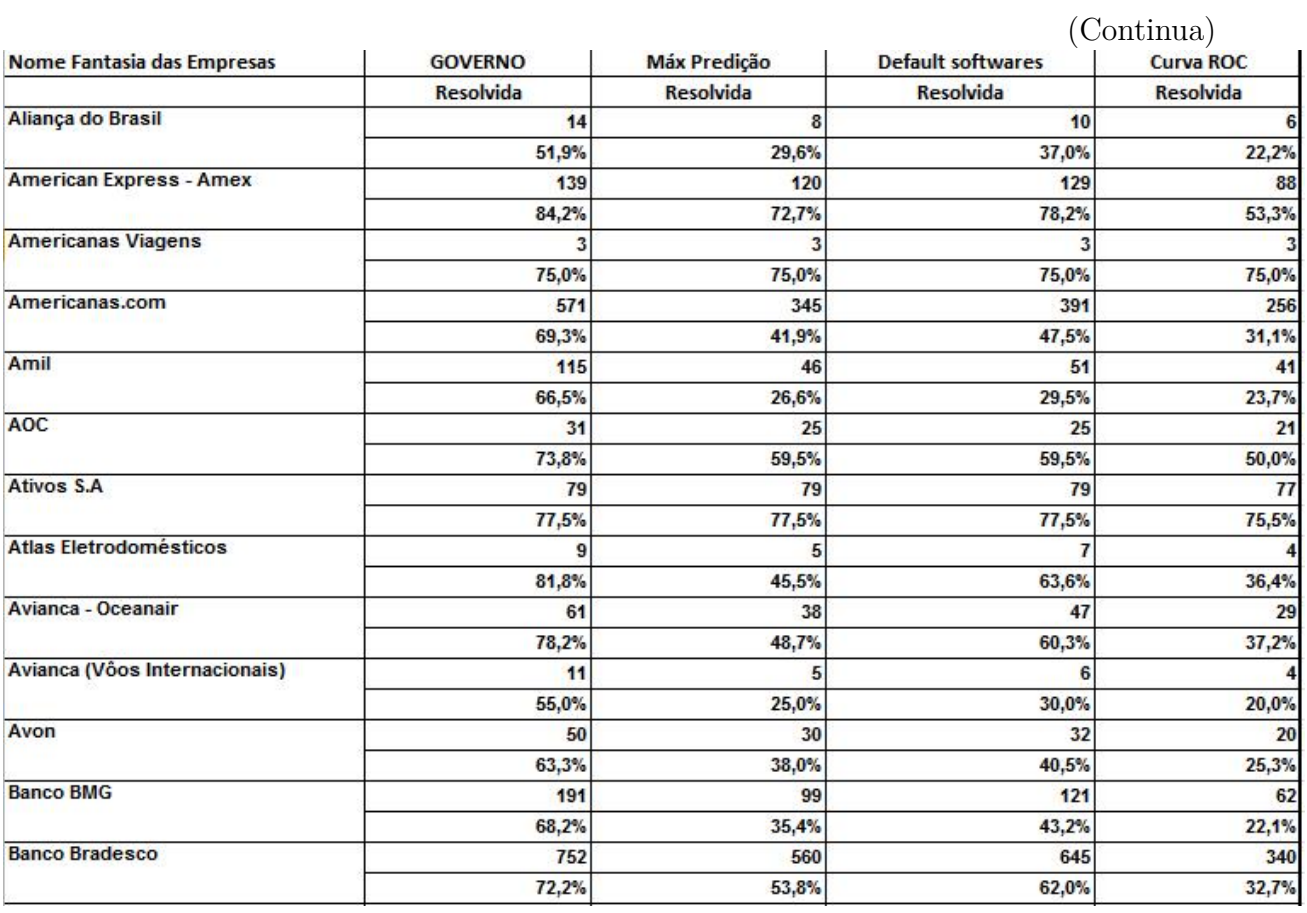

(Continuação)

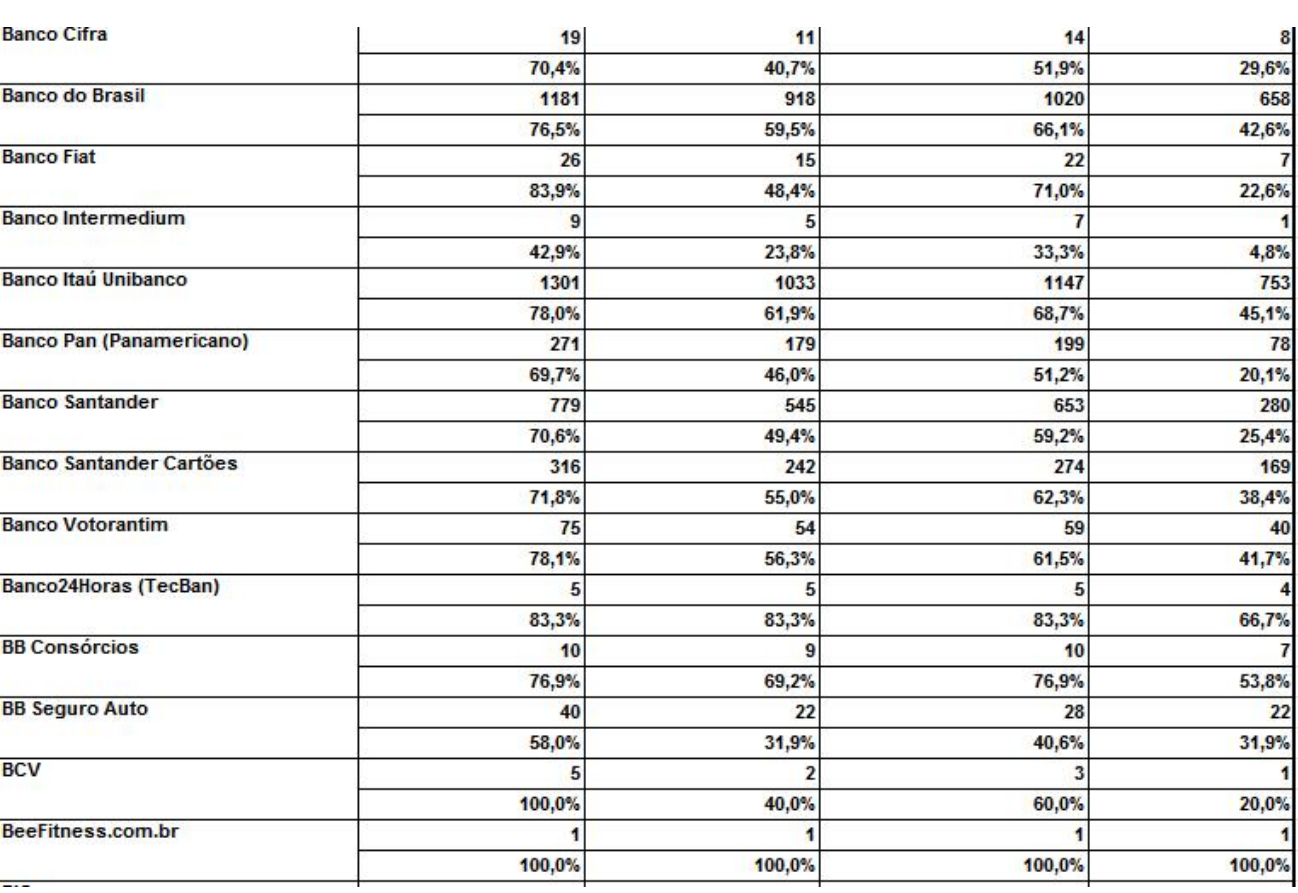

(Continuação)

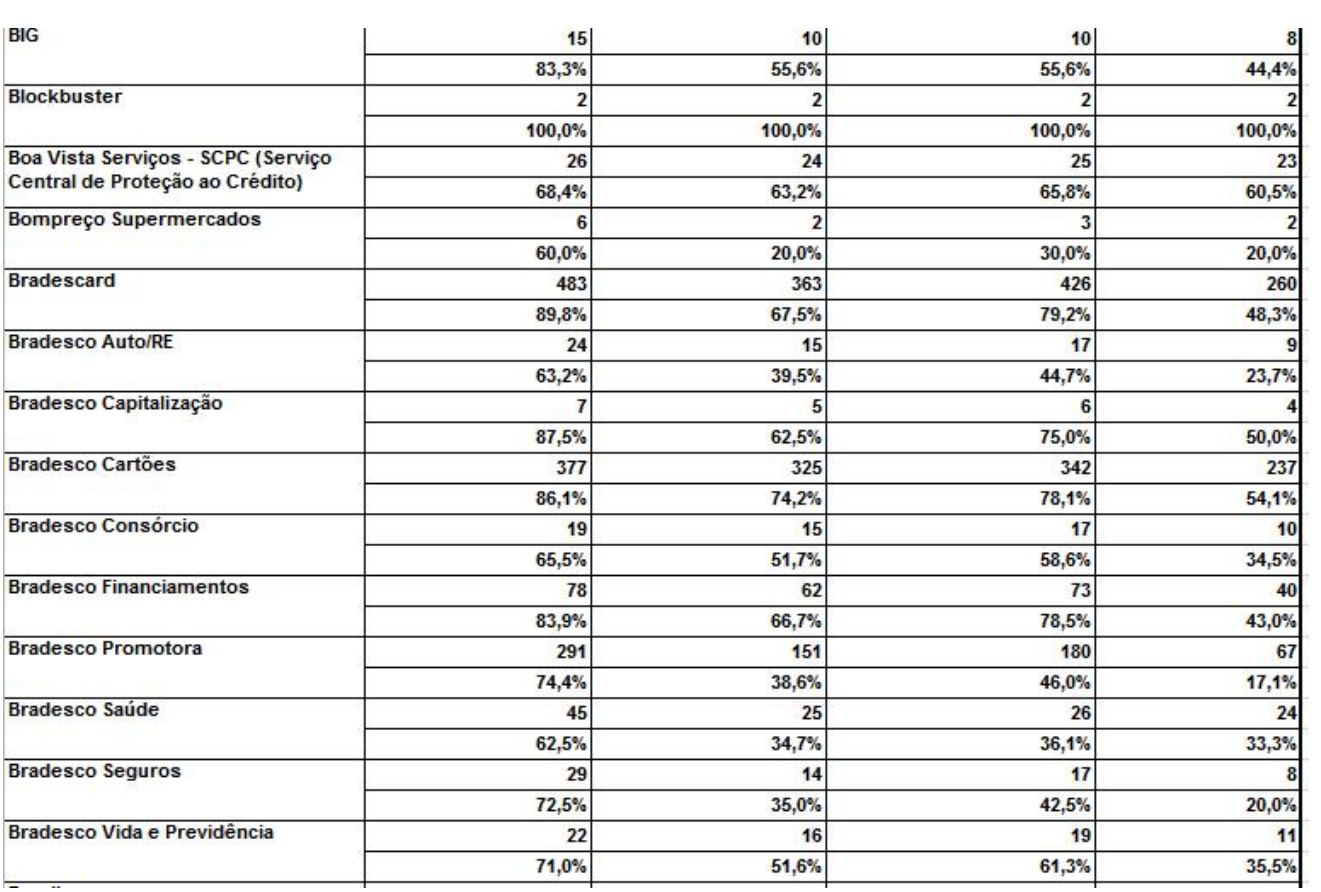

(Continuação)

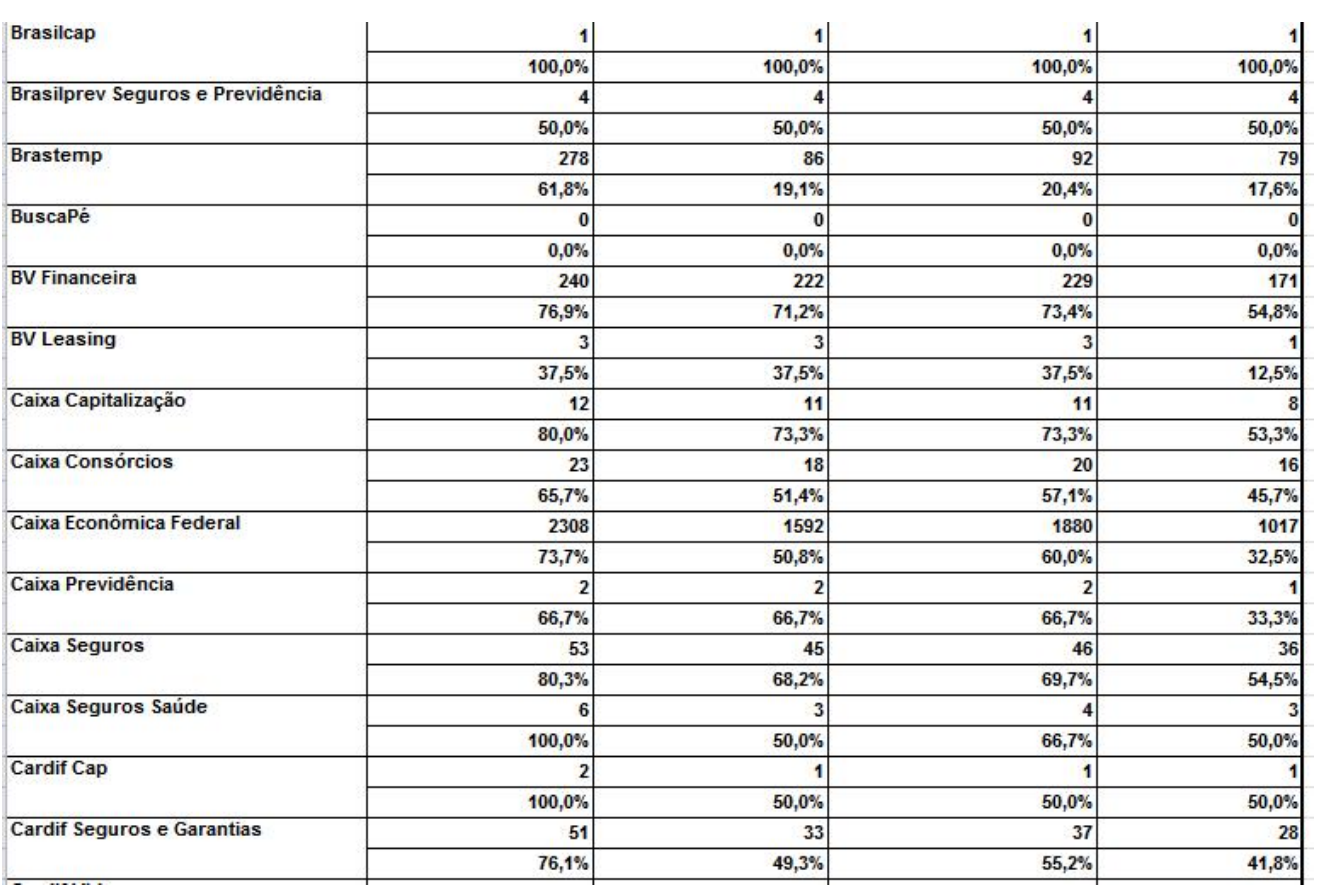

(Continuação)

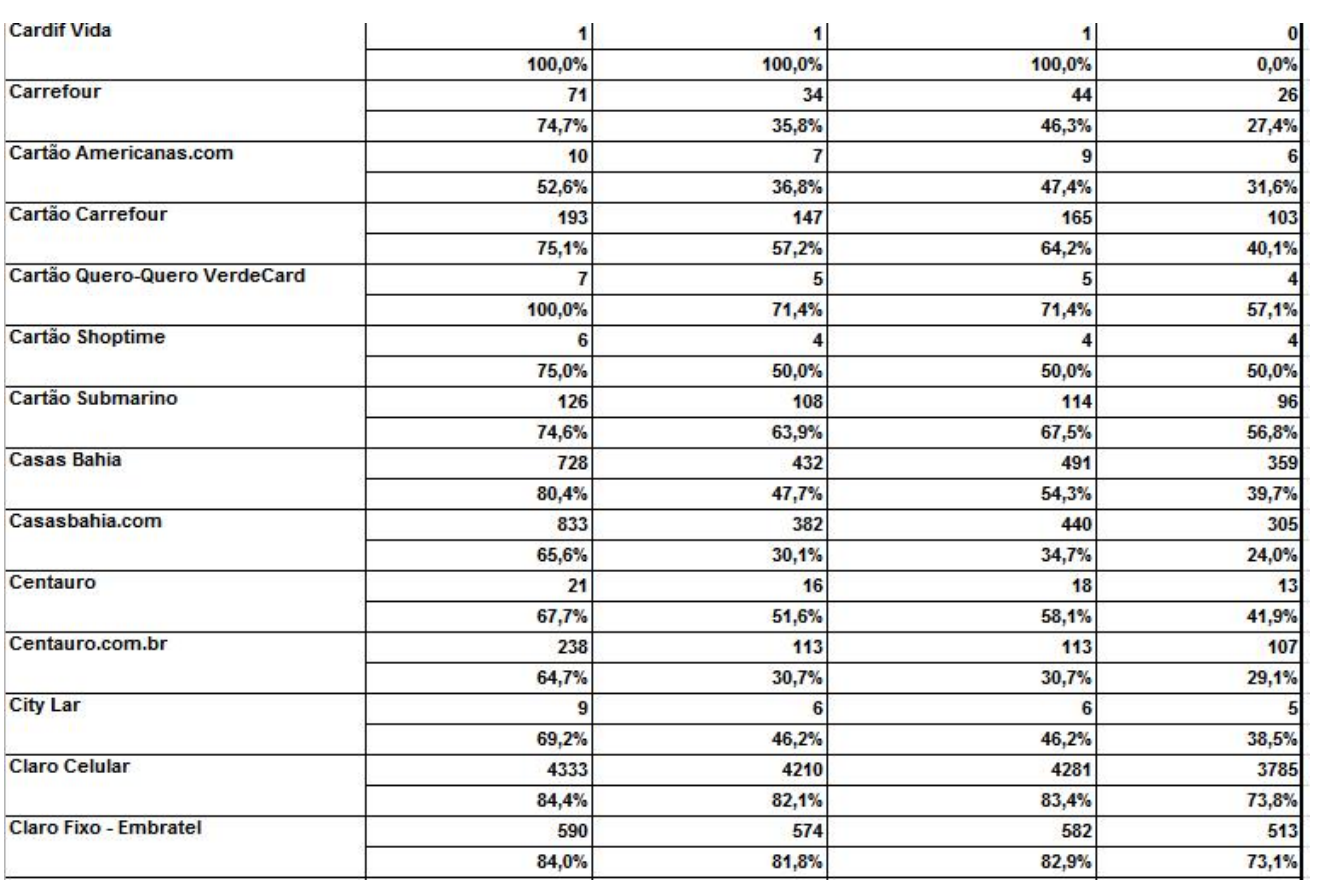

(Continuação)

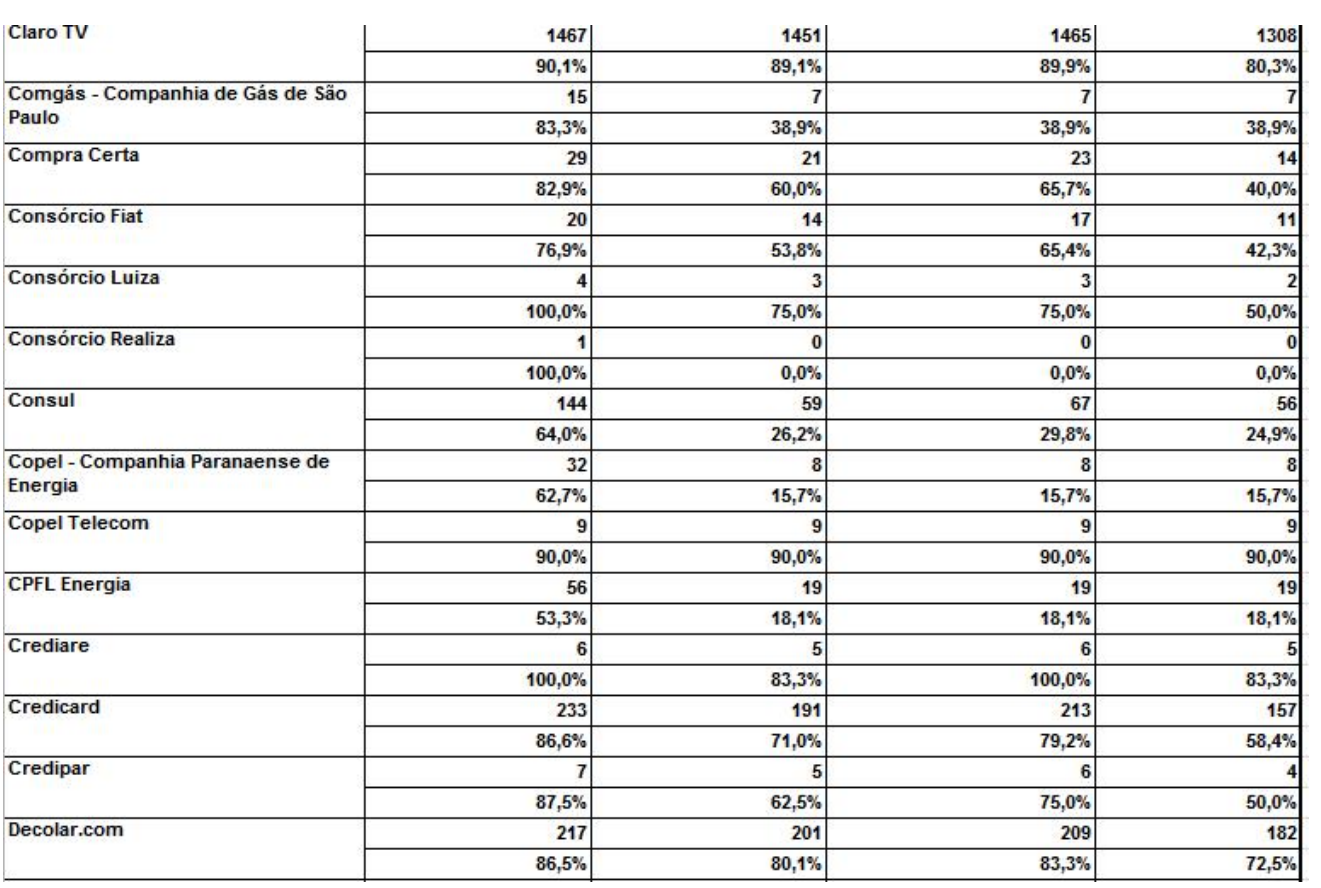

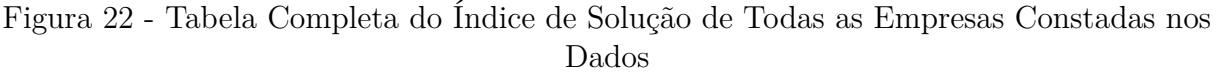

(Continuação)

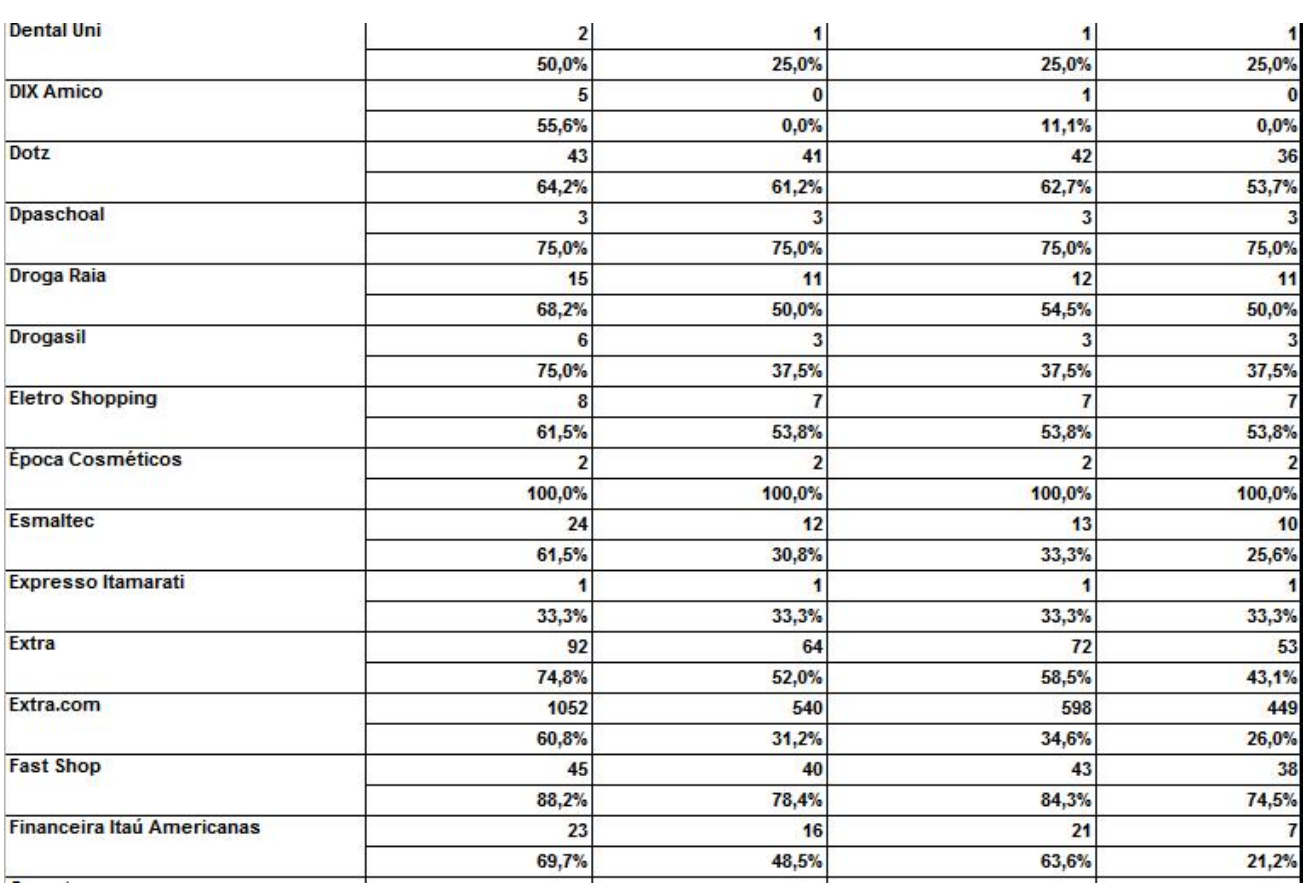

(Continuação)

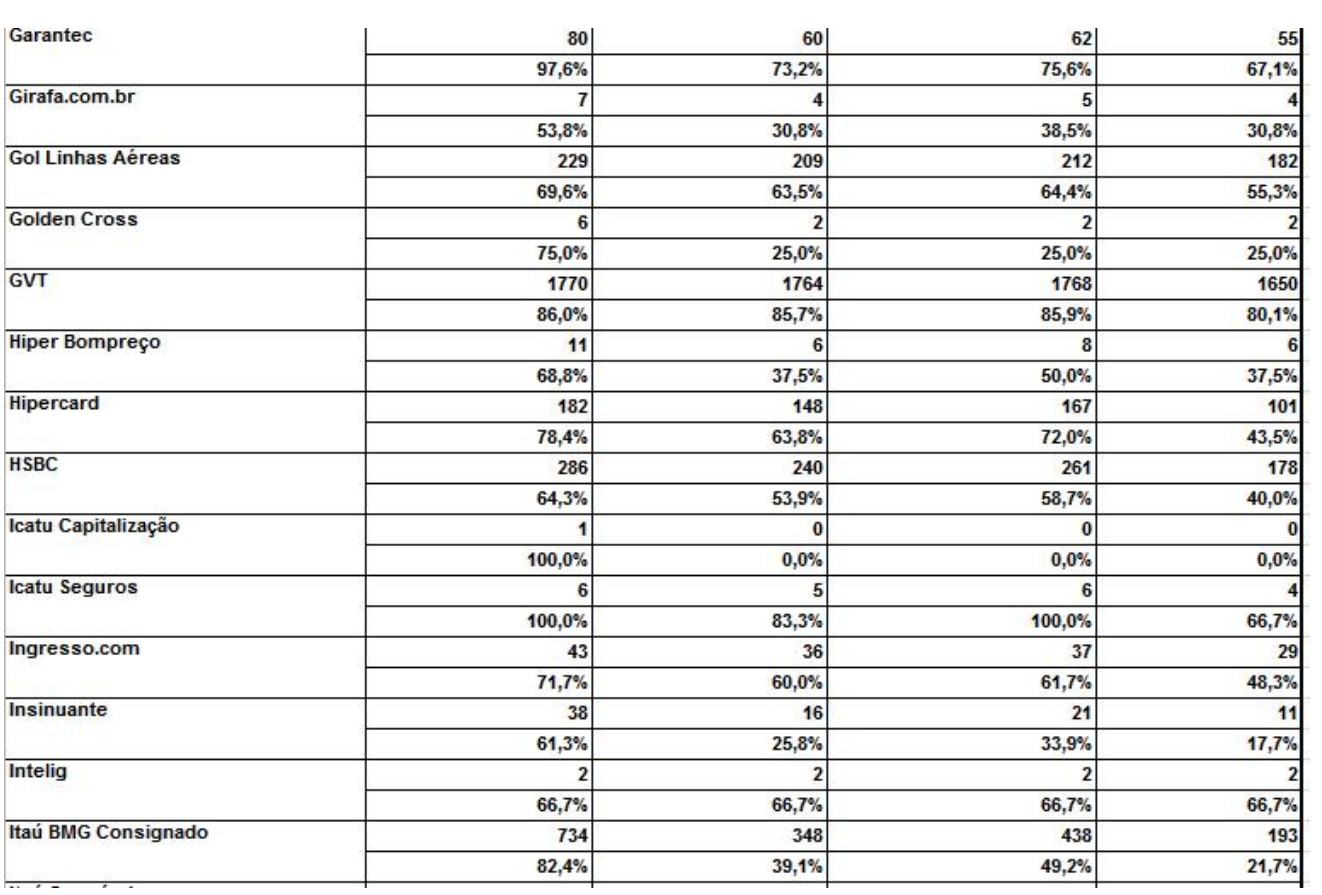
(Continuação)

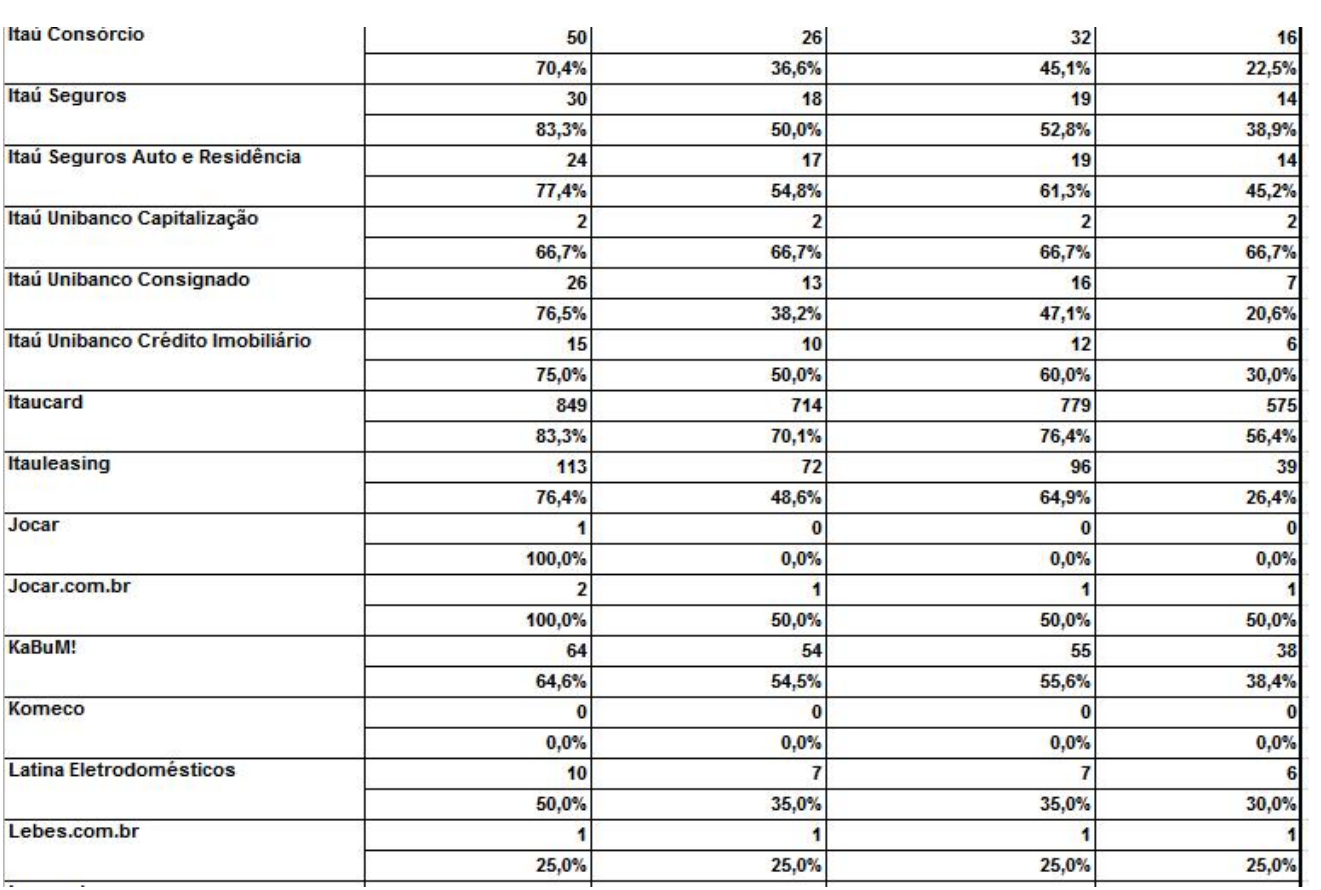

(Continuação)

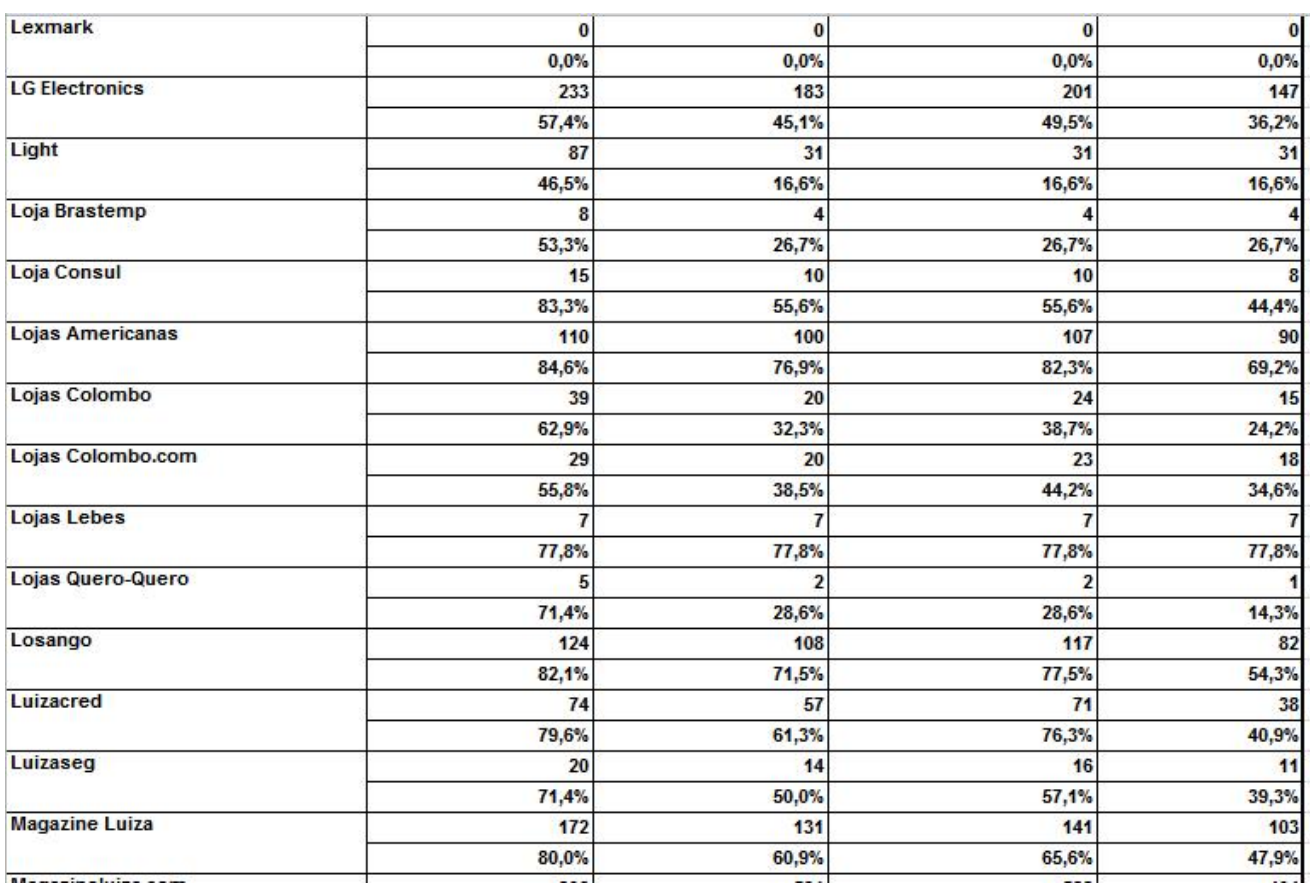

(Continuação)

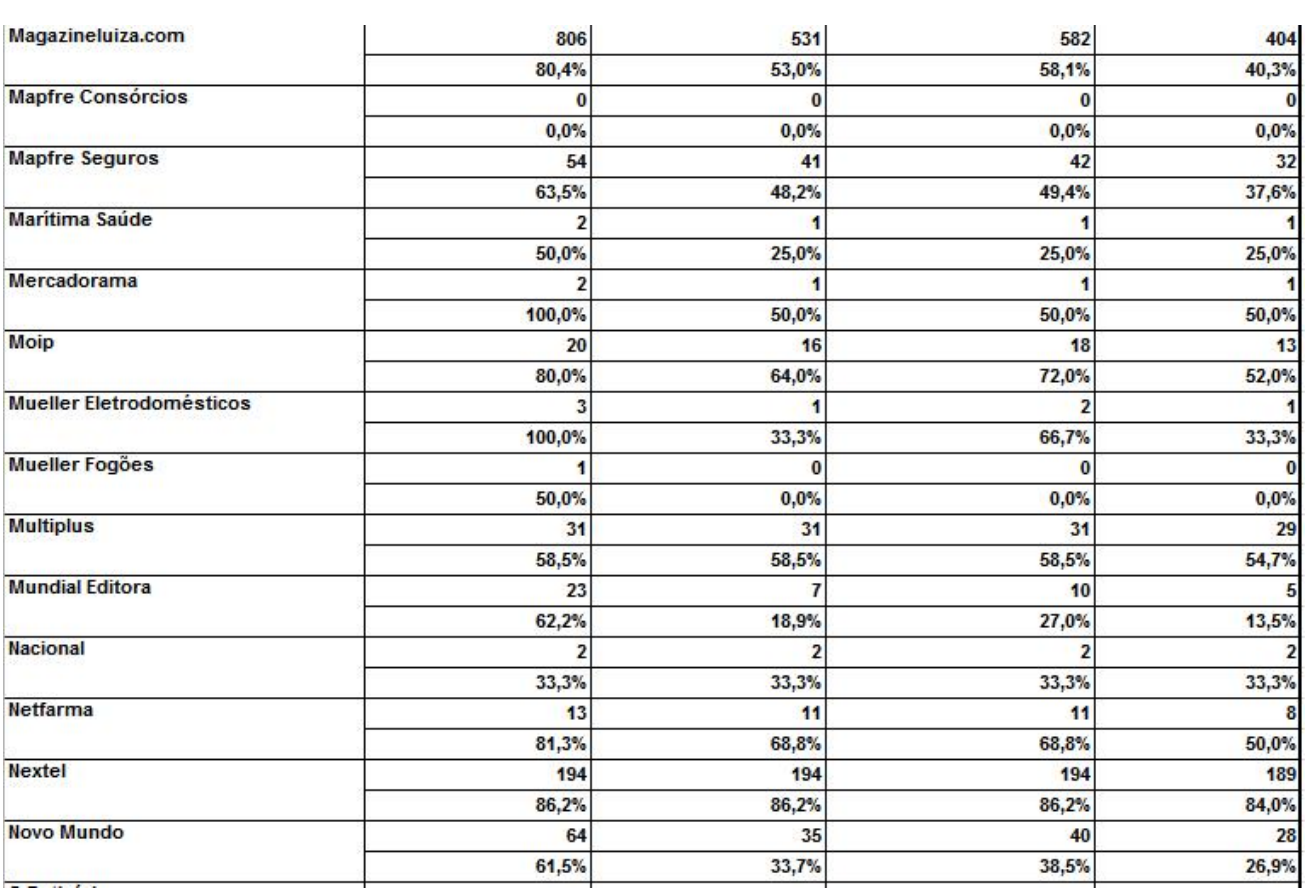

(Continuação)

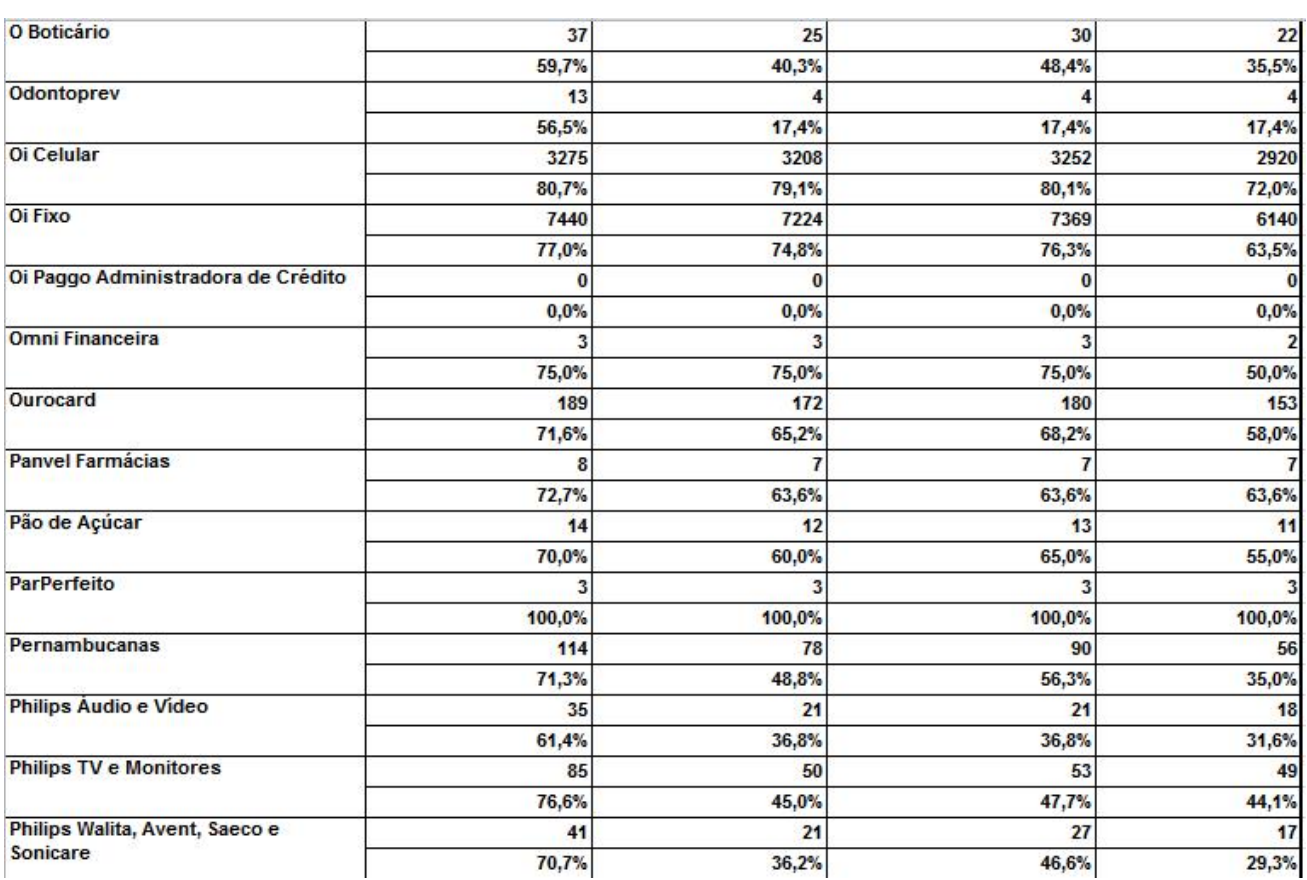

(Continuação)

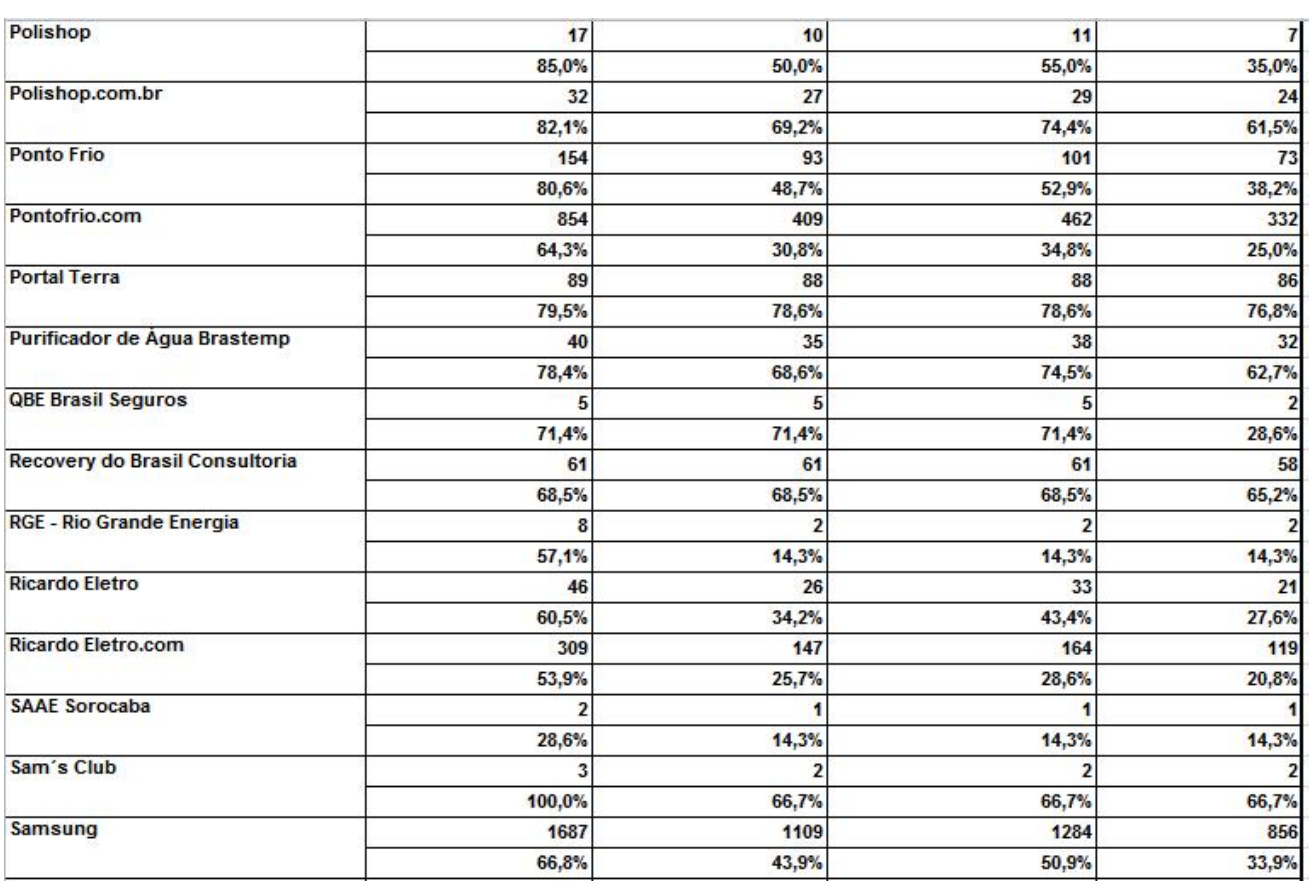

(Continuação)

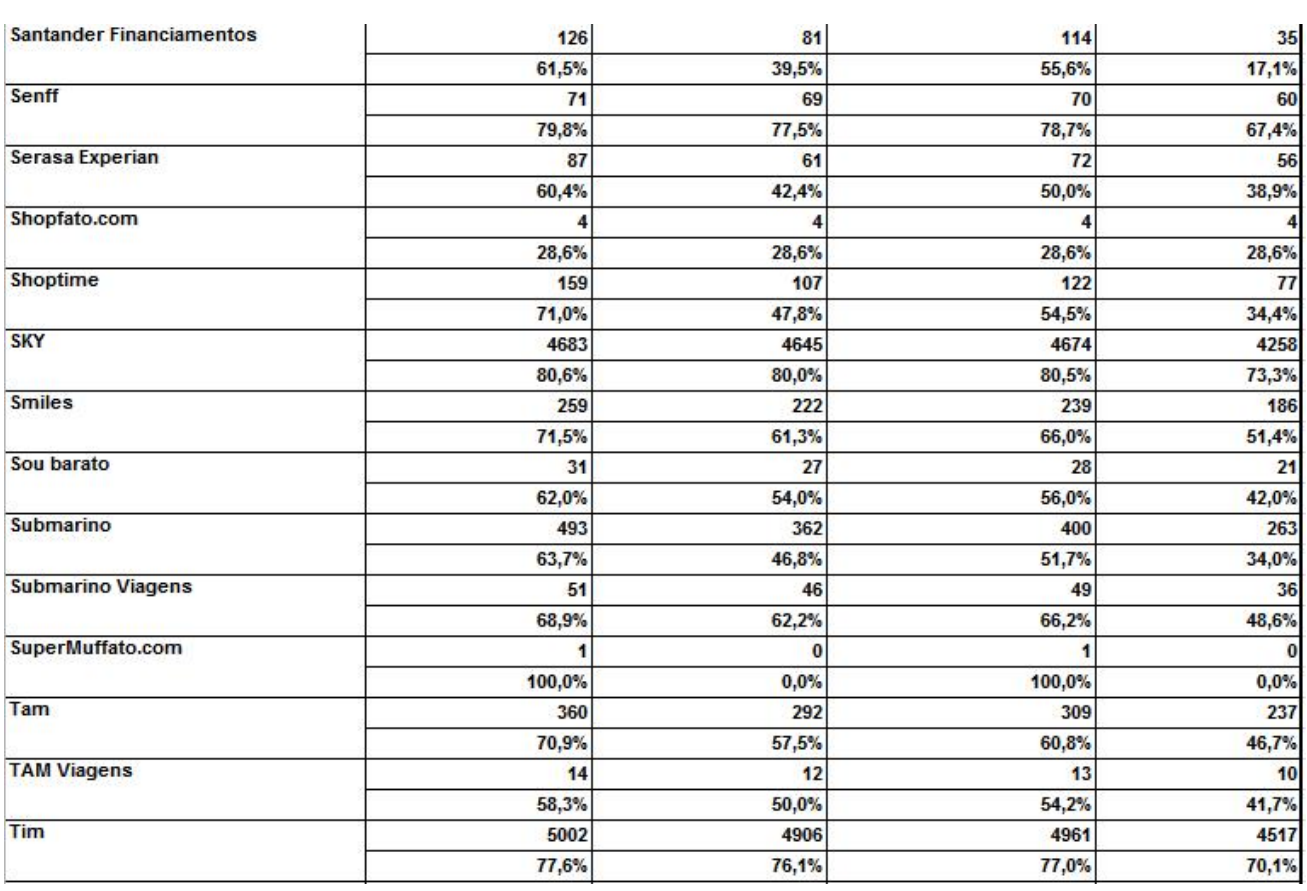

Figura [22](#page-64-0) - Tabela Completa do Índice de Solução de Todas as Empresas Constadas nos Dados

(Conclusão)

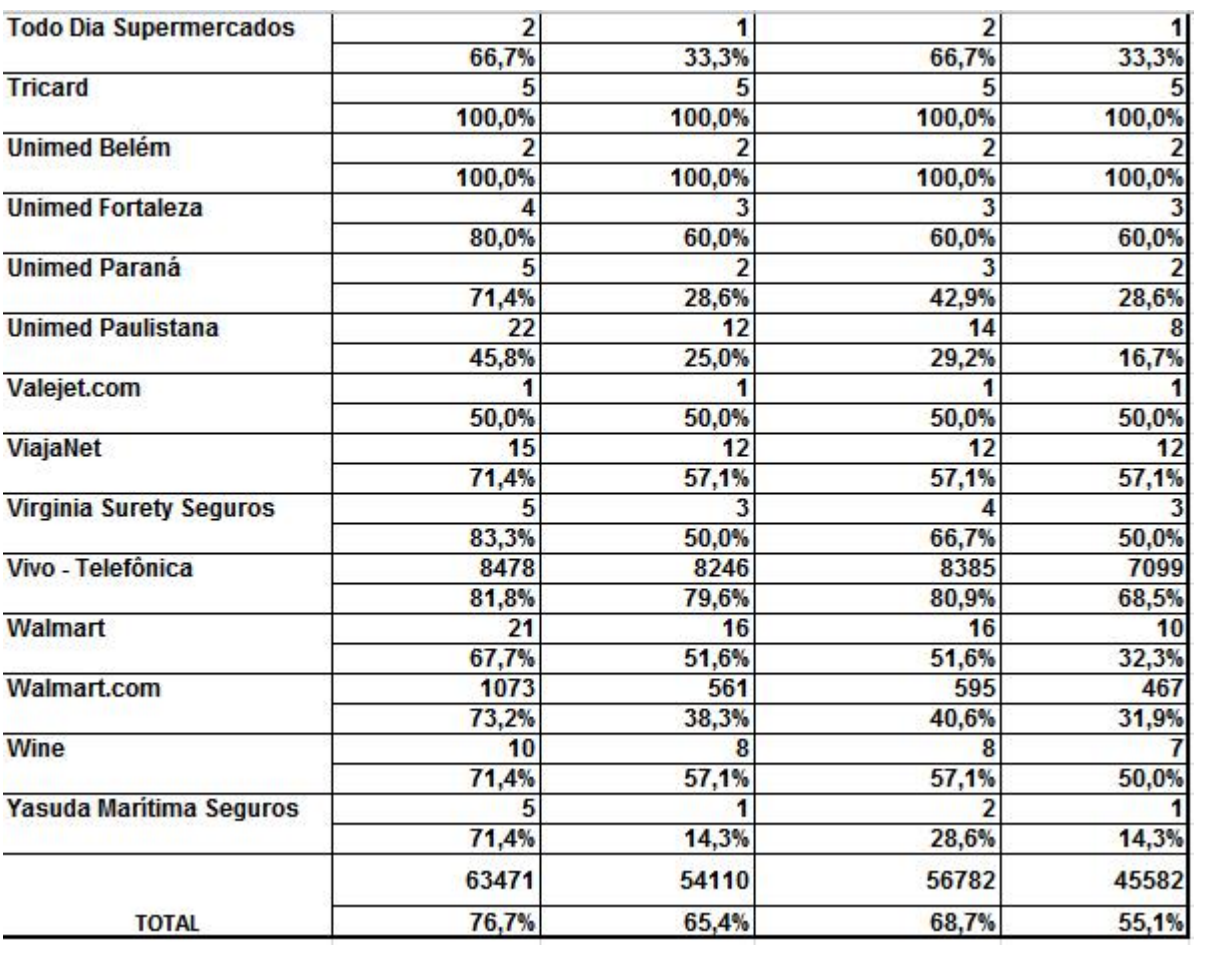